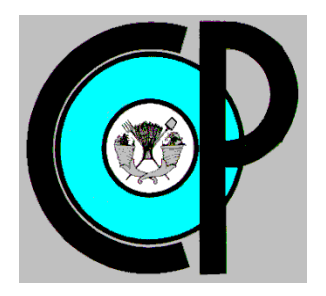

**COLEGIO DE POSTGRADUADOS**

**INSTITUCIÓN DE ENSEÑANZA E INVESTIGACIÓN EN CIENCIAS AGRÍCOLAS**

**CAMPUS MONTECILLO**

**POSTGRADO EN HIDROCIENCIAS**

# **COMPARACIÓN DE DOS MODELOS DE CLASIFICACIÓN DE LA COBERTURA SUPERFICIAL DEL MUNICIPIO DE TEXCOCO DE MORA, ESTADO DE MÉXICO**

DELIA GIJÓN PÉREZ

# T E S I S

PRESENTADA COMO REQUISITO PARCIAL PARA OBTENER EL GRADO DE:

# **MAESTRA EN CIENCIAS**

**MONTECILLO, TEXCOCO, ESTADO DE MÉXICO**

# CARTA DE CONSENTIMIENTO DE USO DE LOS DERECHOS DE AUTOR Y DE LAS REGALIAS COMERCIALES DE PRODUCTOS DE INVESTIGACION

En adición al beneficio ético, moral y académico que he obtenido durante mis estudios en el Colegio de Postgraduados, el que suscribe Delia Gijón Pérez Alumno (a) de esta Institución, estoy de acuerdo en ser participe de las regalías económicas y/o académicas, de procedencia nacional e internacional, que se deriven del trabajo de investigación que realicé en esta institución, bajo la dirección Antonia Macedo Cruz del Profesor por lo que otorgo los derechos de COMPARACIÓN DE DOS MODELOS DE CLASIFICACIÓN DE LA COBERTURA autor de mi tesis SUPERFICIAL DEL MUNICIPIO DE TEXCOCO DE MORA, ESTADO DE MÉXICO

y de los productos de dicha investigación al Colegio de Postgraduados. Las patentes y secretos industriales que se puedan derivar serán registrados a nombre del colegio de Postgraduados y las regalías económicas que se deriven serán distribuidas entre la Institución. El Consejero o Director de Tesis y el que suscribe, de acuerdo a las negociaciones entre las tres partes, por ello me comprometo a no realizar ninguna acción que dañe el proceso de explotación comercial de dichos productos a favor de esta Institución.

Montecillo, Mpio. de Texcoco, Edo. de México, a 18 de julio de 2018

> Firma del Alumno (a)

Vo. Bo. del Consejero o Director de Tesis

La presente tesis titulada: COMPARACIÓN DE DOS MODELOS DE CLASIFICACIÓN DE LA COBERTURA SUPERFICIAL DEL MUNICIPIO DE TEXCOCO DE MORA, ESTADO DE MÉXICO realizada por la alumna: Delia Gijón Pérez bajo la dirección del Consejo Particular indicado, ha sido aprobada por el mismo y aceptada como requisito parcial para obtener el grado de:

#### MAESTRA EN CIENCIAS **HIDROCIENCIAS**

CONSEJO PARTICULAR

Dra. Antonia Macedo Cruz

Asesor

Consejero

Dr. Isidro Villegas Romero

Asesor

Dr. Enrique Mejía Saenz

Montecillo, Texcoco, Estado de México, julio de 2018

## **COMPARACIÓN DE DOS MODELOS DE CLASIFICACIÓN DE LA COBERTURA SUPERFICIAL DEL MUNICIPIO DE TEXCOCO DE MORA, ESTADO DE MÉXICO**

### **Delia Gijón Pérez, M en C. Colegio de Postgraduados, 2018**

#### **RESUMEN**

<span id="page-3-0"></span>La teledetección facilita obtener datos digitales de la superficie terrestre sin necesidad de tener contacto directo con ella. Las Imágenes satelitales muestran los datos reflejados por la superficie de la tierra que captura un sensor acoplado en un satélite artificial. En el presente estudio se trabajó con imágenes satelitales SPOT 7, de dos fechas diferentes, a las cuales se realizaron correcciones radiométricas. Posteriormente se realizó una clasificación no supervisada con el modelo Isodata, para determinar la superficie de cada clase y proceder al calculó del tamaño de la muestra mediante la distribución multinomial. Para la clasificación supervisada se trabajó con los modelos de Máxima Verosimilitud y Propagación resiliente de Redes Neuronales Artificiales (RNA). La precisión global promedio del primer modelo fue de 84.6% y un coeficiente kappa promedio de 81.5%, mientras que, para el modelo de Redes Neuronales se obtuvo una precisión global promedio 86.5% y un coeficiente kappa promedio de 83.8%. Con base al modelo de RNA y al Modelo Digital de Elevaciones, se determinaron las áreas con una pendiente mayor al 15%, que se denominaron Zonas sin cubierta vegetal con vocación forestal.

**Palabras clave**: Imagen satelital, Spot, clasificación supervisada, vocación forestal, redes neuronales

iv

## **COMPARISON OF TWO MODELS OF CLASSIFICATION OF THE SURFACE COVERAGE OF THE MUNICIPALITY OF TEXCOCO DE MORA, STATE OF MEXICO**

**Delia Gijón Pérez, M en C. Colegio de Postgraduados, 2018**

#### **ABSTRACT**

<span id="page-4-0"></span>Remote sensing facilitates obtaining digital data from the Earth's surface without direct contact with it. Satellite images show the data reflected by the surface of the earth that captures a sensor coupled in an artificial satellite. In the present study we worked with satellite images SPOT 7, two different dates, to which radiometric corrections were made. Subsequently an unsupervised classification with Isodata model, to determine the area of each class and in calculating the size of the sample by multinomial distribution was performed. For supervised classification worked with models Maximum Likelihood resilient Propagation Artificial Neural Networks (ANNs). The first model average overall accuracy was 84. 6% and an average kappa coefficient 81.5%, while for the neural network model an average overall accuracy 86.5% and an average coefficient kappa 83.8% was obtained. Based on the model RNA and the Digital Elevation Model, areas with a slope greater than 15%, which were designated areas without vegetation cover for forestry were determined.

**Keywords**: Satellite image, Spot, supervised classification, forest vocation, neural networks

#### **AGRADECIMIENTOS**

Al Consejo Nacional de Ciencia y Tecnología (CONACYT), por el financiamiento para mis estudios de postgrado.

Al Colegio de Postgraduados por darme la oportunidad de realizar mis estudios de maestría, en especial al Postgrado de Hidrociencias.

Al Servicio de Información Agroalimentaria y Pesquera (SIAP) y la Secretaria de Agricultura, Ganadería, Desarrollo Rural, Pesca y Alimentación (SAGARPA) por el convenio con el Gobierno Nacional para compartir las imágenes del satélite SPOT.

A la Estación de Recepción México (ERMEX), por la facilidad otorgada para proporcionar las imágenes satelitales.

A la Dra. Antonia Macedo Cruz, por todo el apoyo brindado durante mi estancia en el Postgrado. Por la enorme confianza que me brindó, por su tiempo en cada instante, y sobre todo por su muy grata amistad.

Al Dr. Isidro Villegas Romero y al Dr. Enrique Mejía Saenz, por su tiempo y confianza que depositaron en mi persona para la realización de este trabajo de investigación.

A todos, que de una u otra manera contribuyeron para que esto fuera posible

#### **DEDICATORIA**

A Dios, quién me ha dado vida. Por haber puesto en mi camino a aquellas personas que han sido mi soporte y compañía durante esta etapa. Por su infinito amor y bondad.

A mi niña hermosa Valeria Gutiérrez Gijón, a quién le robe parte del tiempo que le pertenecía. Eres una niña que cada día sorprende con su inteligencia.

A mi esposo Fabián Gutiérrez Chacón, fuiste quien me motivó a iniciar este objetivo y nunca dudaste que lo lograría. Hoy está cumplido.

A mis padres Venancio Jijón y Mariana Pérez por haberme forjado como la persona que soy en la actualidad. Me formaron con reglas sí, pero también siempre me demostraron que creen en mí y en lo que puedo lograr. Gracias por todo su apoyo, pero sobre todo por el gran amor hacia mi hija.

A mis hermanos, Martha, Daniel, Noé y Nohemí, por todos los momentos compartidos, por querer y cuidar de mi hija durante mi ausencia.

A mis compañeros y amigos del postgrado, por su amistad y apoyo en cualquier momento.

# **CONTENIDO**

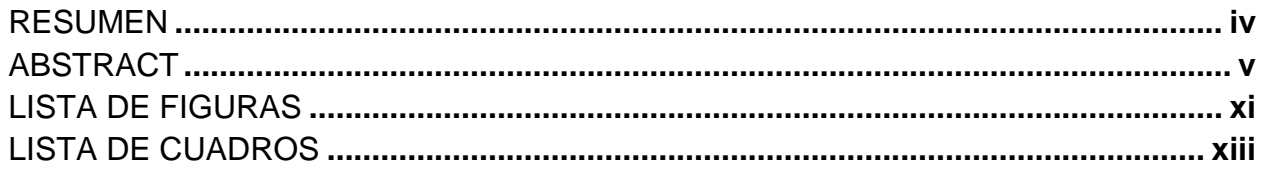

# **INTRODUCCIÓN GENERAL**

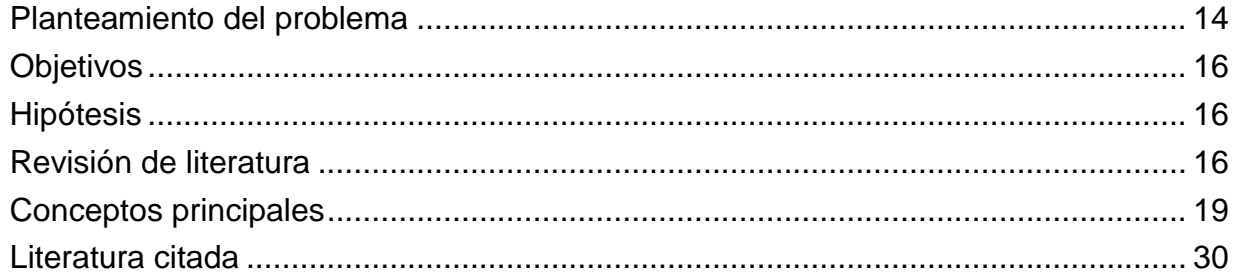

# Capítulo 1 CORRECCIÓN RADIOMÉTRICA EN IMÁGENES SPOT

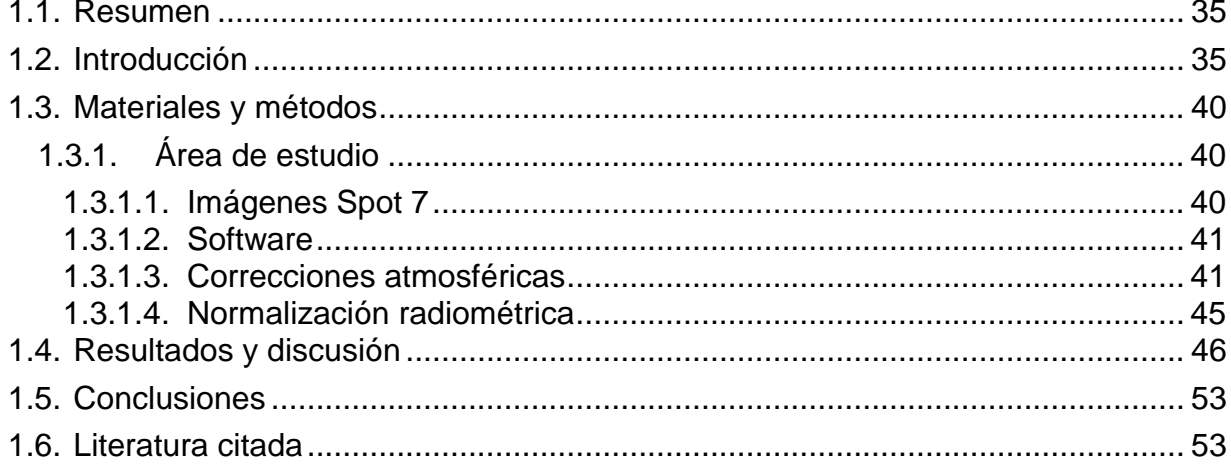

# Capítulo 2 MÉTODO DE MÁXIMA VEROSIMILITUD

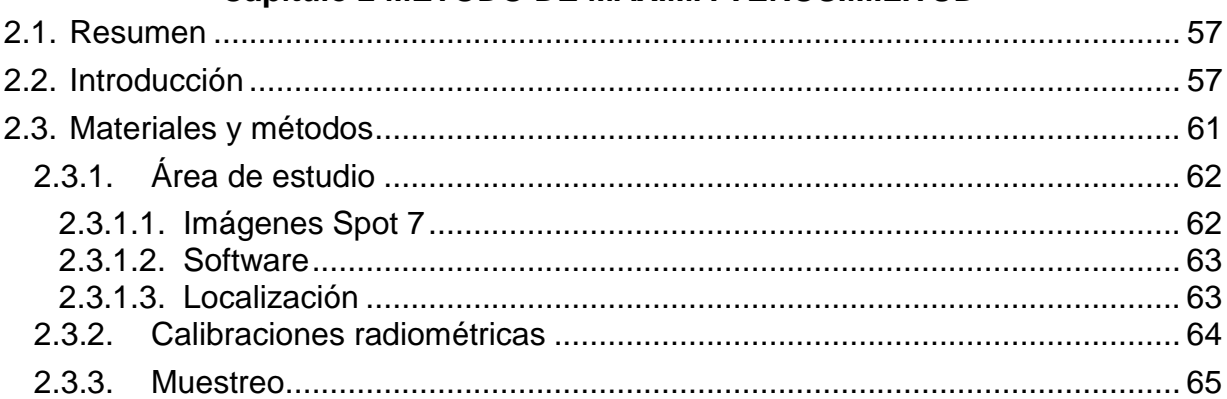

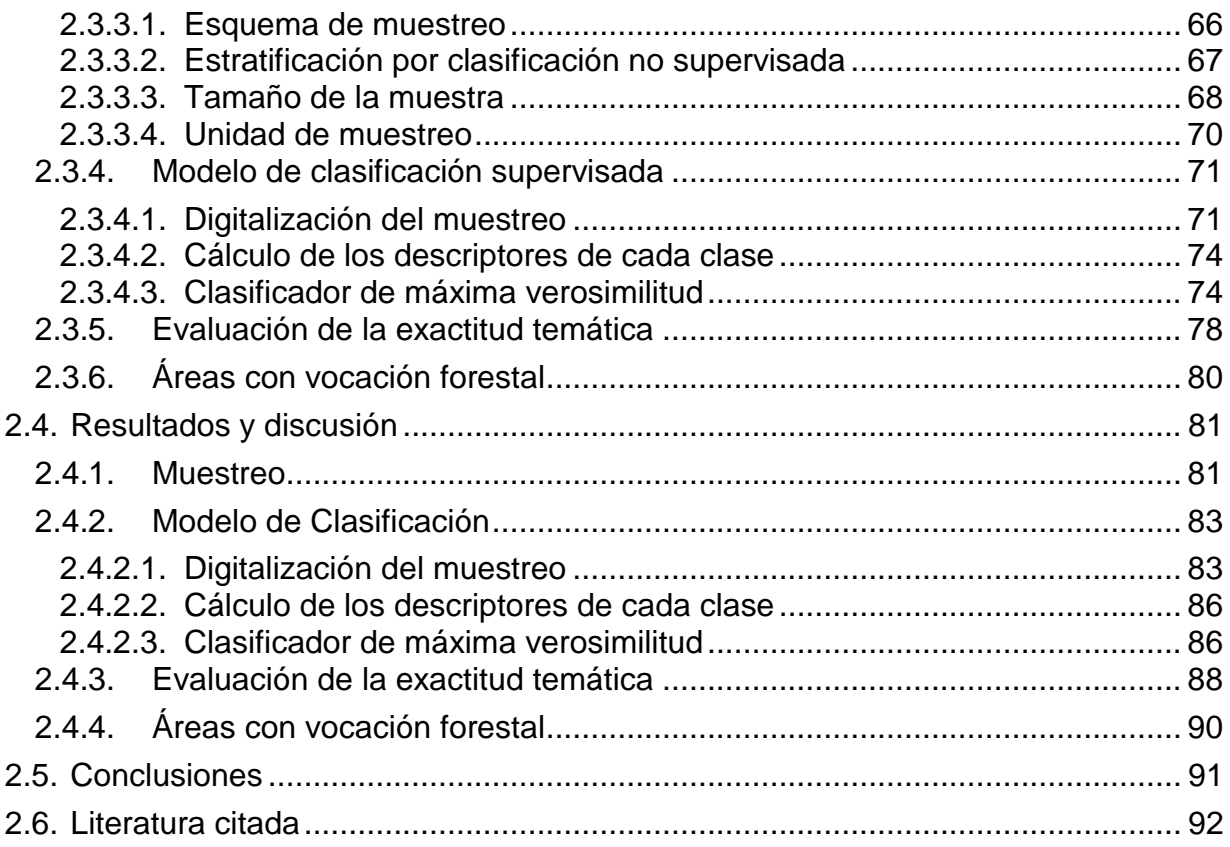

# Capítulo 3 MÉTODO DE REDES NEURONALES

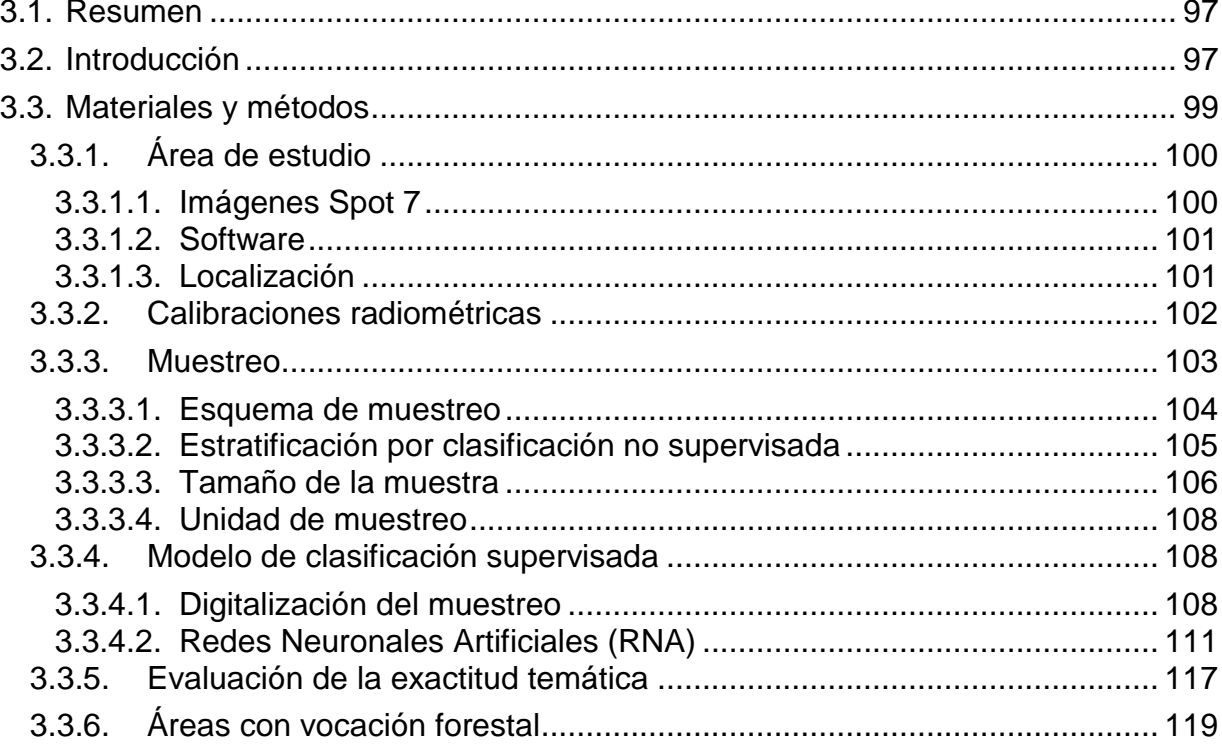

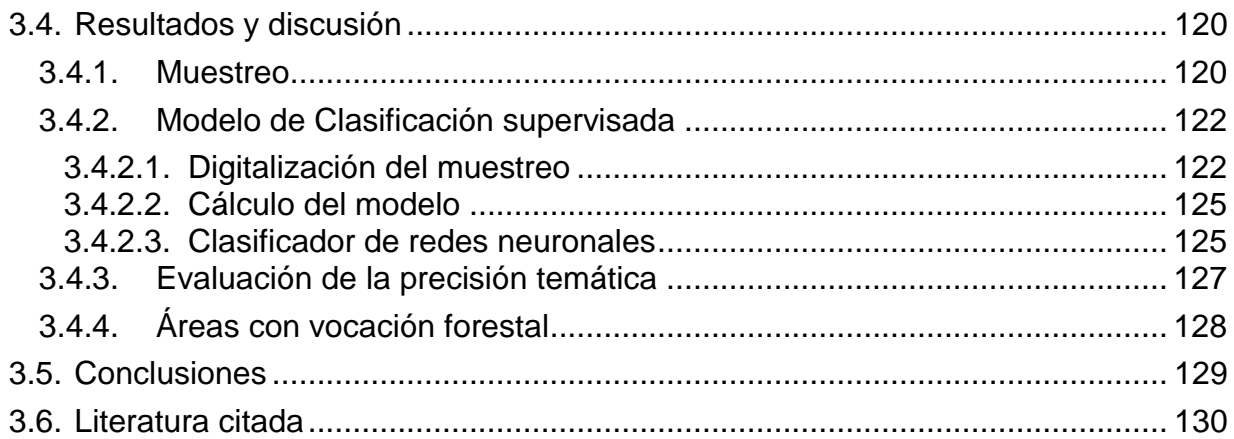

# **CONCLUSIONES GENERALES**

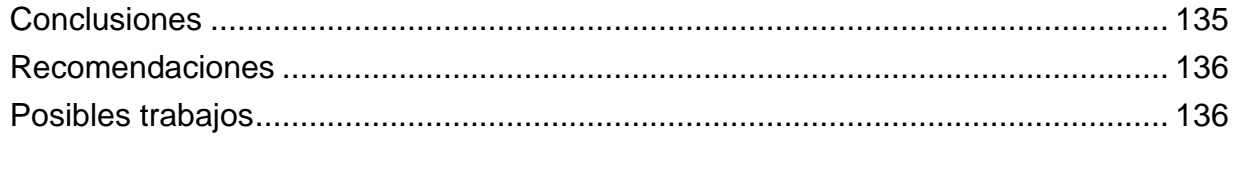

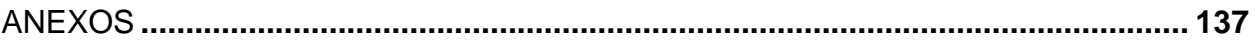

## **LISTA DE FIGURAS**

# <span id="page-10-0"></span>**INTRODUCCIÓN GENERAL**

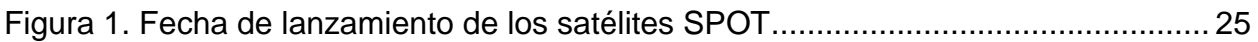

# **Capítulo 1 CORRECCIÓN RADIOMÉTRICA EN IMÁGENES SPOT**

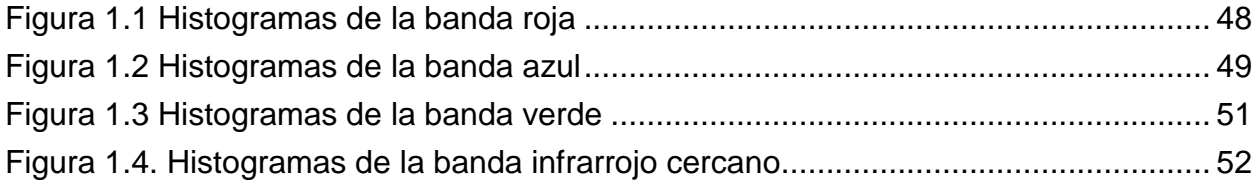

# **Capítulo 2. MÁXIMA VEROSIMILITUD**

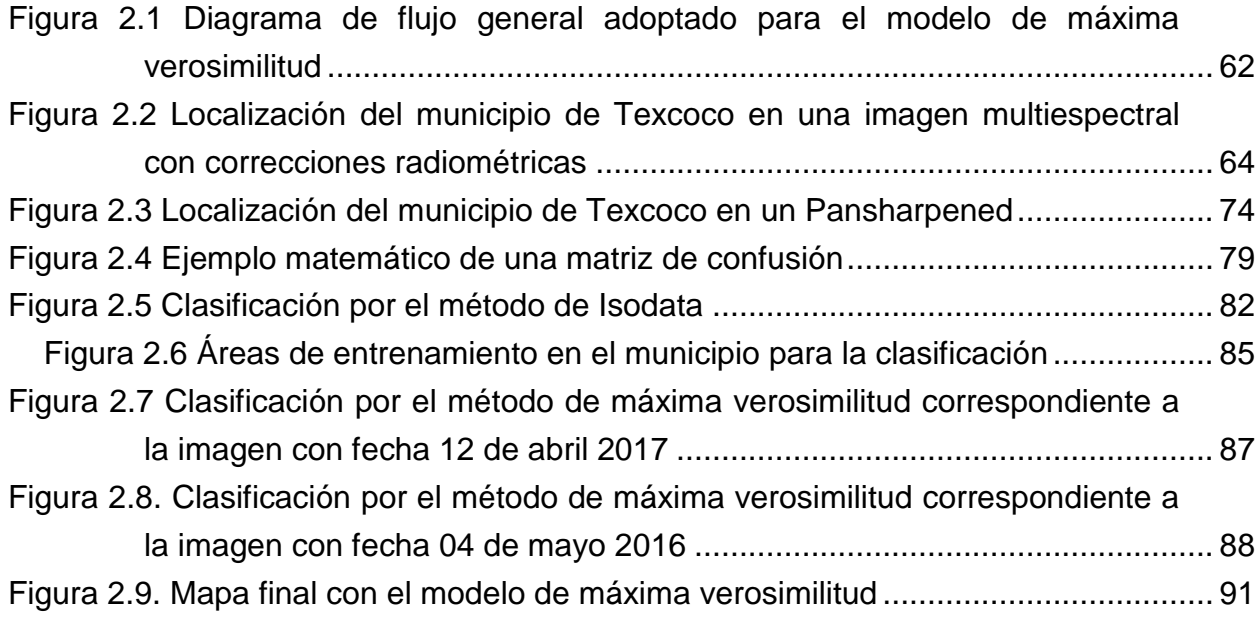

# **Capítulo 3. REDES NEURONALES**

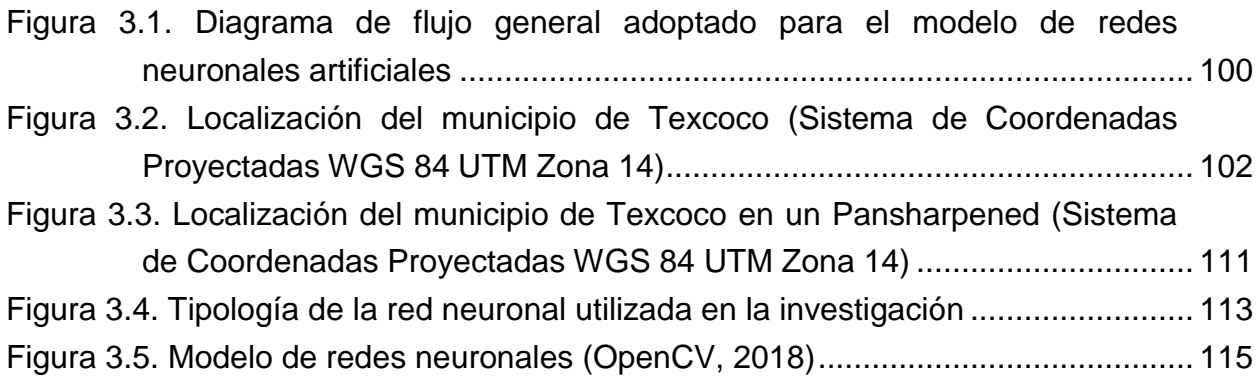

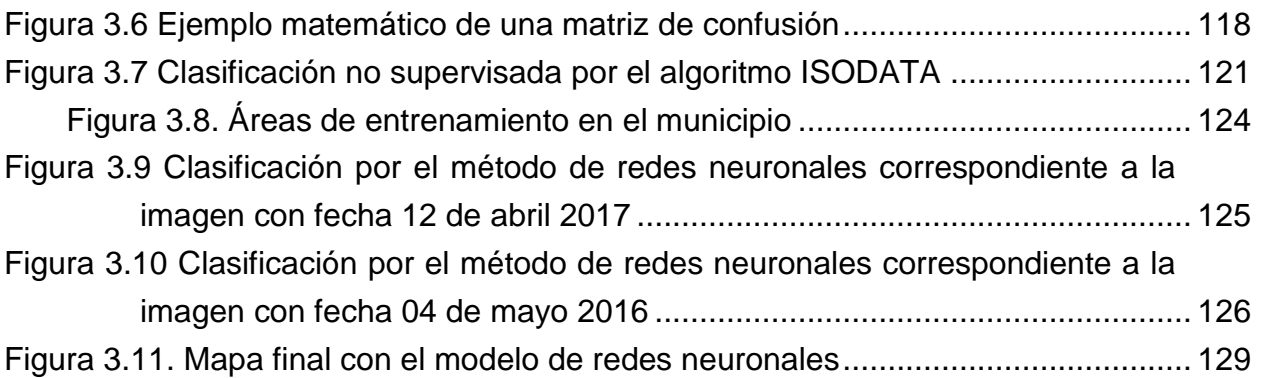

# **LISTA DE CUADROS**

# <span id="page-12-0"></span>**INTRODUCCIÓN GENERAL**

[Cuadro 1. Características de una imagen SPOT 6/7 \(AIRBUS, 2016\)..........................](#page-24-1) 25

# **Capítulo 2. MÁXIMA VEROSIMILITUD**

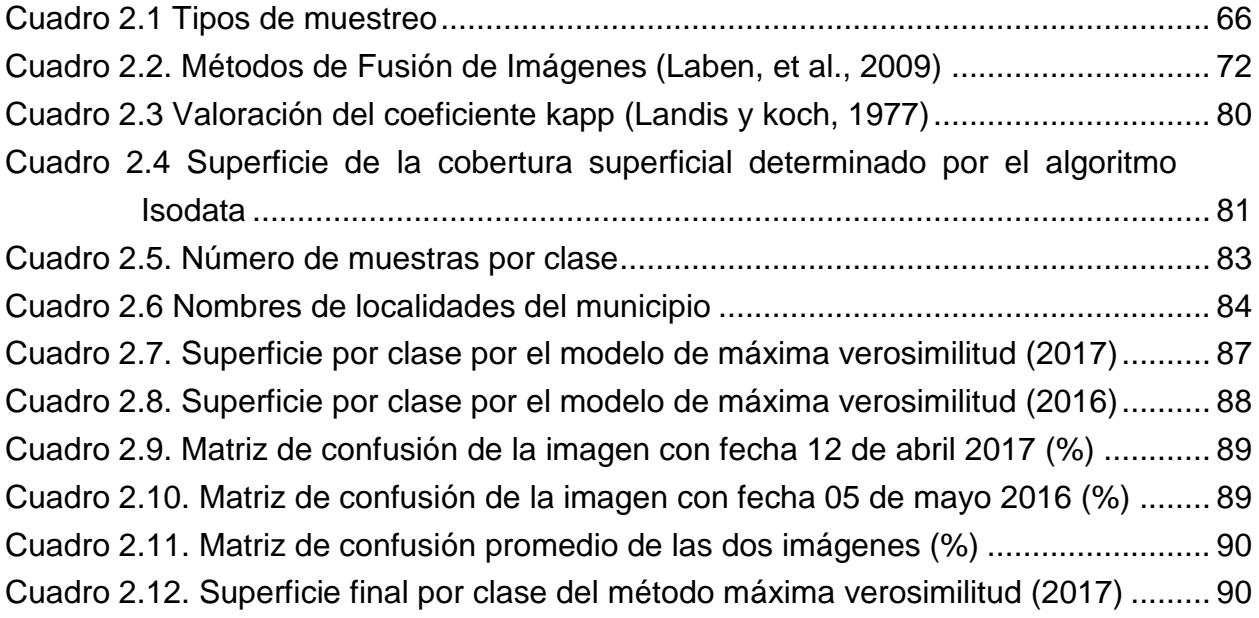

# **Capítulo 3. REDES NEURONALES**

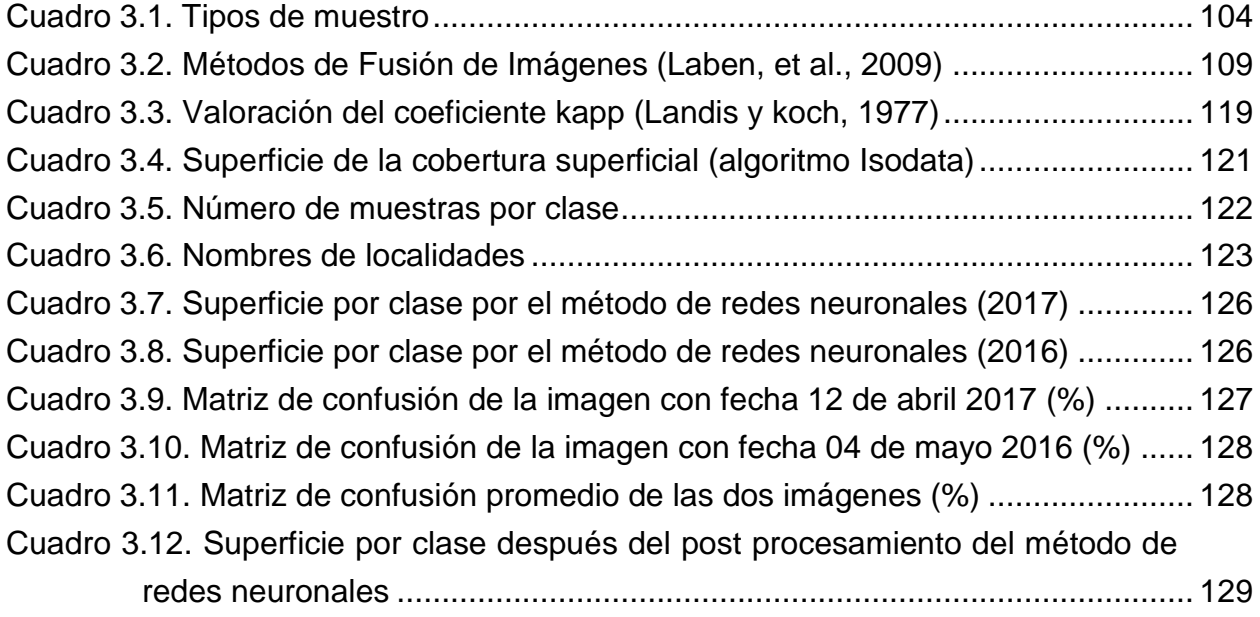

## <span id="page-13-0"></span>**INTRODUCCIÓN GENERAL**

#### <span id="page-13-1"></span>**Planteamiento del problema**

Con base a los datos publicados por el INEGI (2010), el estado de México cuenta con una población de 15,175,862 habitantes, de los cuales el 1.5% (235,151 habitantes) corresponden al municipio de Texcoco.

La presión demográfica del estado de México es cada día mayor; INEGI (2011) reporta que en 2010 se contó con una migración de habitantes del 1.9 %dado que en el 2005 se reportó una migración del 1.0% se observa en 5 años un incremento de 0.9%.

La superficie del municipio de Texcoco es de 422.53 km<sup>2</sup>, de la cual el 17.99% es zona urbana, el 26.0% de agricultura, el 33.13% es de vegetación tipo boscosa, el 13.9% son pastizales, el 5.47% es terreno sin vegetación, el 0.33% de matorrales y el resto 3.18% corresponde a los cuerpos de agua, uno de ellos el lago de Texcoco (PDM, 2016).

Texcoco ha crecido de una manera significativa en los últimos 25 años y se ha adquirido una demanda poblacional importante para el desarrollo urbano. Es por ello que han estado sometido a un acelerado crecimiento demográfico y a un incremento de las zonas urbanas, que han provocado la conversión de zonas forestales a agrícolas, el cambio de uso de agrícola a urbano, la construcción de caminos y establecimiento de minas de arena que avanza sobre las áreas forestales.

Con la cercanía a la Cuidad de México, Texcoco y sus poblados han tenido un crecimiento poblacional considerable; el 3 de septiembre de 2014, el Presidente de México anunció la construcción del Nuevo Aeropuerto Internacional de la Ciudad de México (OCDE, 2015). El cual ya se está trabajando actualmente, y con base en el

análisis de Córdoba (2015) estas instalaciones traerán muchas complicaciones, entre ellas el incremento de la población y la disminución del recurso hídrico, ya que es un proyecto de alto impacto que pretende construir un desarrollo urbano de aproximadamente 180, 000 personas, en una zona de recarga de mantos acuíferos, en una zona arqueológica, en terrenos inundables y con riesgos previsibles de desastre por hundimiento e inundaciones. Es por ello que en este trabajo se delimitará la cobertura superficial del municipio de Texcoco de Mora, Estado de México mediante dos modelos de clasificación con el objetivo de seleccionar el que dé mayor precisión temática para identificarán delimitar las áreas forestales sin cobertura.

El presente documento se estructura de la siguiente manera: en el actual capítulo denominado introducción general, se presentan los objetivos e hipótesis planteados. Posteriormente se realiza una revisión de literatura, seguido de conceptos principales, terminando el capítulo con la literatura citada. Los siguientes tres capítulos se estructuran con el formato de artículo científico, iniciando con el capítulo de correcciones radiométricas en imágenes SPOT; continuando el capítulo de modelo de clasificación supervisada por máxima verosimilitud; seguido por el modelo de clasificación supervisada por redes neuronales; por último, se presentan las conclusiones generales de la presente investigación.

### <span id="page-15-0"></span>**Objetivos**

# **Objetivo general**

Valorar la precisión de dos modelos de clasificación de la cobertura superficial para delimitar los distintos usos de suelo y las áreas con escasa cobertura vegetal arbórea que requieren reforestación en el municipio de Texcoco de mora, Estado de México.

# **Objetivos específicos**

- Determinar la cobertura superficial del municipio de Texcoco de Mora, mediante dos modelos de clasificación supervisada, para contribuir a la actualización de la cartografía del municipio.
- Comparar los resultados de los modelos de clasificación supervisada y seleccionar el que dé mayor precisión temática en cuanto a la cobertura forestal.
- Determinar las áreas con vocación forestal y escasa cobertura vegetal arbórea, con el propósito de ser consideradas en los programas de reforestación.

## <span id="page-15-1"></span>**Hipótesis**

- El modelo que clasifica con mayor precisión temática de la cobertura superficial es el de redes neuronales.
- El 40 % de la superficie municipal tiene vocación forestal, de la cual el 50% esta deforestado.

## <span id="page-15-2"></span>**Revisión de literatura**

La Segunda Guerra Mundial dio un gran impulso a la fotografía aérea, así como a otras formas de percepción remota. Sin embargo, el "salto cuántico" en esta disciplina se produjo en la década de 1960 cuando las plataformas satelitales reemplazaron a las aéreas y los sensores electrónicos multiespectrales, acoplados a computadoras, reemplazaron las cámaras fotográficas (CONAGUA, 2005).

En CONAGUA (2005), se menciona que, hasta 1946 la percepción remota se efectuaba fundamentalmente desde aviones o globos. En este año, se tomaron las primeras fotografías desde cohetes V-2 capturados por los alemanes y tales experiencias fueron decisivas para ilustrar el valor potencial de la fotografía desde alturas orbitales. Dicho potencial se volvió más aparente a través de las misiones espaciales a partir de 1961: Mercury, Gemini y Apolo. El Apolo 9, en particular, realizó la primera experiencia de fotografía orbital multiespectral para el estudio de los recursos terrestres. Estas experiencias fueron continuadas en posteriores misiones (Skylab, Apolo-Soyuz Test Project, etc.).

Sin embargo, el año 1972 marca un hito en la carrera espacial: la constelación de satélite LANDSAT que inicialmente llamaron ERTS (Earth Resources Technology Satellites) fue la primera misión de los Estados unidos de América destinada a monitorear recursos terrestres. Actualmente la forman ocho satélites de los cuales se encuentran activos el Landsat 5 y Landsat 8 (INEGI, 2016).

En Francia, con la participación de Suecia y Bélgica, se lanzó en 1986 en un vehículo Ariane el primer satélite de la serie SPOT (Systeme Pour l'Observation de la Terre). La continuidad del sistema está garantizada gracias a dos últimos satélites; SPOT 6 y SPOT 7. Es por ello que desde la fecha de lanzamiento la constelación SPOT provee imágenes ópticas que concentran una alta resolución y campo amplio, garantizando así la continuidad del servicio hasta 2024 (AIRBUS, 2016).

Es muy amplio el tema de la diversidad de plataformas orbitales de observación actualmente en órbita, pero podemos concluir decir que el desarrollo que se inició en la década de 1960.

Teniendo conocimiento de la respuesta espectral de la cubierta vegetal y el uso del suelo, varios autores han experimentado con el uso de imágenes de satélite como: Jefferson *et al.,* 1992, quienes realizaron una clasificación de uso de suelo y vegetación utilizando la combinación de bandas Spot XS y Landsat TM, que fueron procesadas con el programa Arc/Info, las cuales proporcionan información de las condiciones de la cobertura del suelo por arriba del 80% de precisión.

Otros autores utilizan filtros o realces para clasificar las imágenes como Bradburyl (1988), realizó una clasificación de uso del suelo con imágenes Landsat TM, obteniendo una precisión del 62% al aplicar el algoritmo clasificador de máxima verosimilitud en 15 clases, algunas de estas categorías fueron clasificadas con mayor precisión que otras; por ejemplo, el bosque de coníferas con el 92% y para pastizales un 43% de precisión.

Dentro de estos nuevos alcances, el programa para la obtención de imágenes Spot presenta un desarrollo prometedor dentro de los actuales proyectos de percepción remota; utilizando dicha ventaja Maniére (1991), hace una comparación de las aportaciones del Landsat TM y Spot HRV aplicados a los inventarios forestales mediterráneos, definiendo ocho clases de vegetación. En dicho trabajo, se establecieron cuatro correlaciones lineales de las bandas Spot y TM; obteniéndose para la combinación Landsat TM2-TM3-TM4 un 61.5 % de precisión, para combinación

TM3-TM4-TM5 un 68.1 %, para Spot XS1-XS2-XS3 un 69.4 % y para XS1-XS2-TM5 un 84.4 %.

Otros autores prefieren aplicar procesos previos a la clasificación para obtener mejores resultados como lo usado por Knippers (1992), que realiza un proyecto de monitoreo de la cobertura de la tierra del Valle de Calavon en el sureste de Francia, usando imágenes Spot XS, en las cuales se realizaron dos pre-procesos, encontrando para el método de K-nearest neighbour un 64.5 % de precisión y para la clasificación con el método de máxima verosimilitud una precisión del 59.2 %.

Ponce (1998), realizó una clasificación de uso de suelo y vegetación con imágenes Landsat TM, al noreste del estado de Tabasco utilizando la clasificación supervisada con el método de máxima verosimilitud alcanzando una precisión de 81.11 %.

#### <span id="page-18-0"></span>**Conceptos principales**

La clasificación de imágenes es el proceso mediante el cual los pixeles de una imagen son agrupados dentro de clases con atributos espectrales similares, y donde cada clase espectral es asignada a un tipo de información. Como resultado de la clasificación de una imagen, es posible generar cartografía temática, así como un inventario estadístico del número de pixeles, y por tanto de la superficie, asignados a cada categoría. (Lillesand *et al.,* 2004).

El proceso de clasificación comprende las siguientes fases:

i. Definición digital de categorías, comúnmente denominada fase de entrenamiento, el objetivo se logra seleccionando una muestra de pixeles de la imagen, que represente a la categoría de interés.

- ii. Agrupación de los pixeles de la imagen en una de esas categorías, llamada también fase de asignación. En esta fase cada pixel es adscrito a una clase previamente seleccionada. Esta asignación se realiza en función de los niveles digitales de cada pixel, para cada banda que interviene en el proceso.
- iii. Obtención de resultados

La clasificación puede dividirse en dos métodos: supervisada y no supervisada (Lillesand *et al.,* 2004).

#### **Clasificación no supervisada**

Este método de clasificación trata de definir las clases espectrales presentes en la imagen. No implica ningún conocimiento previo del área de estudio por lo que la intervención humana se centra en la interpretación de resultados.

Aragón *et al.,* (2005) mencionan que la aplicación de esta clasificación opera como una búsqueda automática de grupos de valores homogéneos dentro de las imágenes, pero pueden ocurrir varias posibilidades: que una categoría esté expresada en varias clases espectrales, que dos o más categorías compartan una sola clase espectral, que varias categorías compartan clases espectrales y la ideal, que haya una correspondencia biunívoca entre las clases espectrales y las categorías.

#### **Clasificación supervisada**

Entre las diferentes técnicas de clasificación tradicionalmente consideradas, las que sueles dar unos resultados más precisos y las que realmente pueden llamarse técnicas clasificatorias con toda propiedad son las conocidas como clasificación supervisada, en las cuales la intervención de un operador que supervisa el proceso de clasificación es lo que garantiza la mayor precisión de la clasificación resultante.

Este método requiere un cierto conocimiento de la zona de estudio que permite delimitar sobre la imagen zonas o áreas representativas de las distintas categorías que se pretenden clasificar. Estas áreas se conocen como *training fields* (áreas de entrenamiento) ya que sirven para que se pueda reconocer las distintas categorías. A partir de estas áreas la computadora calcula diversos parámetros estadísticos de los Niveles digitales (ND) que definen cada clase, para luego clasificar el resto de píxeles en una categoría determinada atendiendo a sus ND. Resulta adecuado seleccionar varias áreas de entrenamiento por clase para reflejar correctamente su variabilidad en la zona de estudio (Espinosa, 2014).

En SERNANP (2015), se presenta un análisis de los principales modelos de Clasificación Semiautomática Plugin (SCP), mencionándose que estos son un complemento de código abierto y gratuito para QGIS que permite la clasificación supervisada de imágenes de teledetección. Los cuales proporcionan varias herramientas para el pre procesamiento de las imágenes, el post-procesamiento de las clasificaciones y la calculadora ráster. Los algoritmos de clasificación disponibles son: distancia mínima, máxima verosimilitud y mapeo espectral de ángulo.

### *Distancia mínima*

Algoritmo que calcula la distancia euclidiana "d" (x, y) entre firmas espectrales de píxeles de la imagen y formación firmas espectrales, de acuerdo con la Ecuación *1*:

$$
d(x,y) = \sqrt{\sum_{i=1}^{n} (x_i - y_i)^2}
$$
 (1)

Dónde "x" es la firma espectral del vector de un píxel de la imagen, "y" es la firma espectral del vector de un área de entrenamiento y "n" el número de bandas de la imagen.

Por lo tanto, la distancia es calculada para cada píxel de la imagen, asignando la clase de la firma espectral que está más cerca, de acuerdo con la siguiente función discriminante (adaptado de Richards y Jia, 2006):

$$
x \in C_k \Longleftrightarrow d(x, y_k) < d(x, y_j) \forall k \neq j \tag{2}
$$

Dónde "C<sub>k</sub>" es la clase de cobertura "k", "y<sub>k</sub>" es la firma espectral de la clase "k" y "y<sub>j</sub>" es la firma espectral de la clase "j".

Es posible definir un umbral "Ti" con el fin de excluir píxeles por debajo de este valor a partir de la clasificación, con la Ecuación *2* y *3*.

$$
d(x, y_k) < T_i \tag{3}
$$

#### *Máxima verosimilitud*

Este algoritmo calcula las distribuciones de probabilidad para las clases, relacionados con el teorema de Bayes, la estimación de si un píxel pertenece a una clase de cobertura. En particular, las distribuciones de probabilidad para las clases asumen la forma de modelos de normales multivariantes (Richards y Jia, 2006). Para utilizar este algoritmo, se requiere un número suficiente de píxeles para cada área de formación lo

que permite el cálculo de la matriz de covarianza. La función discriminante, descrita por Richards y Jia (2006), se calcula para cada píxel como:

$$
g_x(x) = \ln p \left( C_k \right) - \frac{1}{2} \ln \left| \sum_{k} \right| - \frac{1}{2} (x - y_k)^2 \sum_{k} \left( x - y_k \right) \tag{4}
$$

Dónde "Ck" es la clase de cobertura "k", "x" es la firma espectral de un píxel de la imagen, "p(Ck)" es la probabilidad de que la clase sea correcta "Ck", "|Σk|" es el determinante de la matriz de covarianzas de los datos en la clase "Ck", "Σ<sup>-1</sup> <sub>k</sub>" es la inversa de la matriz de covarianzas y "yk" es la firma espectral de la clase "k". Por consiguiente:

$$
x \in C_k \Longleftrightarrow g_k(x) > g_j(x) \forall k \neq j \tag{5}
$$

Además, es posible definir un umbral para la función discriminante a fin de excluir pixeles por debajo de este valor a partir de la clasificación. Teniendo en cuenta un umbral T<sup>i</sup> la condición de clasificación se convierte en la Ecuación *5* y *6*.

$$
g_k(x) < T_i \tag{6}
$$

#### *Mapeo espectral de ángulo*

El Mapeo de ángulo espectral calcula el ángulo espectral entre las firmas espectrales de los píxeles de la imagen y de formación firmas espectrales. El ángulo espectral "θ" se define como (Kruse *et al.,* 1993):

$$
\theta(x,y) = \cos^{-1}\left(\frac{\sum_{i=1}^{n} x_i y_i}{\sum_{i=1}^{n} x_i^2 * (\sum_{i=1}^{n} y_i^2)^{\frac{1}{2}}}\right) \tag{7}
$$

Dónde "x" es la firma espectral de un pixel de la imagen, "y" es la firma espectral de un pixel de un área de entrenamiento y "n" el número de bandas de la imagen.

Por lo tanto, un píxel pertenece a la clase que tiene el ángulo más bajo, es decir:

$$
x \in C_k \iff \theta(x, y_k) < \theta(x, y_j) \forall k \neq j \tag{8}
$$

Dónde "C<sub>k</sub>" es la clase de cobertura "k", "y<sub>k</sub>" es la firma espectral de la clase "k" y "y<sub>i</sub>" la firma espectral de la clase "j".

Con el fin de excluir pixeles por debajo de este valor a partir de la clasificación es posible definir un umbral "Ti" la condición de clasificación se convierte en la Ecuación *8* y *9*.

$$
\theta(x, y_k) < T_i \tag{9}
$$

#### **Sensor remoto SPOT**

El sistema SPOT está en operación desde 1986, fecha del lanzamiento del primer satélite SPOT. En enero de 1990 se le unió en órbita SPOT 2, seguido por SPOT 3 en septiembre de1993, SPOT 4 en marzo de 1998, SPOT 5 en mayo de 2002, SPOT 6 el 9 de septiembre 2012 y SPOT 7 el 30 de junio 2014 (Figura *1*). La continuidad del sistema está garantizada gracias a los últimos dos satélites. Es por ello que desde 1986 la constelación SPOT provee imágenes ópticas que concentran una alta resolución y campo amplio, garantizando así la continuidad del servicio hasta 2024 (AIRBUS, 2016).

Con SPOT 6 y SPOT 7, la serie SPOT está entrando en una nueva era. Juntos, los dos satélites forman una constelación de observación de la Tierra con sensores de alta capacidad de respuesta que aumentan la capacidad de adquisición y simplifican el acceso a los datos (AIRBUS, 2016).

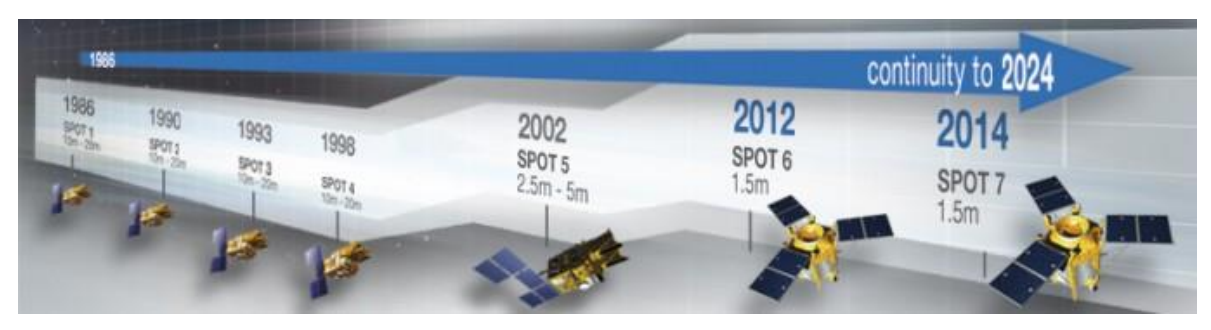

Figura 1. Fecha de lanzamiento de los satélites SPOT

### <span id="page-24-0"></span>*Imagen por satélite SPOT*

La resolución del producto es ahora de 1.5 m, es decir, los edificios están correctamente identificados y las características artificiales están mejor delineados, en el Cuadro *1* se muestran las características del satélite. Además, gracias a la profundidad de pixel de 12 bits, los objetos en las sombras de edificios, árboles y las montañas son más fáciles de detectar, así como elementos de color pálido en entornos muy ligeros o brillantes. La precisión de geolocalización de imágenes recogidas también es mejor. Con estas actuaciones, los mapas de todo el país pueden ser actualizados para las escalas de 1: 25 000 y hasta 1: 15 000 (AIRBUS, 2016).

## *Características de la imagen SPOT 6 y SPOT 7*

| <b>Características</b>    | <b>SPOT 6/7</b>                                                                                                    |
|---------------------------|----------------------------------------------------------------------------------------------------|
| Andana                    | 60 km                                                                                                    |
| <b>Resolución</b>         | 1.5 <sub>m</sub>                                                                                                    |
| <b>Bandas espectrales</b> | Pan 450 - 745 nm<br>Azul: 450-520 nm<br>Verde: 530-590 nm<br>Red: 625-695 nm<br>$\bullet$<br>Infrarrojo cercano 760 - 890 nm<br>$\bullet$ |
| Gama dinámica             | 12 bits                                                                                                    |
| Modos de adquisición      | tiras largas, con una longitud máxima de 600<br>$\bullet$<br>kilómetros<br>tiras contiguas<br>٠                                           |

<span id="page-24-1"></span>Cuadro 1. Características de una imagen SPOT 6/7 (AIRBUS, 2016)

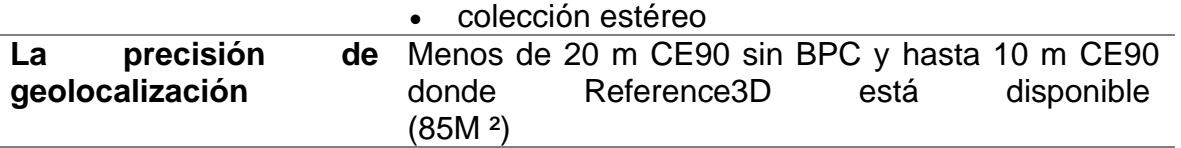

#### **Tipo de Correcciones**

Las correcciones geométricas, llamadas "orto-rectificaciones", se basan en un modelo de re muestreo que tiene en cuenta las distorsiones debidas a las condiciones de captura de imagen (efemérides, actitud, etc.) y las transformaciones necesarias para transponer la imagen a la proyección cartográfica requerida (proyección Lambert conforme, proyección UTM, proyección ecuatorial oblicua, proyección estereográfica polar, proyección policónica, etc.). Se basan en una modelización de la dinámica de vuelo del satélite y en información geográfica o cartográfica, constituida por puntos de apoyo y un modelo digital de elevaciones (MDE) (AIRBUS, 2016).

Las imágenes obtenidas por los sensores remotos adolecen deformaciones, como consecuencia de la naturaleza intrínseca de los instrumentos sensores y de las técnicas de adquisición de las imágenes. El relieve contribuye sustancialmente en la magnitud de estas deformaciones.

#### *Geométricas*

Las correcciones geométricas de las deformaciones de las imágenes son necesarias para que la información que ellas contienen pueden ser expresada en los sistemas cartográficos convencionales o mapas (Pernía *et al.,* 2001).

Existen técnicas tanto digitales como analógicas que permiten realizar las correcciones geométricas de las imágenes. Una de las más comunes es la rectificación, la cual es apropiada cuando la superficie del terreno es plana o poco ondulada. El término "poco

ondulado" es relativo, debido a que la magnitud de los desplazamientos dados por el relieve depende de la geometría de visión y la altura del sensor (Pernía *et al.,* 1999).

Una de las modalidades más difundidas para llevar a cabo el proceso de rectificación geométrica es la que hace uso de un grupo de puntos de control, claramente visibles en la imagen, cuyas coordenadas han de ser conocidas (Mather, 1987). Contando con un número adecuado de puntos de control, representados en un determinado sistema de proyección cartográfico y distribuidos de manera homogénea, la geometría de la imagen puede corregirse de modo que corresponda con la de los puntos de control y su sistema de referencia, a través de ecuaciones polinomiales que simulen la geometría proyectiva del sensor que tomo la imagen o la geometría plana u ondulada del terreno. El resultado de este proceso es una imagen que coincide con el sistema de referencia de los puntos de control.

Según Pernía *et al.,* 2001, en general, las coordenadas de los puntos de control para rectificar las imágenes pueden ser:

- i. Leídas de una carta o mapa topográfico de mayor escala que la de la imagen.
- ii. Medidas en el terreno con instrumentos topográficos o geodésicos.
- iii. Medidas en el terreno a través de los sistemas de posicionamiento por satélite.

### *Atmosféricas*

Los sensores satelitales capturan la información de la cobertura de la tierra obtenida a partir de la intensidad de radiación electromagnética, misma que proviene de la luz del Sol reflejada sobre la superficie terrestre, sumada a la energía dispersada y reflejada por la atmósfera, conocida como radiancia. Esta información de intensidad es

transformada a través de una ecuación lineal (Kruse, 2004) y almacenada en una representación discreta de números digitales (ND) que tienen una escala artificial definida según las características de almacenamiento de cada sensor específico, por ejemplo: 8bits, 12bits y 16 bits.

Dado que la escala de los ND depende completamente del sensor y que la radiancia percibida por el sensor depende de la luz solar al momento de la toma, no se pueden comparar firmas espectrales en ND de imágenes de sensores distintos o inclusive del mismo sensor si fueron capturadas en momentos diferentes, por lo que es necesario convertir los datos de la escala de ND a una escala espectral normalizada (Edwards, 1998).

La corrección atmosférica busca recuperar la radiancia intrínseca del objeto de estudio, obtenida de la señal recibida por el sensor. Para ello se requiere:1) convertir los ND de cada banda a valores de radiancia (L), 2) la radiancia se transforma a valores de reflectividad en el techo de la atmósfera "Top of Atmosphere" (TOA) y 3) se obtiene mediante FLAASH la conversión a valores de reflectancia (Kruse, 2004).

#### **Métodos de muestreo**

Existen dos grandes métodos de muestreo, el probabilístico y el no probabilístico. La mejor forma de garantizar inferencias válidas y confiables a partir de una muestra es a través de métodos probabilísticos, con los cuales cada sujeto o unidad de observación tiene una probabilidad conocida de ser seleccionado. Existen cuatro técnicas de muestreo de métodos probabilísticos. Los cuales se enuncian a continuación. (Salinas, 2004).

- *Aleatorio simple:* Es aquella en donde el sujeto o unidad de observación tiene la misma probabilidad de ser elegido. El procedimiento básico incluye la preparación de un marco muestral que no es más que una lista de sujetos o unidades de observación acomodadas sin un orden en específico. Para su aplicación se requiere de un programa de cómputo, calculadora o disponer de una tabla y así hacer una selección de números aleatorios. Este tipo de muestreo no garantiza tener una muestra representativa ya que la suerte puede favorecer a unidades de observación con ciertas características y así tener involuntariamente un sesgo.
- *Sistemática:* Esta técnica es un poco más sencilla que la anterior. Es aquella donde "k" unidades de observación es elegido. La "k" se puede determinar con la ayuda de un número seleccionado al azar de una lista de números aleatorios, el cual constituye el inicio y el intervalo de selección.
- *Estratificada:* Es aquella en la que el marco muestral divide a las unidades de observación por categorías o subgrupos, con base en alguna característica de interés, la cual forma un estrato. La selección se efectúa en cada uno de los estratos por separado siguiendo una técnica aleatoria simple o sistemática.
- *En conglomerados:* En esta técnica se agrupa a un número de observaciones que tienen algo en común y se le denomina conglomerado. El marco muestral entonces se constituye de dicha lista de conglomerados. La muestra se obtiene en dos etapas; en la primera se elige un conglomerado y en la segunda un subconjunto de las unidades de observación de cada uno de los mismos, tomando en cuenta una técnica simple, sistemática o estratificada.

#### **Matriz de error**

Una matriz de error es la única forma de comparar cuantitativamente los resultados de dos clasificadores distintos, pudiéndose definir si se necesita una concepción rígida o suave, según sea el uso que se le dará. La *matriz de error tradicional* o también denominada *determinista* se construye bajo una concepción rígida, es decir, para su construcción se asume que dada una discrepancia entre los resultados del clasificador y lo que se observa en el campo sólo hay una opción binaria de "correcto" o "incorrecto", por lo cual tiene sólo una etiqueta (Congalton, 2010).

La matriz de error difusa se construye bajo una concepción suave, es decir, permite alternativas intermedias para los casos en los cuales se tienen distintos grados de pertenencia, sobre todo para los píxeles mixtos o de frontera (Congalton, 2009).

#### **Deforestación**

La urbanización y las actividades económicas ocasionan cambios de uso de suelo de acuerdo con las necesidades de la sociedad, ya sea para la explotación de recursos naturales o la adaptación a tierras agrícolas (Sanhueza y Azócar, 2000). Esto da lugar a la pérdida de áreas con recursos forestales, creando un impacto directo sobre el medio biótico, tal como la degradación de la tierra, emisiones de carbono, y el deterioro de la capacidad del sistema para satisfacer las necesidades humanas (Chase *et al.,* 1999; Torrejón y Cisternas, 2002; Lambin *et al.,* 2003; Torrejón *et al.,* 2004)

### <span id="page-29-0"></span>**Literatura citada**

AIRBUS DEFENSE & SPACE, 2016. SPOT 6/7 de imágenes por satélite. Disponible en:<http://www.intelligence-airbusds.com/> Fecha de consulta: 3-noviembre-2016

- Aragón, M., J. W. Branch, V. Botero. 2005. Clasificación no supervisada de coberturas vegetales sobre imágenes digitales de sensores remotos: "Landsat – ETM+". Revista Facultad Nacional de Agronomía Medellín. 58 (1):2611-2634. Disponible en: the entire end of the entire entire entire entire entire entire entire entire entire entire entire entire entire entire entire entire entire entire entire entire entire entire entire entire entire entire ent [http://www.revistas.unal.edu.co/index.php/refame/article/download/21276/2225](http://www.revistas.unal.edu.co/index.php/refame/article/download/21276/22251) [1](http://www.revistas.unal.edu.co/index.php/refame/article/download/21276/22251) Fecha de consulta: 2-noviembre-2016.
- Bradburyl, P. A. 1988. Woodlands in the welsh landscape: analysts based on remotely sensed satellite data and digital terrain information. ITE Symposium, Institute of terrestrial ecology, natural environment research council, UK. No. 21. pp. 48-55
- CONAE, 2015. Guía Rápida para el Usuario de Productos SPOT 6 y 7. Disponible en: [https://catalogos4.conae.gov.ar/spot6/Docs/Guia-para-el-Usuario-de-Productos-](https://catalogos4.conae.gov.ar/spot6/Docs/Guia-para-el-Usuario-de-Productos-SPOT-6y7.pdf)[SPOT-6y7.pdf](https://catalogos4.conae.gov.ar/spot6/Docs/Guia-para-el-Usuario-de-Productos-SPOT-6y7.pdf) Fecha de consulta: 2-noviembre-2016
- CONAGUA, 2015. Comisión Nacional del agua. PERCEPCIÓN REMOTA: Fundamentos de Teledetección Espacial. México. 62 p
- Congalton, R. G. y Green K. 2009. Assessing the Accuracy of Remotely Sensed Data: Principles and Practices. 2nd ed.; CRC/Taylor & Francis: Boca Raton, FL, USA; p. 178.
- Congalton, R. G., 2010. How to Assess the Accuracy of Maps Generated from Remotely Sensed Data. Manual of Geospatial Science and Technology, 2nd Edition. John Bossler. (Editor). Taylor & Francis, Boca Raton, FL pp. 403-421
- Córdova-Tapia F., Straffon-Díaz A., Ortiz-Haro G. A., Levy-Gálvez K., Arellano-Aguilar O., Ayala Azcárraga C., Zambrano L., Sánchez-Ochoa D. J. y Acosta-Sinencio S. D. 2015. Análisis del resolutivo SGPA/DGIRA/DG/09965 del Proyecto "Nuevo Aeropuerto Internacional de la Ciudad de México, S. A. de C. V." MIA-15EM2014V0044. Grupo de Análisis de Manifestaciones de Impacto Ambiental. Unión de Científicos Comprometidos con la Sociedad. México.
- Edwards, A. J. 1998. Lesson 3: Radiometric correction of satellite images: when and why radiometric correction is necessary. Disponible en: <http://www.ncl.ac.uk/tcmweb/bilko/module7/lesson3.pdf>
- Espinoza, H. J.M. 2014. Clasificación supervisada de cultivos agrícolas usando imágenes de satélite tipo Rapideye en el distrito de riego 017, Región Lagunera. Colegio de Postgraduados, Montecillo, Texcoco, Estado de México. 126 p
- INEGI, Instituto Nacional de Estadística y Geografía, 2010, XI Censo de Población y Vivienda, Aguascalientes, México. Disponible en: <http://www.inegi.org.mx/> . Fecha de consulta: 13-noviembre-2016.
- INEGI, Instituto Nacional de Estadística y Geografía. 2011. Perspectiva estadística México. Aguascalientes, México. Disponible en: [http://www.inegi.org.mx/est/contenidos/espanol/sistemas/perspectivas/perspecti](http://www.inegi.org.mx/est/contenidos/espanol/sistemas/perspectivas/perspectiva-mex.pdf) [va-mex.pdf.](http://www.inegi.org.mx/est/contenidos/espanol/sistemas/perspectivas/perspectiva-mex.pdf) Fecha de consulta: 13-noviembre-2016.
- INEGI, Instituto Nacional de Estadística y Geografía. 2016. Imágenes de satélite LANDSAT. CONSERVERSITY Disponible that the entity of the entity of the entity of the entity of the entity of the entity of the entity of the entity of the entity of the entity of the entity of the entity of the entity of t <http://www.inegi.org.mx/geo/contenidos/imgpercepcion/imgsatelite/landsat.aspx> Fecha de consulta: 14-noviembre-2016
- Jefferson, F., J. Krummel, S. Yarnasarn, M. Ekasingh y N. Podger. 1992. Land use and landscape dynamics in northern Thailand; Assessing change in three upland watersheds since 1954. Program environment, East-West center, Honolulu, Hawaii. 20 p.
- Knippers, R. 1992. Monitoring land cover in southern France; A Project for teaching remote sensing classification techniques cartography section. Faculty of Geographical Sciences, Utrecht. University Utrecht the Netherlands. 7 p
- Kruse, F. A., A. B. Lefkoff, K. B. Heidebrecht, A. T. Shapiro, P. J. Barloon, A. F. H. Goetz. 1993. The Spectral Image Processing System (SIPS)-Interactive

Visualization and Analysis of Imaging spectrometer. Remote Sensing of Environment 44(2-3):145-163

- Kruse, F.A., 2004. Comparison of ATREM, ACORN, and FLAASH atmospheric corrections using low-altitude AVIRIS data of Boulder, CO. Disponible en: [http://ww.w.hgimaging.com/PDF/Kruse-JPL2004\\_ATM\\_Compare.pdf](http://ww.w.hgimaging.com/PDF/Kruse-JPL2004_ATM_Compare.pdf) Fecha de consulta: 2-noviembre-2016.
- Lillesand, T., R. W. Kiefer, J. Chipman. 2004. Remote sensing and image interpretation. New York, USA. Wiley. 763 p.
- Maniére, R. 1991. Landsat TM Spot HRV aaplicados a inventario forestal mediterraneo : Contribuciones compares. Revista Photo Interpretation (5): 13- 20.
- Mather, P. 1987. Computer Processing of remotely-sensed images. St Edmundsbury Press Ltd. Suffolk. Singapore 352 p.
- OCDE. 2015. Desarrollo efectivo de megaproyectos de infraestructura: El caso del Nuevo Aeropuerto Internacional de la Ciudad de México, Éditions OCDE, París. http://dx.doi.org/10.1787/9789264249349-es
- PDM, Plan de Desarrollo Municipal. 2016. Plan de Desarrollo Municipal 2016 2018. Disponible en: the entity of the entity of the entity of the entity of the entity of the entity of the entity of the entity of the entity of the entity of the entity of the entity of the entity of the entity of the entity [http://www.texcoco.ayuntamientodigital.gob.mx/contenidos/texcoco/editor/files/](http://www.texcoco.ayuntamientodigital.gob.mx/contenidos/texcoco/editor/files/PDM%202016%20OK.pdf) [PDM%202016%20OK.pdf](http://www.texcoco.ayuntamientodigital.gob.mx/contenidos/texcoco/editor/files/PDM%202016%20OK.pdf) Fecha de consulta: 14-noviembre-2016.
- Pernía, E. 1999. Sensores espaciales para estudios ambientales, a las puertas del siglo XXI. Revista Forestal Venezolana, 43 (2): 207-222

Pernía, J. E., J. Y. López. 2001. Rectificación de una imagen SPOT con puntos de control obtenidos por GPS-Diferencial. Revista Forestal Venezolana, 45 (1): 65- 77. Disponible en: <http://www.saber.ula.ve/bitstream/123456789/24374/2/articulo7.pdf> Fecha de consulta: 2-noviembre-2016

- PONCE, C. J. E. 1998. Clasificación de uso del suelo y vegetación en un área del estado de Tabasco mediante imágenes de satélite. Tesis de maestría. Colegio de Postgraduados. Montecillos, Méx. 148 p.
- Richards, J. A., X. Jia. 2006. Remote Sensing Digital Image Analysis: An Introduction. Berlin, Germany: Springer.
- Salinas, M. A. M., 2004. Métodos de muestreo. Revista Redalyc, VII, número 001, 121- 123.
- SERNANP, 2015. Clasificación Semiautomática. Disponible en: https://sernanpqgis.wordpress.com/tag/clasificacion-semiautomatica/ Fecha de consulta: 20 de octubre de 2016.

### **CAPÍTULO 1 CORRECCIÓN RADIOMÉTRICA EN IMÁGENES SPOT**

#### <span id="page-34-0"></span>**1.1. Resumen**

Los datos provenientes de satélites son el medio más viable para el monitoreo extensivo de grandes superficies terrestres, sin embargo, el sensor montado en el satélite recibe además de la radiación directamente reflejada o emitida por el objeto de interés, la reflectividad o dispersión de la atmosfera y la radiación que emite la propia atmósfera a causa de su temperatura. Por lo que existe siempre la necesidad de efectuar operaciones de compensación a fin de aminorar los efectos de la atmosfera sobre las radiaciones que captan los sensores. Es decir, se requiere de una corrección atmosférica precisa, sobre todo cuando se comparan distintas bandas entre sí para analizar el comportamiento radiactivo de algunas cubiertas; también cuando se analizan series temporales de distintas fechas de una misma cubierta (caso de estudio). En el presente capítulo se presenta detalladamente la manera de realizar las correcciones radiométricas para datos adquiridos por el satélite para observación de la tierra (SPOT 7), con el objetivo de analizar series temporales de dos fechas de la misma cubierta.

Palabras clave: Correcciones atmosféricas, radiancia, reflectancia, nivel digital, imágenes satelitales.

#### <span id="page-34-1"></span>**1.2. Introducción**

La teledetección permite obtener datos digitales de la superficie terrestre abarcando conjuntos muy extensos con gran detalle sin necesidad de tener contacto directo con ella (Aguilar-Arias *et al.,* 2014) permitiendo además realizar coberturas frecuentes,

desde una misma altura y por un mismo sensor, superando así la variedad de fuentes de información y permitiendo la homogeneización de datos. Sin embargo, uno de los inconvenientes presentes en este tipo de información es que necesitan de una calibración permanente para poder compararlas entre sí, debido a la variación permanente de las condiciones atmosféricas y a la perdida de sensibilidad de los sensores en el paso del tiempo. La información pertinente para cada calibración, por una parte, la aporta el propio satélite mediante sus auto-calibraciones periódicas, por otra, mediante información auxiliar meteorológica, en cuanto a condiciones atmosféricas que existen en los momentos de las captaciones de las imágenes. Corrales y Ochoa (2016) mencionan que la corrección atmosférica es un proceso necesario para analizar una imagen satelital, ya que el efecto atmosférico es apreciable y merece tomarse en cuenta en el procesamiento de imágenes digitales de sensores remotos, utilizadas para estudios de ocupación del suelo en diferentes momentos (dinámica de cambios) o en la preparación de índices espectrales.

Chuvieco (2008) coincide con las anteriores afirmaciones ya que asevera que cualquier imagen adquirida desde el espacio presenta distorsiones o alteraciones de dos tipos, radiométricas y geométricas que modifican los valores de los pixeles y la posición de la imagen, provocando que no coincida en color, tono, posición, forma o tamaño con la imagen real; por tanto, el presente documento trata la manera de corregir las distorsiones radiométricas, de manera que permitan realizar comparaciones de una zona de estudio entre imágenes adquiridas con fechas distintas.

Padró *et al.,* (2017), mencionan que al realizar una comparación entre imágenes adquiridas en fechas diferentes que pertenezcan a la misma zona de estudio se
deben convertir a valores de reflectancia de superficie a través de correcciones radiométricas.

Masek *et al.,* (2006) recomiendan no omitir el proceso de correcciones atmosféricas, ya que con ello se buscan compensar la dispersión y absorción de la radiancia por los constituyentes atmosféricos, produciendo una estimación precisa de la reflectancia de la superficie.

En los últimos años los análisis espaciales basados en los sistemas de teledetección van teniendo una progresión exponencial, gracias a los grandes avances técnicos que se ponen en práctica en todos los elementos; entre ellos podemos mencionar los desarrollos y mejoras de diversas herramientas integradas a los software propios para teledetección (PCI Geomática, ENVI, ERDAS, entre otros) y los desarrollados para Sistemas de Información Geográfica (ArcGis, QGis, GvSig, entre otros), para facilitar el procesamientos de las imágenes satelitales y su análisis de resultados. Por lo que en el presente estudio se utiliza como herramienta informática principal el software especializado denominado QGis, para realizar las correcciones atmosféricas a las imágenes obtenidas por sensores remotos del programa SPOT (Satellite Pour l'Observation de la Terra) por sus siglas en francés; y particularmente SPOT 7.

De acuerdo con Astrium (2013) el primer lanzamiento de satélite francés (SPOT 1) fue en febrero de 1986 y el 30 de junio de 2014 se lanzó el satélite SPOT 7 con una duración de 10 años, garantizando hasta el 2024 la adquisición de imágenes del mismo, por lo que se cuenta ya con cuatro años completos de cobertura y se puede pensar que se podrá disponer de las mismas por seis años más; dicho satélite es parte

de una constelación formada por dos satélites gemelos que se desplazan 180° entre sí (Spot 6, Spot 7; Pleiades 1A, Pleiades 1B) y suministran productos ópticos en Muy Alta Resolución.

La resolución de un sensor es la capacidad para diferenciar los detalles de los objetos en la imagen captada, tanto de manera espacial como temporal y radiométrica, por tanto, la resolución de una imagen se caracteriza por 5 aspectos: espacial, espectral, temporal, radiométrica y angular (Chuvieco, 2008; Quirós, 2017). La *resolución espacial:* se define por el tamaño del objeto más pequeño que puede distinguirse en una imagen. Su unidad de medida suele estar expresada en metros sobre el terreno. Depende de la distancia o longitud focal del sensor, de la altura de la plataforma sobre el terreno y del grado y del número de componentes electromagnéticos de la superficie sensible del sensor. En los sensores óptico-electrónicos la unidad de resolución espacial es el IFOV (Instantaneous Field of View), aunque también se utiliza en un modo generalizado la unidad en metros de la distancia sobre el terreno que se corresponde con dicho ángulo. Aunque pueden captarse objetos de tamaño inferior a un pixel, lo normal es que su tamaño cubra varios pixeles. La dificultad en las diferenciaciones radica en que un pixel mixto de varias cubiertas no se parece a ninguna de ellas por separado (Dörnhöfer, 2016). La *resolución espectral*: Se define como el número y ancho de los intervalos del espectro electromagnético que son capaces de diferenciar los sensores de una plataforma. Cuanto mayor número de bandas y más estrechas sean, la resolución espectral será mayor. Cuanto más anchas sean las bandas registrarán valores promedios menos precisos, hasta el extremo de que llegaran a encubrir diferencias de comportamiento espectral importantes (Beltrán-

Peña *et al.,* 2017; Corrales y Ochoa, 2016). La *resolución temporal*: considera el tiempo que transcurre desde que el sensor tomo una imagen y vuelve a captar otra imagen del mismo sector de la superficie terrestre. Es decir, la frecuencia de captura, lo cual depende de las características orbitales de la plataforma (altura, velocidad, inclinación de la órbita, etc.) y del diseño del sensor (abertura, velocidad de procesado, etc) (Quiros, 2017). La *resolución radiométrica*: mide la sensibilidad del sensor para para captar las variaciones de la intensidad de las radiaciones, generalmente se empresa en niveles digitales (ND) o niveles de gris; mientras que la r*esolución angular*: mide la capacidad de un sensor para capturar la misma zona desde distintos ángulos (Chuvieco, 2008; Quiros, 2017).

En este trabajo se presenta una descripción metodológica para corregir atmosféricamente las imágenes del satélite SPOT 7. Los procedimientos habituales de corrección atmosférica se pueden agrupar en modelos físicos de transferencia radiactiva a partir de información obtenida de la propia imagen y métodos de ajuste empírico.

En el caso de los modelos físicos de transferencia radiactiva, se basan en una simulación de las condiciones de la atmósfera en función de las características físicoquímicas de la misma, el día y la hora de adquisición de la imagen. El presente documento se estructura de la siguiente manera: en primer lugar, se presenta una breve descripción de la zona de estudio y los materiales utilizados para desarrollar la presente; como parte de la metodología el proceso de corrección consiste en dos pasos: la conversión de ND a valores de radiancia y convertir estos últimos a valores de reflectancia; como último paso se adiciona una normalización radiométrica utilizando

el método de medias y desviación estándar. Finalmente se analizan los resultados y se presentan las conclusiones

# **1.3. Materiales y métodos**

# **1.3.1. Área de estudio**

# **1.3.1.1. Imágenes Spot 7**

Los materiales usados para la presente investigación fueron dos coberturas de imágenes SPOT 7 obtenidas a través de la constelación SPOT y recibidas por la Estación de Recepción México (ERMEX), con fecha del 4 de mayo de 2016 y el 12 de abril de 2017; ambas imágenes son de la zona de Texcoco de Mora, estado de México, con las siguientes características de resolución: la resolución espacial es de 6 m para el caso de las bandas multiespectrales y 1.5 m para el caso de la banda pancromática. La resolución espectral es de 5 bandas espectrales, una pancromática con una longitud de onda que cubre entre 0.450 y 0.745 µm; tres bandas del espectro visible, donde la banda azul cuenta con una longitud de onda de 0.450 a 0.520 µm, la verde entre 0.530 a 0.590 µm, y la banda roja cuenta con una longitud de onda de 0.625 a 0.695 µm; además de una banda de infrarrojo cercano, con un ancho de banda de entre 0.760 a 0.890 µm. La resolución temporal de las imágenes puede ser 1 a 3 días, considerando que cuenta una órbita Heliosincrónica (10.00 h), con una capacidad de adquisición de hasta 6 millones de km² por día si se utilizan SPOT 6 y SPOT 7 simultáneamente; aunque en la presente investigación se eligieron fechas específicas en dos años distintos de la época más seca. La resolución radiométrica es de 12 bits por pixel, es decir 2<sup>12</sup> niveles digitales (de 0 a 4095 niveles de gris). La resolución angular es de +/- 30° en rolido con un ángulo de observación estándar; +/- 45° en rolido con un ángulo de observación ampliado; la agilidad en los giroscopios CMG posibilitan la ejecución de maniobras rápidas en todas las direcciones para observar varias zonas de interés en una misma pasada (30° en 14 s, incluido el tiempo de estabilización).

# **1.3.1.2. Software**

Para el procesamiento de la información se usó software especializado para sistemas de información geográficos, libre y comercial, como QGIS y ArcGis; también se usó software de apoyo como hoja de cálculo de Microsoft Excel ®.

## **1.3.1.3. Correcciones atmosféricas**

La corrección atmosférica es una de las correcciones radiométrica que se les debe realizar a las imágenes de satélite, para evitar errores o distorsiones radiométricas debido a las diferencias en la sensibilidad de los sensores. Cuando la energía electromagnética emitida o reflejada es observada por el sensor, la energía observada no coincide con la energía emitida o reflejada del mismo objeto observado de una distancia corta. Esto es debido a la elevación del sol, a las condiciones atmosféricas tales como la niebla o aerosoles, a la respuesta del sensor que influencian la energía observada.

La radiación solar es absorbida o dispersada por la atmósfera durante su transmisión a la superficie de la Tierra, mientras que la radiación emitida o reflejada por el objeto de interés también es absorbida o dispersada por la atmósfera antes de que sea captada por el sensor. La superficie de la Tierra no sólo recibe la radiación solar directa si no también la radiación dispersada de la atmósfera. Por tanto, el sensor recibirá no sólo la radiación directamente reflejada o emitida de un objeto de interés, sino también la radiación dispersada del objeto de interés y la radiación dispersada de la atmósfera. Tal

radiación es recibida y transformada a través de ecuaciones lineales para ser almacenada como números discretos con una escala artificial definida de acuerdo a las características de almacenamiento de cada sensor, por ejemplo, SPOT 7 maneja 12 bits por tanto los ND estarán comprendidos entre 0 y 4095 ( $2^{12}$ ). Dado que la escala de los números digitales depende completamente del sensor, y que la radiancia percibida por el sensor depende de las condiciones atmosféricas, la iluminación del objeto (geometría sol-sensor), las condiciones de humedad, entre otras; no se pueden comparar firmas espectrales de números digitales de imágenes de sensores distintos o inclusive del mismo sensor si fueron capturadas en momentos diferentes, por lo que es necesario convertir los datos a una escala espectral normalizada de manera que sean consistentes entre sí (Edwards *et al*, 1999; Schläpfer *et al*, 2018, Potapov *et al.,* 2012).

El calculó de la reflectancia en la parte superior de la atmosfera (TOA) se desarrollan dos fases: la primera consiste en pasar los ND a valores de radiancia, a partir de los coeficientes de calibración de ganancia electromagnética y el coeficiente de calibración absoluta (Gain y Bias). La segunda consiste en estimar los valores de reflectividad aparente; conociendo la irradiancia solar de cada banda de la imagen, la fecha de adquisición de la imagen y el ángulo del cenit solar (El Haji *et al.,* 2008).

#### a) Conversión de ND a valores de radiancia

La radiación electromagnética se ve claramente modificada por los diferentes componentes de la atmósfera. La radiancia detectada por el sensor no corresponde exactamente a la parte de la superficie terrestre, sino que cuenta con un porcentaje

añadido, a consecuencia del efecto dispersor de la atmósfera (Parra y Hernández, 2010).

De acuerdo con la NASA (2010) y Yang *et al.,* (2017) es necesario convertir los ND a valores de radiancia. La radiancia espectral del sensor SPOT está dado por la Ecuación *1.10* (Clark *et al.,* 2016; Soca *et al.,* 2016).

$$
Radiancia (L_{\lambda}) = \frac{ND_{\lambda}}{G_{\lambda}} + B_{\lambda}
$$
\n(1.11)

Donde " $\lambda$ " es cada banda espectral de la imagen, " $L$ " es la radiancia espectral medida por el sensor en el techo de la atmósfera (TOA) (W·sr<sup>-1</sup>·m<sup>-2</sup>·μm<sup>-1</sup>); "*ND*" son números digitales por banda; " $G''$  es el valor de ganancia electrónica (Gain) y " $B''$  es el coeficiente de calibración absoluta (Bias), este último en el satélite SPOT es igual a 0. Gain y Bias son valores de calibración ubicados en los metadatos de la imagen, cuyo nombre de archivo se identifica por sus tres primeras letras ya que se denomina DIM<identificación-producto>.xml, por ejemplo, DIM\_SPOT7\_MS\_AAAAMMDD, donde SPOT7 corresponde al satélite, MS hace referencia a una imagen *multiespectral*, AAAMMDD indica el año, mes y día de adquisición de la imagen. Para visualizar el archivo de metadatos se puede usar cualquier software para texto, como WordPad o bloc de notas, pero se recomienda abrirlo con Microsoft Excel ® y realizar una búsqueda de la columna denominada Gain y Bias.

Los valores de ganancia para la imagen con fecha 04 de mayo de 2016 son: banda 1 (11.19), banda 2 (10.38), banda 3 (9.3) y banda 4 (16.93); mientras que, para la imagen con fecha 12 de abril de 2017 son: banda 1 (11.19), banda 2 (10.28), banda 3 (9.02) y banda 4 (16.93).

Mediante software para sistemas de información geográficos, como QGIS o ArcGis, con ayuda de las herramientas de análisis espacial y el cálculo de ráster se aplicó la Ecuación *1.1* para convertir los ND a radiancia, el proceso fue dividir cada banda entre cada valor de Gain correspondiente. Ejemplo: cada celda la banda 3 de la imagen Spot, tomada el 4 de mayo del 2016, se dividió entre 9.3 y cada celda de la banda 2 se dividió entre 10.38, así con su valor de ganancia correspondiente a cada banda.

## b) Conversión de valores de radiancia a reflectancia

Chander *et al.,* (2009), Lo Vecchio *et al.,* (2016) e Yang *et al.,* (2017) coinciden que para transformar los valores de radiancia a reflectancia se hace uso de la Ecuación *1.12*.

$$
\rho_{\lambda} = \frac{\pi \cdot L_{\lambda} \cdot d^2}{ESUN_{\lambda} \cdot \cos \theta_s} \tag{1.13}
$$

Donde "λ" es cada banda espectral de la imagen, " $ρ<sub>λ</sub>$ " es la reflectancia de la banda λ2", "L<sub>λ</sub>" es la radiancia espectral de la banda "λ" (W⋅sr<sup>−1</sup>⋅m<sup>−2</sup>⋅μm<sup>−1</sup>) , "ESUN<sub>λ</sub>" es la irradiancia solar exoatmosférica para la banda "λ2 (watt/m<sup>-2</sup>/micron), "θ<sub>s</sub>" es el ángulo cenital solar en radianes y "d" es la distancia del Sol a la Tierra en unidades astronómicas. Para realizar el cálculo de esta última variable, distancia del Sol a la Tierra, Eva y Lambin (1998) hacen mención de la Ecuación *1.14*.

$$
d = 1 - 0.01672 * \cos[(0.9856 * (dia juliano - 4)] \tag{1.15}
$$

De acuerdo con los metadatos para la imagen con fecha 04 de mayo de 2016 el ángulo de elevación del Sol fue de 63.23° y 61.99° para la imagen con fecha 12 de abril de 2017. Los valores de Irradiancia Solar exoatmosférica para ambas imágenes son:

banda 1 (1520.298133), banda 2 (1810.106202), banda 3 (1964.630881) y banda 4 (1084.46188).

Para facilitar el proceso de la Ecuación *1.2* se hace uso de Microsoft Excel ®, donde se modificó dicha ecuación y se obtiene una constante que denominamos C, que se muestra de la siguiente manera:

$$
C = \frac{\pi \cdot d^2}{ESUN_{\lambda} \cdot \cos \theta_s} \tag{1.16}
$$

El último paso a realizar en QGIS es aplicar la Ecuación *1.5*, donde se multiplica la constante C por el resultado dado de la ecuación *1.1.*

$$
\rho_{\lambda} = L_{\lambda} \cdot C \tag{1.17}
$$

Donde " $\rho_{\lambda}$ " es la reflectancia, "L<sub> $\lambda$ </sub>" es la radiancia espectral (W·sr<sup>−1</sup>·m<sup>−2</sup>·µm<sup>−1</sup>) y "C" la constante determinada en la Ecuación *1.4*.

## **1.3.1.4. Normalización radiométrica**

El objetivo principal de la normalización es ajustar las señales radiométricas de las imágenes de manera que sean consistentes entre sí (Olthof *et al.,* 2005; Potapov *et al., 2012*). Los métodos de normalización, pueden ser absolutos o relativos. Los métodos absolutos pocas veces son aplicables ya que requieren de mediciones de las propiedades ópticas de la atmosfera adquiridas "in situ" en el momento en que el sensor toma las imágenes. La normalización relativa, se aplica bajo la premisa de que la relación entre las radiancias registradas por el sensor en dos fechas distintas es espacialmente homogénea y puede ser aproximada por funciones lineales, así mismo se pueden utilizar ajustes mediante los histogramas (Caprioli *et al.,* 2005). Una forma de normalizar es ajustando la media y desviación estándar de cada banda de la imagen del segundo año a los valores de la banda respectiva del compuesto de referencia de la primera fecha. La siguiente expresión de Schott *et al.,* (1988) se utiliza para la normalización radiométrica:

$$
DN'_{2i} = \frac{\sigma_{1i}}{\sigma_{2i}} \cdot DN_{2i} + \overline{DN_{1i}} - \frac{\sigma_{1i}}{\sigma_{2i}} \overline{DN_{2i}}
$$
\n(1.18)

Donde " $DN'_{2i}$ " es el resultado, es decir, la imagen normalizada, " $DN_{2i}$ " es la imagen a normalizar,  $\overline{DN_{1\iota}}$  y  $\overline{DN_{2\iota}}$  son las medias de la imagen 1 y 2;  $\sigma_{1\iota}$  y  $\sigma_{2\iota}$  son las desviaciones estándar respectivamente. Esta fórmula se simplifica a la siguiente expresión:

$$
y = ax + c \tag{1.19}
$$

Con pendiente:

$$
a = \frac{\sigma_{1i}}{\sigma_{2i}} \tag{1.20}
$$

e intercepción:

$$
c = \overline{DN_{1i}} - \frac{\sigma_{1i}}{\sigma_{2i}} \overline{DN_{2i}}
$$
\n(1.21)

# **1.4. Resultados y discusión**

Una forma de observar los resultados de las operaciones aplicadas a las imágenes es mediante sus histogramas, el cual es una representación gráfica de la frecuencia de los valores de la reflectancia, en este caso. A continuación, se comparan los histogramas de cada banda de las dos fechas trabajadas.

En la [Figura](#page-47-0) **1**.**1** se muestran los histogramas correspondientes a la banda roja, los incisos a y b corresponden a las imágenes originales, se observa que los valores de

ambas imágenes se encuentran en ND, encontrando la mayor frecuencia en el rango de 0-1000 aproximadamente. Los incisos c y d hacen referencia a la imagen cuyos pixeles se encuentran en valores de reflectancia, en el inciso c) los píxeles con mayor frecuencia se encontraban en el rango de 0 a 0.2, mientras que pasado un año el inciso d) muestra un incremento de la frecuencia de los píxeles con valores de 0 a 0.15. Trayendo consigo un incremento de la cobertura de suelo desnudo o desprovista de vegetación. Finalmente, el inciso e lo que busca es tener una distribución similar al histograma del inciso c; observándose efectivamente la distribución de las frecuencias del gráfico (e) logra ser igual al (c).

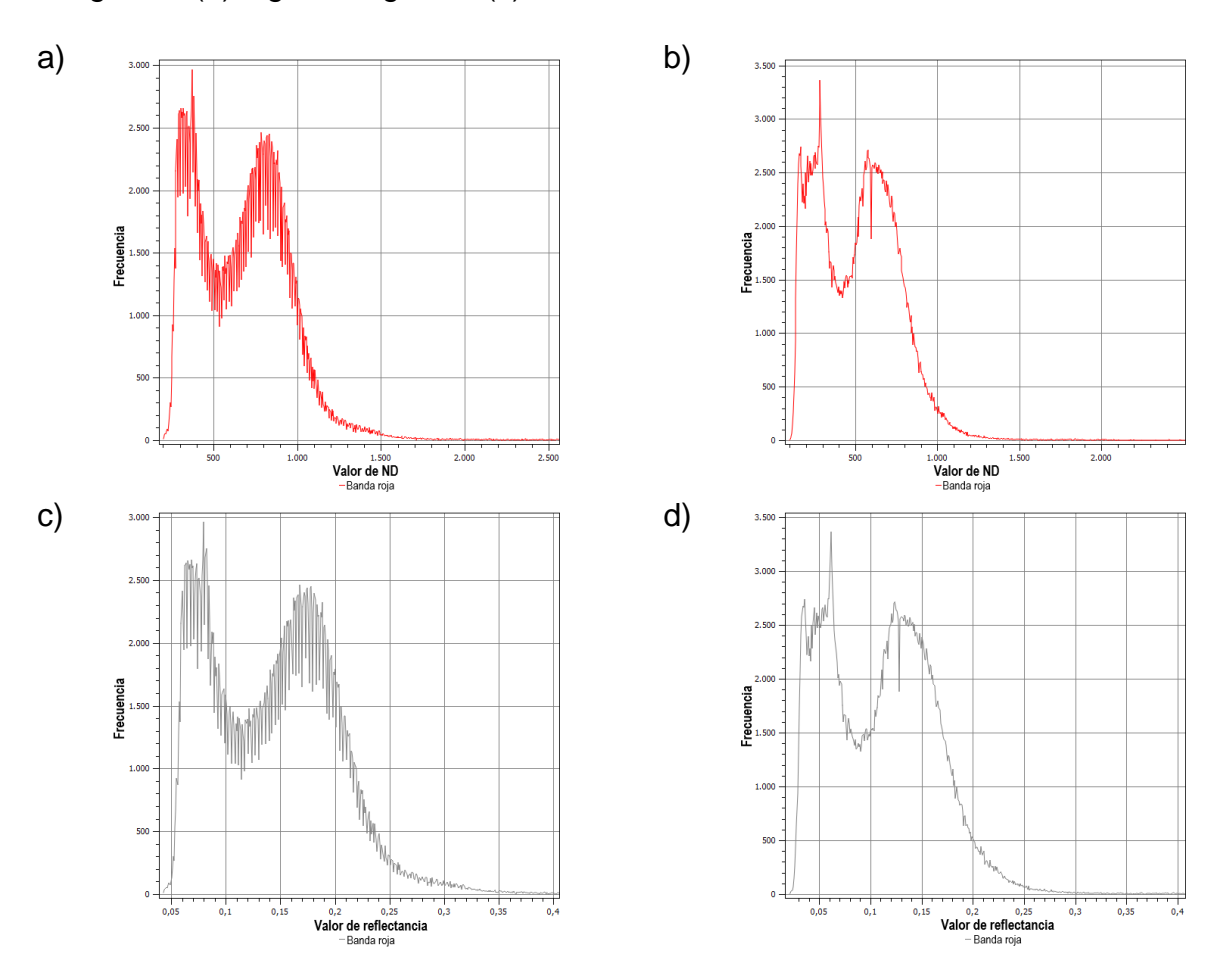

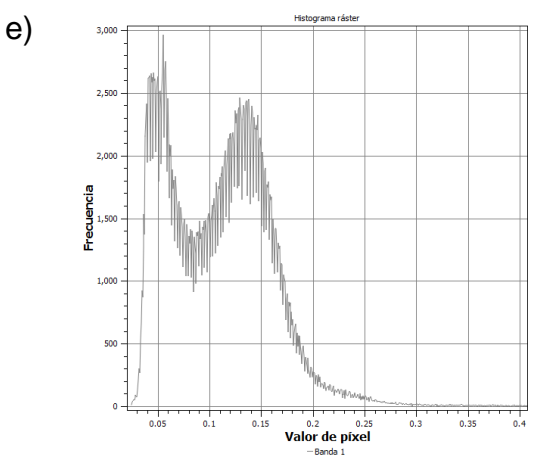

<span id="page-47-0"></span>Figura 1.1 Histogramas de la banda roja. a) histograma de la imagen original con fecha 04 de mayo de 2016, b) histograma de la imagen original con fecha 12 de abril de 2017, c) histograma con correcciones atmosféricas de la imagen 2016, d) histograma con correcciones atmosféricas de la imagen 2017 y e) Igualación del histograma d al c.

En la [Figura](#page-48-0) **1**.**2** se muestran los histogramas correspondientes a la banda azul, los valores de los incisos a y b se encuentran en ND. Los incisos c y d hacen referencia a las imágenes corregidas y cuyos píxeles tienen valores de reflectancia, entre 0 y 1, el primero en un rango con mayor frecuencia entre 0 y 0.2, mientras que en el segundo se encuentra entre 0 y 0.17. El histograma del inciso e corresponde a la imagen normalizada del 2016, buscando una distribución similar al histograma de la imagen de referencia (inciso d), ambos histogramas (d y e) se encuentran en el rango entre 0 y 0.2. observándose que efectivamente la distribución de las frecuencias del gráfico (e) logra ser igual al (c).

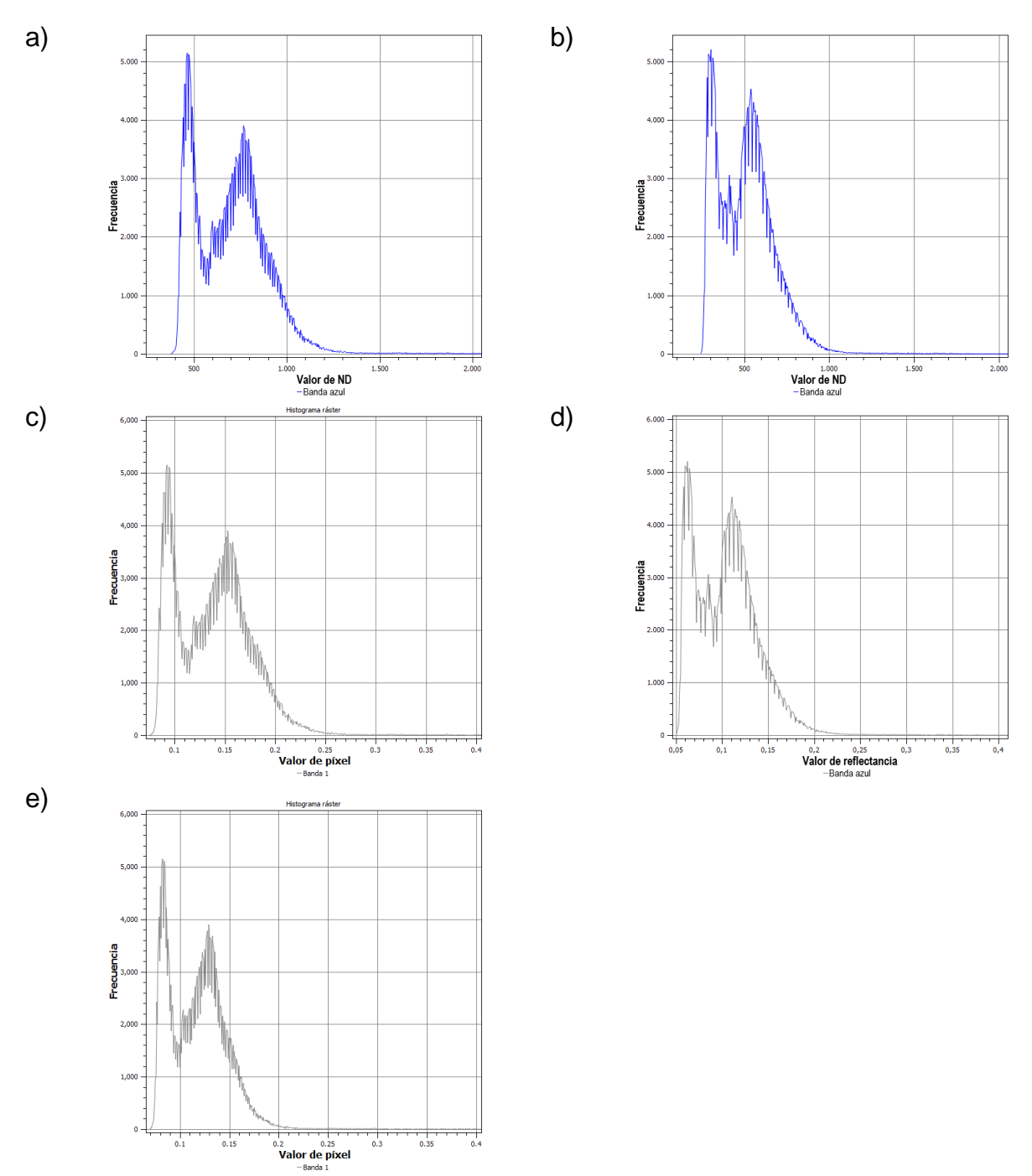

<span id="page-48-0"></span>Figura 1.2 Histogramas de la banda azul. a) histograma de la imagen original con fecha 04 de mayo de 2016, b) histograma de la imagen original con fecha 12 de abril de 2017, c) histograma con correcciones atmosféricas de la imagen 2016, d) histograma con correcciones atmosféricas de la imagen 2017 y e) Igualación del histograma d al c.

En la [Figura](#page-50-0) **1**.**3** se muestran los histogramas correspondientes a la banda verde, los incisos a y b corresponden a las imágenes originales, observando que los valores de ambas imágenes se encuentran en ND, el inciso a) en un rango de 400 a 1000 y el b)

de 200 a 800 aproximadamente. Solo con esto se observa que la cobertura de la vegetación ha disminuido de un año a año. Los incisos c y d corresponden a las imágenes en valores de reflectancia, en el primero los píxeles con mayor frecuencia se encontraban en el rango de 0-0.2, mientras que en el segundo paso a estar en el rango de 0-0.17. El inciso e corresponde a la imagen normalizada del año 2016, lo que se logra es una imagen con una distribución similar al histograma de la imagen de referencia (inciso d), ambos histogramas (d y e) se encuentran en el rango de 0-0.2, observándose efectivamente la distribución de las frecuencias del gráfico (e) logra ser igual al (c).

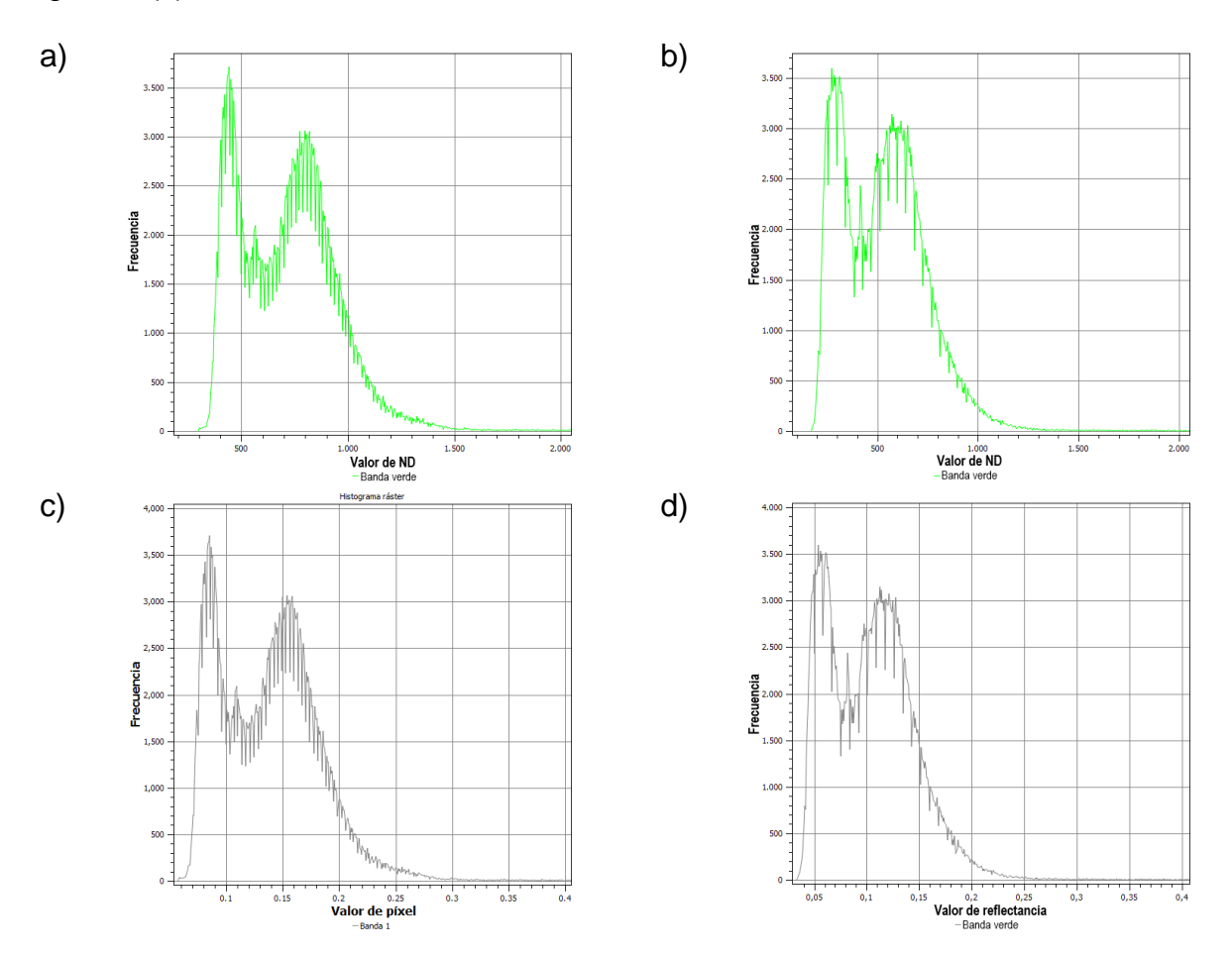

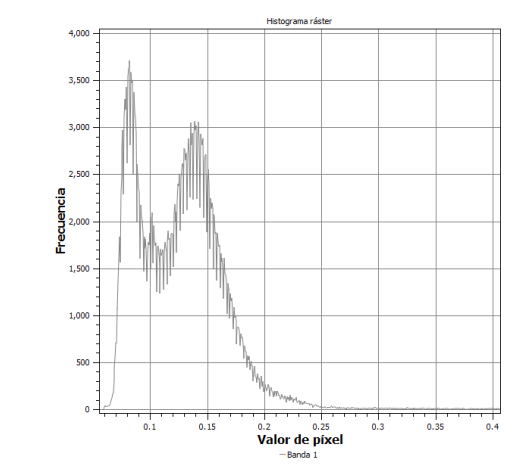

e)

<span id="page-50-0"></span>Figura 1.3 Histogramas de la banda verde. a) histograma de la imagen original con fecha 04 de mayo de 2016, b) histograma de la imagen original con fecha 12 de abril de 2017, c) histograma con correcciones atmosféricas de la imagen 2016, d) histograma con correccion es atmosféricas de la imagen 2017 y e) Igualación del histograma d al c.

La [Figura](#page-51-0) **1**.**4** corresponde a la banda infrarrojo cercano, los incisos a y b pertenecen a las imágenes originales, valores presentados en ND, el inciso a) ubicado en un rango de 500 a 2000 y el b) de 300 a 1700 aproximadamente. Los valores de reflectancia se muestran en los incisos c y d, en el primero los píxeles con mayor frecuencia se encuentran en el rango entre 0.1 y 0.4, mientras que en el segundo paso a estar en el rango de 0.05 y 0.3. En último lugar, el inciso e es la banda normalizada en base a la imagen 2017, cuyos valores de reflectancia se localizan entre 0.15 y 0.4, en éste último histograma también se logra observar como la distribución de las frecuencias del gráfico (e) logra se iguala al (c), siendo que antes de la igualación su grafico es el inciso d.

Galindo *et al.,* (2014) menciona que no es necesario normalizar todas las bandas porque se ha demostrado que la información relevante de la vegetación se localiza principalmente en algunas bandas; para probar dicha teoría se normalizaron todas las bandas, observándose que la banda azul es la que sufrió menos cambios después de la normalización.

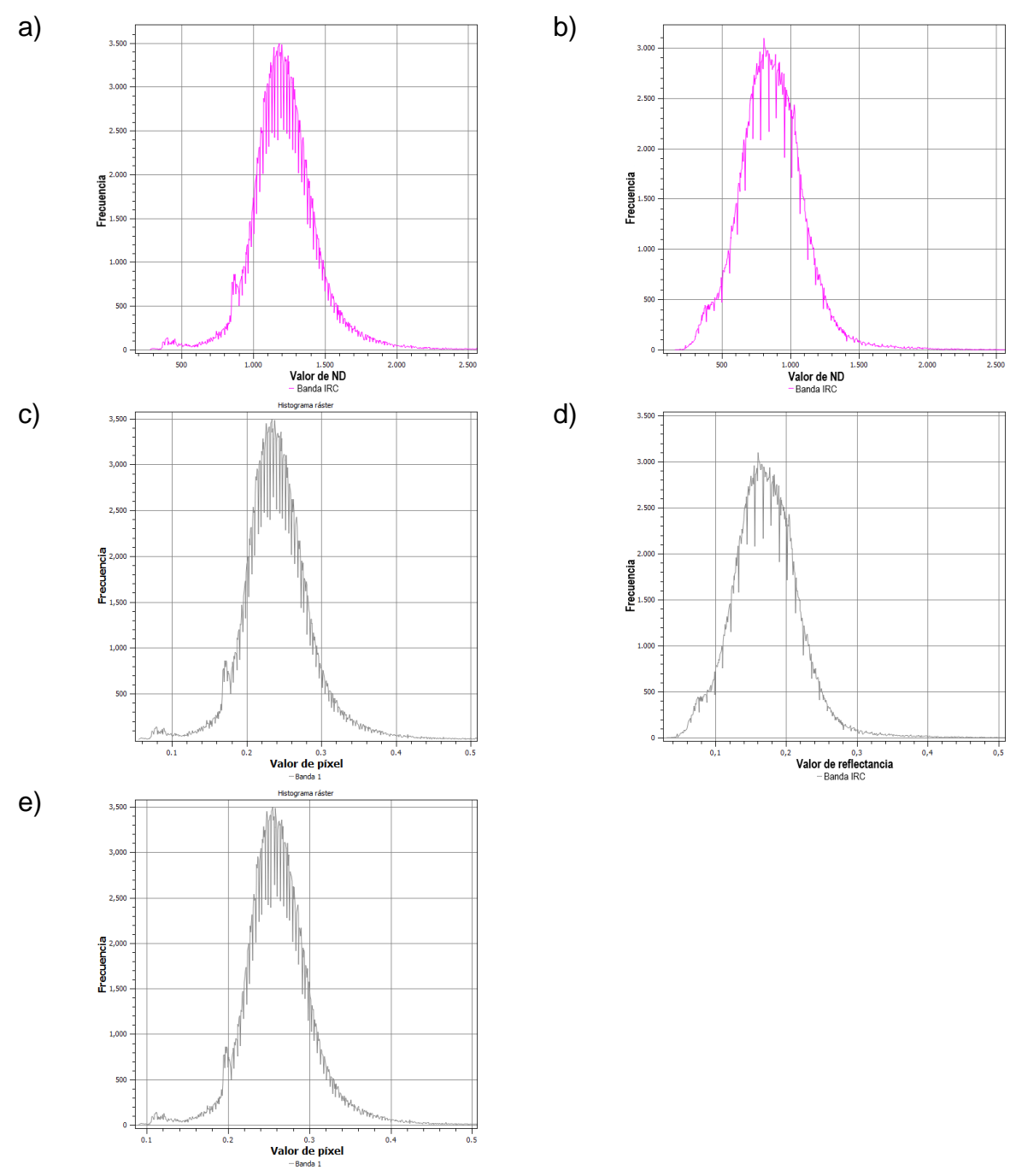

<span id="page-51-0"></span>Figura 1.4. Histogramas de la banda infrarrojo cercano. a) histograma de la imagen original con fecha 04 de mayo de 2016, b) histograma de la imagen original con fecha 12 de abril de 2017, c) histograma con correcciones atmosféricas de la imagen 2016, d) histograma con correcciones atmosféricas de la imagen 2017 y e) Igualación del histograma d al c.

# **1.5. Conclusiones**

La corrección atmosférica es un proceso que se debe realizar antes de utilizar una imagen satelital. Al corregir una imagen, esta debe estar sin modificaciones o procesamientos previos, ya que cualquier alteración modifica los valores de los pixeles. Es indispensable que para cada imagen de satélite disponga de los metadatos, dado que a partir de dicha información se realizan los ajustes necesarios.

Al capturar imágenes de satélite en dos diferentes fechas de la misma zona, lo ideal es que ambas aparezcan con los mismos niveles de intensidad. Lo cual realmente nunca sucede, dado que son diferentes las condiciones atmosféricas y de iluminación en cada toma, por lo que es necesario realizar las correcciones radiométricas, tanto para igualar la iluminación de ambas como para corregir los problemas atmosféricos.

Otro proceso necesario previo a la utilización de las imágenes es, la normalización radiométrica; una imagen normalizada permite que las imágenes sean comparables entre sí ya que de este modo poseen el mismo rango de frecuencias.

## **1.6. Literatura citada**

- Administración Nacional de Aeronáutica y Espacio (NASA) 2010. Manual de Usuarios de Datos Científicos de Landsat 7. [https://landsat.gsfc.nasa.gov/wp](https://landsat.gsfc.nasa.gov/wp-content/uploads/2016/08/Landsat7_Handbook.pdf)[content/uploads/2016/08/Landsat7\\_Handbook.pdf](https://landsat.gsfc.nasa.gov/wp-content/uploads/2016/08/Landsat7_Handbook.pdf)
- Aguilar-Arias, H.; Mora-Zamora, R. y Vargas-Bolaños, C. 2014. Metodología para la corrección Atmosférica de imágenes Aster, Rapideye, Spot 2 y Landsat 8 con el módulo flash del software ENVI. Revista Geográfica de América Central. 2(53): 39-59.
- Astrium, 2013. SPOT 6 & SPOT 7 Imagery User Guide. https://www.spaceoffice.nl/blobs/Dataportaal/User\_Guide\_SPOT6\_V1.0.pdf

- Beltrán-Peña, H.; Soria-Ruíz, J.; Téliz-Ortiz, D.; Ochoa-Martínez, D. L; Nava-Díaz, C. y Ochoa-Ascencio, S. 2017. Detección satelital y molecular del viroide de la mancha de sol del aguacate (Avocado Sunblotch Viroid, ASBVd). Revista Fitotecnia Mexicana 37(1):21-29.
- Caprioli, M., Figorito, B., & Tarantino, E. 2005. Radiometric normalization of Landsat ETM+ data for multitemporal analysis. The International Archives of the Photogrammetry, Remote Sensing and Spatial Information Sciences, 34.
- Chander, G.; Markham, B. L. y Helder D. L. 2009. Summary of Current Radiometric Calibration Coefficients for Landsat MSS, TM, ETM+, and EO-1 ALI Sensors. Remote Sensing of Environment 113(1): 893-903.
- Chuvieco, S. E. 2008. Teledetección ambiental: La observación de la Tierra desde el espacio, 3ª edición, Ariel, Barcelona, España.
- Clark, B.; Suomalainen, J. y Pellikka, P. 2016. The selection of appropriate spectrally bright pseudo-invariant ground targets for use in empirical line calibration of SPOT satellite Imagery. ISPRS Journal Photogrammetry and Remote Sensing. 6(4):429-445.
- Corrales-Andino, R. E. y Ochoa-López, V. L. 2016. Cálculo de reflectancia en imágenes Landsat OLI-8, sobre la región central de Honduras, mediante software libre sextante. Revista Ciencias Espaciales. 9(1):81-96.
- Dörnhöfer, K.; Göritz, A.; Gege, P.; Pflug, B.; Oppelt, N. 2016. Water Constituents and Water Depth Retrieval from Sentinel-2A. A First Evaluation in an Oligotrophic Lake. Remote Sens. 8, 941.
- Edwards, A. J., P. J. Mumby M. Dobson, R. Calliso and Robinson. 1999. Applications of satellite and airvorne image data to coastal management, the seventh Computer- vased Learning Module (Bilko por Windows). UNESCO, Paris.
- El Hajj, M.; Bégué, A.; Lafrance, B.; Hagolle, O.; Dedieu, G. y Rumeau, M. 2008. Relative Radiometric Normalization and Atmospheric Correction of a SPOT 5 Time Series. Sensors. 8(4):2774-2791.
- Eva, H. y Lambin, E. F. 1998. Cartografía de zonas quemadas en África Central utilizando datos ATSR. International Journal of Remote Sensing. 19(18): 3473- 3497.
- Galindo G., Espejo O. J., Rubiano J. C., Vergara L. K., Cabrera E. 2014. Protocolo de procesamiento digital de imágenes para la cuantificación de la deforestación en Colombia. V 2.0. Instituto de Hidrología, Meteorología y Estudios Ambientales – IDEAM. Bogotá D.C., Colombia., 52 p
- [Padró, J-C.;](http://www.mdpi.com/search?authors=Joan-Cristian%20Padr%C3%B3&orcid=0000-0003-2034-7856) [Pons,](http://www.mdpi.com/search?authors=Xavier%20Pons&orcid=0000-0002-6924-1641) X.; [Aragonés,](http://www.mdpi.com/search?authors=David%20Aragon%C3%A9s&orcid=) D.; [Díaz-Delgado,](http://www.mdpi.com/search?authors=Ricardo%20D%C3%ADaz-Delgado&orcid=0000-0002-0460-4616) R.; [García,](http://www.mdpi.com/search?authors=Diego%20Garc%C3%ADa&orcid=) D.; Bustamante, J.; [Pesquer,](http://www.mdpi.com/search?authors=Llu%C3%ADs%20Pesquer&orcid=0000-0002-7396-2468) L.; [Domingo-Marimon,](http://www.mdpi.com/search?authors=Cristina%20Domingo-Marimon&orcid=0000-0001-6822-8704) C.; [González-Guerrero,](http://www.mdpi.com/search?authors=%C3%92scar%20Gonz%C3%A1lez-Guerrero&orcid=) O.; Cristóbal, [J.;](http://www.mdpi.com/search?authors=Jordi%20Crist%C3%B3bal&orcid=0000-0001-6244-4289)  [Doktor,](http://www.mdpi.com/search?authors=Daniel%20Doktor&orcid=) D. y Lange, [M.](http://www.mdpi.com/search?authors=Maximilian%20Lange&orcid=) 2017. Radiometric Correction of Simultaneously Acquired Landsat-7/Landsat-8 and Sentinel-2A Imagery Using Pseudoinvariant Areas (PIA): Contributing to the Landsat Time Series Legacy. Remote Sensing. 9(12):1319.
- Lo Vecchio, A.; Lenzano, M. G.; Richiano, S. y Lenzano, L. E. 2016. Identificación y caracterización litológica mediante el uso del sensor ETM+ (Landsat 7). Caso de estudio: entorno del glaciar Upsala, Argentina. Revista de Teledetección. 46(1):57-72.
- Masek, J. G.; Vermote, E. F.; Saleous, N. E.; Wolfe, R.; Hall, F. G.; Huemmrich, K. F.; Gao F.; Kutler J. y Teng-Kui, L. 2006. A Landsat Surface Reflectance Dataset for North America, 1990–2000. IEEE Geoscience and Remote Sensing Letters. 3(1):68–72.
- Olthof, I., Pouliot, D., Fernandes, R., & Latifovic, R. (2005). Landsat-7 ETM+ radiometric normalization comparison for northern mapping applications. Remote Sensing of Environment, 95(3), 388–398.
- Parra M., A. y Hernández T., F. 2010. Identificación y delimitación de humedales lénticos en el valle alto del río cauca mediante el procesamiento digital de imágenes de satélite. Ingeniería de Recursos Naturales y del Ambiente. (9):77- 88.
- Potapov, P. V., Turubanova, S. a., Hansen, M. C., Adusei, B., Broich, M., Altstatt, A., Mane, L. & Justice, C. O. 2012. Quantifying forest cover loss in Democratic Republic of the Congo, 2000-2010, with Landsat ETM+ data. Remote Sensing of Environment, 122, 106-116.
- Schläpfer, D., Andreas H., and Richter R. 2018. Cast Shadow Detection to Quantify the Aerosol Optical Thickness for Atmospheric Correction of High Spatial Resolution Optical Imagery. Remote Sens. 10, 200; doi:10.3390/rs10020200.
- Schott J.R., Salvaggio C., Volchok W.J. 1988. Radiometric scene normalization using pseudo- invariant features. Remote Sensing of Environment, 26, 1-16
- Soca, R.; Rojas, J.; Willems, B. L.; Ocola, L. C.; Fernández, R. y Pérez, J. C. 2016. Identificación de las tierras degradadas por la salinidad del suelo en los cultivos de caña de azúcar mediante imágenes de satélite. Revista de Investigación de Física. 19(1):1-9.
- Yang, A.; Zhong, B.; Wu, S.; Liu, Q. 2017. Radiometric Cross-Calibration of GF-4 in Multispectral Bands. Remote Sensing. 9(3): 232.

# **CAPÍTULO 2 MÉTODO DE MÁXIMA VEROSIMILITUD**

# **2.1. Resumen**

El modelo de clasificación denominado Máxima Verosimilitud es uno de los modelos de clasificación supervisada que ha dado mejores resultados en aplicaciones con imágenes teledetectadas, por lo cual es el que se utiliza en la presente investigación. Se describe el proceso para realizar una clasificación supervisada utilizando imágenes SPOT 7, desde el pre-procesamiento de las imágenes, el muestreo de los sitios de entrenamiento, la clasificación, el pos-procesamiento y la validación de los resultados. Para obtener el tamaño de la muestra se usó la distribución multinomial, dado que mediante el modelo de clasificación no supervisada Isodata se determinaron los estratos generales, por tanto, el tipo de muestreo fue el estratificado aleatorio. El modelo de clasificación utilizado fue Máxima Verosimilitud. La evaluación de la precisión se realizó con un 20% adicional al tamaño de la muestra, asentándolo en una matriz de error, y obteniendo una precisión global promedio de 84.6%, con un coeficiente kappa promedio de 81.5%.

Palabras clave: Imágenes Spot 7, Clasificación supervisada, distribución multinomial.

# **2.2. Introducción**

Los estudios sobre el cambio en la cobertura y uso del suelo proporcionan la base para conocer las tendencias de los procesos de deforestación, degradación, desertificación y pérdida de la biodiversidad de una región determinada, por lo que la propuesta metodológica planteada en la presente investigación es la base de dichos estudios.

La clasificación de la cobertura superficial por criterios espectrales de imágenes satelitales, es un proceso en el cual los píxeles se agrupan en un número finito de clases, basándose en los valores espectrales de las distintas bandas. Los pixeles que correspondan a la misma clase deberán tener características espectrales similares (Tso y Mather, 2009; Lillesand *et al.,* 2014).

El término clasificación de imágenes, dependiendo de la interacción entre el analista y el equipo, se divide en dos grupos: clasificación supervisada y clasificación no supervisada. Cada uno estos grupos cuenta con un conjunto de modelos de clasificación que se han venido desarrollando por distintos investigadores (Chuvieco, 2008; Del Toro-Espín *et al.,* 2015).

Dentro de los modelos de clasificación supervisada se ubican: máquina de vectores de soporte, máxima verosimilitud (MV) y k-vecinos más cercanos. Los algoritmos máquina de vectores de soporte y máxima verosimilitud se derivan de teorías estadísticas (Zakeri *et al.,* 2017). Estos dos métodos se usan comúnmente en los estudios de clasificación de la cobertura del suelo (Mountrakis *et al.,* 2011; Skriver, 2012).

El clasificador más utilizado en teledetección fue propuesto por C. F. Gauss en 1821, denominado Máxima Verosimilitud o análisis discriminante (Chuvieco, 2008; Tso y Mather, 2009). Este modelo se basa en la clasificación basada en píxeles **(**Franklin *et., al* 2018; Lu y Weng, 2007), en una hipótesis donde la función de densidad de probabilidad para cada clase es multivariada, y un pixel desconocido se asigna a la clase que tenga mayor probabilidad de pertenecer (Ge, *et al.,* 2018).

El clasificador *k*-vecinos más cercanos es una de las técnicas de aprendizaje automático más comunes que se ha utilizado desde principios de la década de 1970 (Franco-López *et al.,* 2001). La teoría básica del clasificador es que, en el conjunto de datos de calibración, encuentra un grupo de k muestras que están más cerca de muestras desconocidas. A partir de estas k muestras, la etiqueta (clase) de muestras desconocidas se determina calculando el promedio de las variables de respuesta (Akbulut *et al., 2017;* Thanh Noi y Kappas, 2018).

La clasificación no supervisada tiene como principal ventaja reconocer patrones espectrales de manera automática, sin necesidad de tener conocimiento del sitio de estudio (Rullán-Silva *et al.,* 2011). Existen dos grupos: con número de clases conocido y desconocido. Dentro del primer grupo se encuentra k-medias, agrupamiento secuencial e ISODATA. El segundo grupo está el adaptativo y el de Batchelor y Wilkins, también conocido como de máxima distancia (Macedo-Cruz *et al.,* 2010).

Los métodos que destacan son: k-medias e ISODATA. El primero calcula el término medio de las clases extraídas de la imagen, luego de forma iterativa los píxeles son insertados en las clases más cercanas utilizando la técnica de la mínima distancia. En cada iteración se calcula la media de la clase y se vuelven a clasificar todos los píxeles hasta alcanzar las clases deseadas (Amézquita-Becerra y Pérez-Castillo, 2009).

El proceso de clasificación supervisada se puede subdividir en 5 fases o etapas que se llevaran a cabo una vez que las imágenes satelitales se tienen con sus correcciones geométricas y radiométricas:

- 1. Muestreo: Esta etapa consiste en determinar el número de muestras de entrenamiento, el tipo de unidades de muestreo (pixel, polígono, etc.) y el método de muestreo y la ejecución del muestreo físico con apoyo de Sistema de Posicionamiento Global (GPS). En la presente investigación se utilizó como apoyo para determinar el método de muestreo, el modelo de clasificación no supervisada Isodata para lograr una estratificación con base a criterios espectrales. La determinación del número de muestras se realizó mediante un modelo de distribución multinomial.
- 2. Digitalización del muestreo (delimitación de las áreas de entrenamiento): Esta etapa consiste en delimitar sobre la imagen áreas de entrenamiento (denominadas en ingles *training fields*), con base al número de clases antes definido y los datos (coordenadas geográficas obtenidas con GPS) obtenidos del muestreo realizado en campo y mediante fotointerpretación se delimitan los polígonos correspondientes a cada clase predominante en el sitio muestreado.
- 3. Calculo de los descriptores de cada muestra: Esta etapa consiste en Crear el archivo de firmas espectrales a partir de las áreas de entrenamiento. Que consiste en obtener las características principales de cada muestra, tal como; media, varianza, covarianza y número de píxeles por clase.
- 4. Aplicar el modelo de clasificación. En esta etapa se realizó la clasificación por el modelo de Máxima Verosimilitud, consiste en la creación de una matriz bidimensional (imagen) de etiquetas de clase; en la cual cada pixel contiene además de su ubicación geográfica (x, y) un valor de clase a la cual pertenece, y

que fue determinado con base el algoritmo de clasificación supervisada, denominado "máxima verosimilitud".

5. Evaluación de la exactitud temática, utilizando las muestras reservadas exclusivamente para la validación y que no fueron utilizadas en la fase de clasificación. Además, los valores de acierto y falla, se registran en una matriz de doble entrada, denominada matriz de error.

El presente capítulo se organiza de la siguiente manera: una vez revisada la literatura ya descrita en la introducción a continuación se presenta la metodología que inicia por exponer un diagrama metodológico general, posteriormente se realiza una descripción del área de estudio, continuando con la descripción del método de muestreo, en este se incluye el esquema de muestreo, la determinación del tamaño de la muestra y unidad de muestreo utilizadas, consecutivamente se enuncia el modelo de máxima verosimilitud, la forma de la digitalización, obtención de las firmas espectrales, aplicación y evaluación de la precisión temática del clasificador aplicado. A continuación, se realiza un post-procesamiento, en el cual se detectan áreas forestales con una pendiente mayor a 15% que se encuentran sin cobertura vegetal. Finalmente se muestran los resultados y las conclusiones.

#### **2.3. Materiales y métodos**

El diagrama de flujo de este estudio se muestra en la Figura *2.1*. El cual consiste en seis pasos: el pre-procesamiento de la imagen, la etapa de muestreo, delimitación de áreas de entrenamiento, aplicación del modelo de clasificación, la evaluación de la precisión temática y por último un post-procesamiento, donde se delimitan áreas forestales sin cobertura superficial.

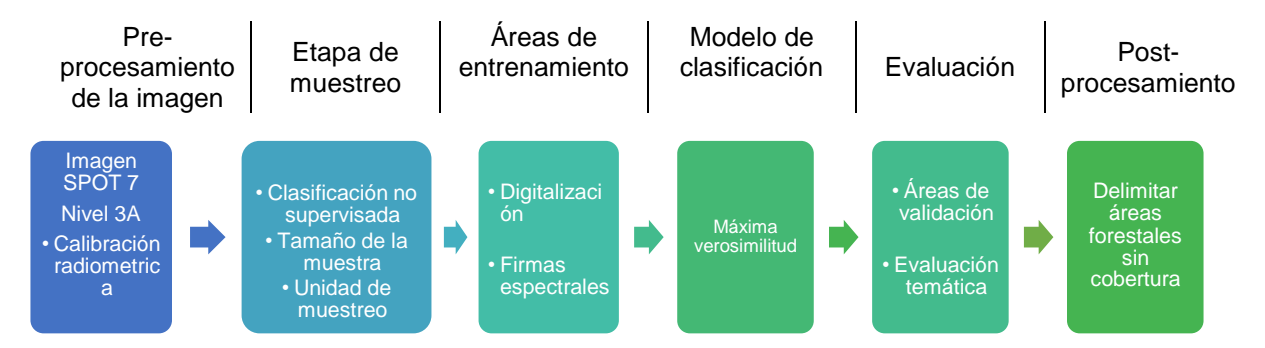

Figura 2.1 Diagrama de flujo general adoptado para el modelo de máxima verosimilitud

# **2.3.1. Área de estudio**

#### **2.3.1.1. Imágenes Spot 7**

Los materiales usados para la presente investigación fueron dos coberturas de imágenes SPOT 7 obtenidas a través de la de la constelación SPOT y recibidas por la Estación de Recepción México (ERMEX), el 4 de mayo de 2016 y el 12 de abril de 2017; ambas imágenes son de la zona de Texcoco de Mora, Estado de México, con las siguientes características de resolución: la resolución espacial es de 6 m para el caso de las bandas multiespectrales y 1.5 m para el caso de la banda pancromática. La resolución espectral es de 5 bandas espectrales, una pancromática con una longitud de onda que cubre entre 0.450 y 0.745 µm; tres bandas del espectro visible, donde la banda azul cuenta con una longitud de onda de 0.450 a 0.520 µm, la verde entre 0.530 a 0.590 µm, y la banda roja cuenta con una longitud de onda de 0.625 a 0.695 µm; además de una banda de infrarrojo cercano, con un ancho de banda de entre 0.760 a 0.890 µm. La resolución temporal de las imágenes puede ser 1 a 3 días, considerando que cuenta una órbita Heliosincrónica (10.00 h), con una capacidad de adquisición de hasta 6 millones de km² por día si se utilizan SPOT 6 y SPOT 7 simultáneamente; aunque en la presente investigación se eligieron fechas específicas en dos años distintos de la época más seca. La resolución radiométrica es de 12 bits por pixel, es

decir 4096 niveles digitales (de 0 a 4095 niveles de gris). La resolución angular es de +/- 30° en rolido con un ángulo de observación estándar; +/- 45° en rolido con un ángulo de observación ampliado; la agilidad en los giroscopios CMG posibilitan la ejecución de maniobras rápidas en todas las direcciones para observar varias zonas de interés en una misma pasada (30° en 14 s, incluido el tiempo de estabilización).

## **2.3.1.2. Software**

Para el procesamiento de la información se usó software especializado para sistemas de información geográficos, libre y comercial, como QGIS y ArcGis; también se usó software de apoyo como hoja de cálculo de Microsoft Excel ®.

## **2.3.1.3. Localización**

Texcoco se ubica en la zona oriente del estado de México (Figura *2.2*). En la Proyección UTM WGS1984 se localiza en la Zona 14, con coordenadas extremas mínimas (x, y) 496967, 2144535 y coordenadas extremas máximas (x, y) 538350, 2162463; la altitud sobre el nivel del mar oscila entre 2 200 y 4 200 m, debido a esto la flora del lugar es variable, se encuentran grandes especies de árboles como son el oyamel, encino y otras coníferas que se encuentran a grandes alturas, en zonas más bajas se han cultivado flores bajo el sistema de cultivo de invernaderos, generando así un ingreso a los campesinos. El clima oscila de 6° C a 16° C, con una temperatura media anual de 15.9° C y una precipitación media anual de 686mm (Texcoco, 2016). La superficie territorial del municipio es de 427.77 km<sup>2</sup>, ocupando el 1.88% de la superficie del Estado (INEGI, 2018).

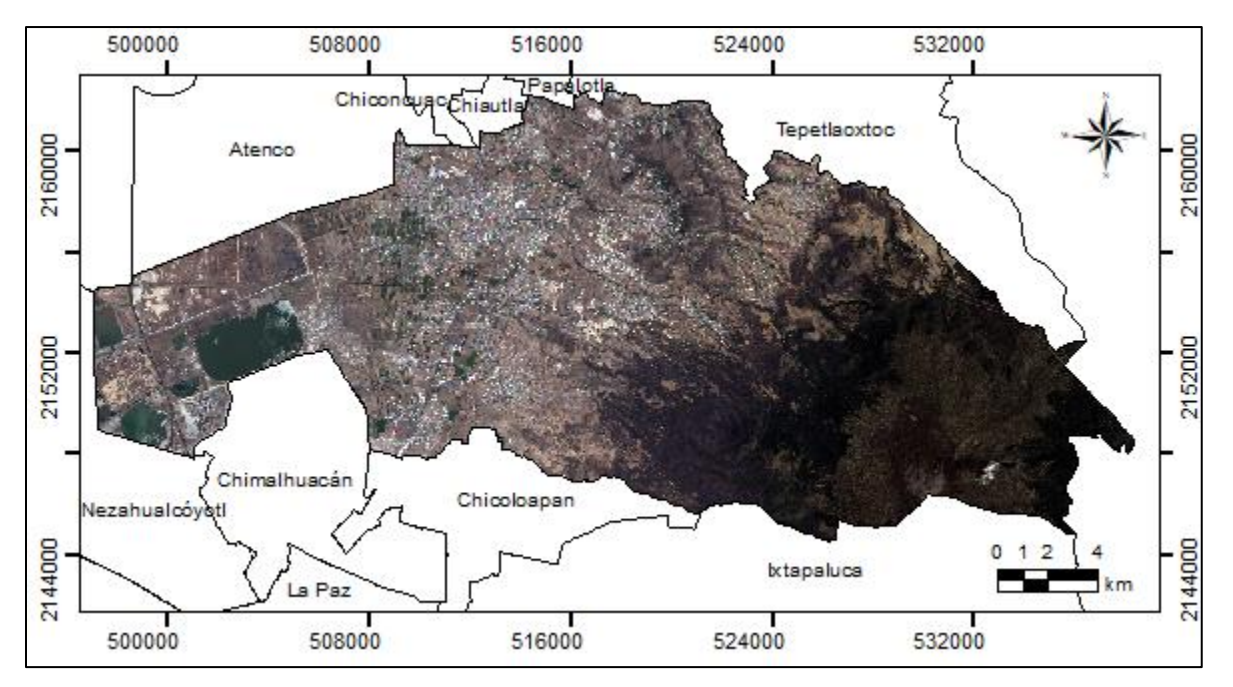

Figura 2.2 Localización del municipio de Texcoco en una imagen multiespectral con correcciones radiométricas

# **2.3.2. Calibraciones radiométricas**

Chuvieco (2008) asevera que cualquier imagen adquirida desde el espacio presenta distorsiones o alteraciones de dos tipos, radiométricas y geométricas que modifican los valores de los pixeles y la posición de la imagen, provocando que no coincida en color, tono, posición, forma o tamaño con la imagen real; por lo cual, en el capítulo anterior "Corrección radiométrica en Imágenes Spot" se trata la manera de corregir las distorsiones radiométricas, de manera que permitan realizar comparaciones de una zona de estudio entre imágenes adquiridas con fechas distintas. El calculó de la reflectancia en la parte superior de la atmosfera (TOA) se desarrolla en dos fases: la primera consiste en pasar los ND a valores de radiancia, a partir de los coeficientes de calibración de ganancia electromagnética y el coeficiente de calibración absoluta (Gain y Bias). La segunda consiste en estimar los valores de reflectividad aparente;

conociendo la irradiancia solar de cada banda de la imagen, la fecha de adquisición de la imagen y el ángulo del cenit solar (El Hajj *et al.,* 2008). Para concluir se realiza una normalización radiométrica utilizando el método de medias y desviación estándar. La normalización busca ajustar las señales radiométricas de las imágenes de tal manera que sean consistentes entre sí y pueda realizarse la comparación entre imágenes con diferente fecha.

# **2.3.3. Muestreo**

El muestreo es el proceso que consiste en seleccionar un conjunto de individuos de una población con la finalidad de estudiarlos y lograr caracterizar el resto de la población. En el caso de estudio que nos ocupa (cobertura superficial), con base dicha información se crea el conjunto de datos de entrenamiento.

Los conjuntos de datos de entrenamiento se utilizan para enseñar a un clasificador supervisado, por tanto, es importante asegurarse que estos datos sean adecuados en el sentido de no incluir muestras erróneas o no representativas.

En el caso de cobertura superficial, los individuos son: los sitios en los cuales se pueden encontrar cuerpos de agua (ríos, lagunas, estanques, albercas a techo abierto, etc.); zonas forestales; zonas agrícolas; sitios desprovistos de vegetación (minas, sitios erosionados); Infraestructura (zona urbana, pavimentos, invernaderos, etc); entre otros.

Para la selección de dichos individuos es necesario determinar bajo que esquema de muestreo se van a seleccionar las muestras, así como, cuantas muestras se necesitan de cada individuo (tamaño de muestra), y cómo se realizara dicho proceso de selección (una sola coordenada geográfica por sitio, *n* coordenadas geográficas o delimitar un

polígono para cada muestra. A continuación, se describe la metodología seguida en cada caso.

# **2.3.3.1. Esquema de muestreo**

El esquema de muestreo es la forma en cómo se han de seleccionar las muestras para la clasificación. De acuerdo con INEGI (2011) los tipos de muestreo se clasifican en cuatro, los cuales se describen en el Cuadro *2.1*.

| Tipo de<br>muestreo               | Características                                                                                                    | Ventajas                                                                                                    | <b>Desventajas</b>                                                                                                    |
|-----------------------------------|----------------------------------------------------------------------------------------------------|----------------------------------------------------------------------------------------------------|----------------------------------------------------------------------------------------------------|
| <b>Aleatorio</b><br>simple        | • Selección<br>de<br>una<br>muestra de tamaño "n",<br>partir<br>de<br>una<br>a<br>" $N$ "<br>población<br>de<br>unidades<br>· Cada elemento tiempo<br>la misma probabilidad                                                                                                    | • Sencillo<br>de<br>fácil<br>y<br>comprensión<br>• Cálculo<br>rápido<br>de<br>medias y varianzas                                                                                                    | listado<br>• Requiere<br>completo de toda la<br>población<br>$\bullet$ Las<br>muestras<br>pequeñas<br>puede<br>no<br>representar<br>la<br>a<br>población                                                   |
| <b>Aleatorio</b><br>sistemático   | • Conseguir un listado de • Fácil de aplicar<br>los "N" elementos de la · No<br>población<br>· Determinar tamaño de<br>muestra "n"<br>• Definir intervalo k=N/n<br>· Elegir número aleatorio,<br>entre 1 y k<br>• Selección<br>de<br>los<br>elementos de la lista                                                    | siempre<br>es<br>necesario tener listado<br>de la población<br>· Cuando la población<br>esta ordenada, asegura<br>cobertura de unidades<br>de todos los tipos                                                                                                    | · Si la constante<br>de<br>muestreo<br>está<br>asociada<br>con<br>el<br>evento de interés, las<br>estimaciones<br>obtenidas a partir de<br>muestra<br>pueden<br>la<br>contener<br>sesgo<br>de<br>selección |
| <b>Aleatorio</b><br>estratificado | • En ciertas<br>resultará<br>conveniente<br>estratificar la muestra<br>según las variables de<br>interés<br>Ha de conocerse<br>composición<br>estratificada<br>de<br>la<br>población objeto<br>· Una vez calculado el<br>tamaño de la muestra,<br>esta se reparte entre<br>los distintos estratos de<br>la población | ocasiones • Tiende a asegurar que • Se ha de conocer la<br>la muestra represente<br>adecuadamente<br>a<br>la<br>población en función de<br>variables seleccionadas<br>la • Se<br>obtienen<br>estimaciones<br>más<br>precisas<br>$\bullet$ Se<br>objetivo<br>es<br>conseguir una muestra<br>lo más semejante a la<br>población en lo que a la<br>las<br>variables<br>$\Omega$<br>estratificadas se refiere | distribución<br>en<br>la<br>población<br>de<br>las<br>variables<br>utilizadas<br>para la estratificación                                                                                                   |
| Por<br>conglomerados              | • Varias<br>fases<br>muestreo sucesivas<br>$\bullet$ Los<br>listados<br>unidades se<br>limita<br>a                                                                                                    | de · Eficiente en poblaciones · El error estándar es<br>grandes y dispersas<br>de • Es<br>preciso tener<br>un                                                                                                    | mayor en otros tipos<br>de muestreo<br>listado de las unidades · El cálculo del error                                                                                                    |

Cuadro 2.1 Tipos de muestreo

unidades de muestreo de la etapa anterior primarias de muestreo estándar es complejo

Para este estudio el esquema de muestreo que se utilizó fue el *estratificado aleatorio* (nombrado así en virtud de que primero se crean los estratos, posteriormente se realiza en muestreo de manera aleatoria). Para lograr una estratificación con base a criterios espectrales y tener en cuenta las superficies de las diferentes clases de cobertura con que se trabajarían, se realizó una clasificación no supervisada, cuyos detalles se describen en la sesión 2.3.3.2 siguiente.

Una vez seleccionados los estratos y conociendo el número de muestras por estrato, se realizó la selección aleatoria de los grupos de píxeles de cada clase en base al muestreo.

# **2.3.3.2. Estratificación por clasificación no supervisada**

Para determinar los estratos del área de estudio se utilizó el algoritmo ISODATA. El cual es un algoritmo de agrupamiento que necesita un valor de clases deseadas y se basa en la siguiente Ecuación:

$$
Z = \frac{(X - oldmin) \cdot (newmax - mewmin)}{(oldmax - oldmin)} + newmin
$$
 (2.1)

Donde "Z" es el ráster de salida, "x" es el ráster de entrada, *oldmin* y *oldmax* son valores mínimo y máximo del ráster de entrada respectivamente, finalmente *newmin* es el número mínimo de píxeles por clase, valor que fue de 20 y *newmax* es el número máximo de clases deseadas, en esta clasificación fueron 6 las clases. Otro parámetro que solicita el software es el número de iteraciones, valor que fue de 20 (Ball y Hall, 1965; Richards, 1986).

El método de clasificación ISODATA, es un algoritmo de agrupamiento (clúster) que delimita los grupos de valores homogéneos dentro de la imagen, con base en los valor de intensidad de cada pixel y al número máximo y mínimo de agrupamientos indicados; los píxeles se asignan al clúster utilizando la técnica de mínima distancia, los clústeres se asocian, disgregan o borran en función de la máxima distancia de clases o del número mínimo de píxeles ocupados por la clase, por último, se repiten las iteraciones hasta que el cambio entre ellas sea mínimo (Arango *et al.,* 2005).

# **2.3.3.3. Tamaño de la muestra**

En la literatura se pueden encontrar distintas metodologías para determinar el tamaño de la muestra, desde los métodos binomiales, que se basan en una distribución de probabilidad discreta (Tortora, 1978, Macedo, 2011, 2012) hasta los métodos multinomiales (Congalton y Green, 2009, Macedo, 2012); siendo el ultimo el seleccionado para la presente investigación, ya que este método considera que el objetivo se debe centrar en calcular intervalos de confianza para cada una de las categorías. El procedimiento para construir intervalos de confianza simultáneos para distribuciones multinomiales se basa en una aproximación a la distribución Chi<sup>2</sup> ( $x^2$ ) (Macedo-Cruz, 2012).

El procedimiento propuesto por Tortora (1978) citado por en Macedo-Cruz (2012) parte de dividir una muestra, imagen en este caso, de tamaño *n* en *k* categorías exhaustivas y mutuamente excluyentes. Supongamos que  $\Pi_i = 1, ..., k$ , tal que:

$$
Pr = \left\{ \bigcap_{i=1}^{k} (\Pi_i \in S_i) \right\} \ge 1 - \alpha \tag{2.2}
$$

Es decir, se espera que la probabilidad de que todo intervalo  $S_i$  contenga al verdadero valor del parámetro Π sea menor a  $1 - \alpha$ .

Siendo N en el tamaño total de la población y se incorpora el factor de *corrección por población finita (cpf)* además de la varianza de cada Π *,* se tiene una aproximación a lo intervalos de confianza:

$$
\Pi_i^- = \Pi_i - [B(N - n)\Pi_i(1 - \Pi_i)/(N - 1)n]^{1/2}
$$
  
\n
$$
\Pi_i^+ = \Pi_i + [B(N - n)\Pi_i(1 - \Pi_i)/(N - 1)n]^{1/2}
$$
\n(2.3)

Donde *B* es el percentil superior correspondiente al  $(\alpha/k) \cdot 100$  de una distribución Chi cuadrado (X<sup>2</sup>), con un grado de libertad  $(x^2(1, \alpha/k))$ .

Para la determinación del tamaño de muestra se necesita definir la precisión de cada clase o parámetro de la distribución multinomial. De esta manera, si se desea una precisión absoluta  $b_i$  para cada celda; entonces se tiene que:

$$
\Pi_i - b_i = \Pi_i - [B\Pi_i(1 - \Pi_i)/n]^{1/2}
$$
  

$$
\Pi_i + b_i = \Pi_i + [B\Pi_i(1 - \Pi_i)/n]^{1/2}
$$
 (2.4)

Despejando el valor de  $b_i$  (precisión absoluta de la muestra):

<span id="page-68-0"></span>
$$
b_i = [B\Pi_i(1 - \Pi_i)/n]^{1/2}
$$
\n(2.5)

De donde se obtiene, para el caso más desfavorable, que el tamaño de muestra necesario para estimar cada celda con una precisión:

$$
b_i \text{ es } n = \max\{B\Pi_i(1 - \Pi_i)/{b_i}^2\}.
$$
 (2.6)

En caso de que se desee incorporar la corrección por finitud (cpf) se convierte en:

$$
n = \max\{B N \Pi_i (1 - \Pi_i) / [b_i^2 (N - 1) + B \Pi_i (1 - \Pi_i)]\}
$$
\n(2.7)

Como en la práctica se desconoce el valor aproximado de la proporción  $\Pi_i$ , que se desea estimar, se supone el caso más desfavorable: Π $_{i}=\frac{1}{2}$  $\frac{1}{2}y b_i = b$  para  $i = 1, ..., k$ . Por lo tanto, sólo se debe hacer el cálculo de *k* para determinar el tamaño de la muestra, uno para cada par ( $b_i$ ,  $y \mathbin{\Pi_i}$ ), desde  $i = 1,...,k$ , y seleccionar el máximo *n* como el tamaño de muestra deseado.

En una hoja de cálculo de Microsoft Excel se determinó el número de muestras totales con la Ecuación *(***[2.6](#page-68-0)**, donde el valor de muestras total fue de 675.

## **2.3.3.4. Unidad de muestreo**

La *unidad de muestreo* es la porción de superficie que será seleccionada como muestra. Tanto en el terreno como en el mapa o imagen satelital, que posteriormente servirá para realizar la clasificación. Congalton y Green (2009) mencionan que, existen cuatro opciones para seleccionar la unidad de muestreo: un pixel, la agrupación de píxeles (regularmente un cuadrado de 3x3), polígonos y la agrupación de polígonos.

Para el presente caso de estudio la unidad de muestro seleccionada fueron los *polígonos,* que a la vez estos servirán como las áreas de entrenamiento y de validación; por tanto, además de localizarse geográficamente en la zona de estudio, se delimitan dentro de la imagen digital, generando un archivo vectorial con cada polígono muestreado. Estas áreas (polígonos) deben comprender regiones uniformes, tratando de incluir pocos o ningunos pixeles que pertenezcan a otra clase (Campbell y Wynne, 2011).

#### **2.3.4. Modelo de clasificación supervisada**

#### **2.3.4.1. Digitalización del muestreo**

Como se mencionó en el apartado 2.2.3.2, una vez que se tienen el muestreo por cada estrato (determinado con base en la clasificación no supervisada), se procede a la digitalización de los polígonos de entrenamiento, esto con base en los puntos de muestreo tomados en campo y a la fotointerpretación de la imagen SPOT. Como ya se mencionó en la sección 2.2.1.1, la resolución espectral de la imagen multiespectral y pancromática son de 6 m y 1.5 m respectivamente, por tanto, para una mejor fotointerpretación se realizó un refinado pancromático conocido como "*pansharpened"*, el cual es una fusión de una imagen pancromática y una multiespectral.

Dicho proceso permite aumentar la nitidez de las imágenes jugando estratégicamente con las imágenes de baja resolución, pero combinándolas con imágenes pancromáticas de gran resolución. Como resultado, el *pansharpenin*g (fusión) obtiene una imagen a color de igual nitidez que la banda pancromática. La banda pancromática realza la nitidez de los detalles y las imágenes multiespectrales restantes aportan la información radiométrica a través de un algoritmo estratégico. Las combinaciones de imágenes se pueden realizar partiendo de varios métodos de fusión de imágenes, el software ArcGIS proporciona cinco métodos de fusión: la transformada de Brovey, la transformación de saturación, intensidad y tono (IHS), la transformación de fusión de imágenes de Esri, la transformación de valor medio simple y el método de nitidez espectral Gram-Schmidt, los cuales se muestran en el Cuadro 2.2. Cada método utiliza diferentes algoritmos.

El método utilizado para la fusión de las imágenes fue *"Gram-Schmidt",* observándose que los pesos utilizados para cada banda, incluido el componente infrarrojo, mejora la calidad visual en la imagen de salida.

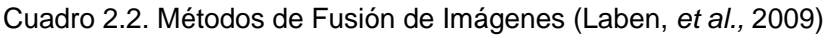

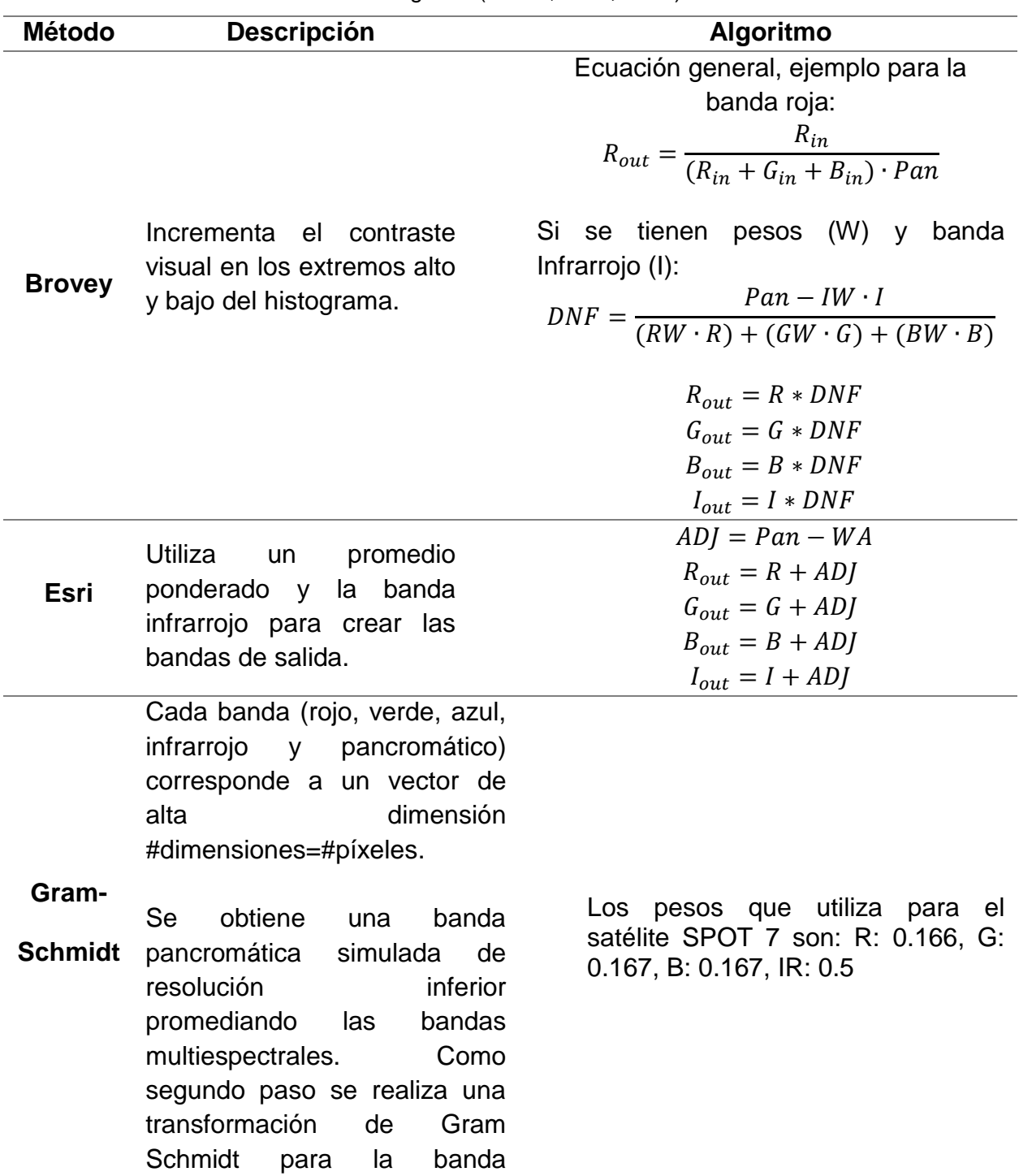
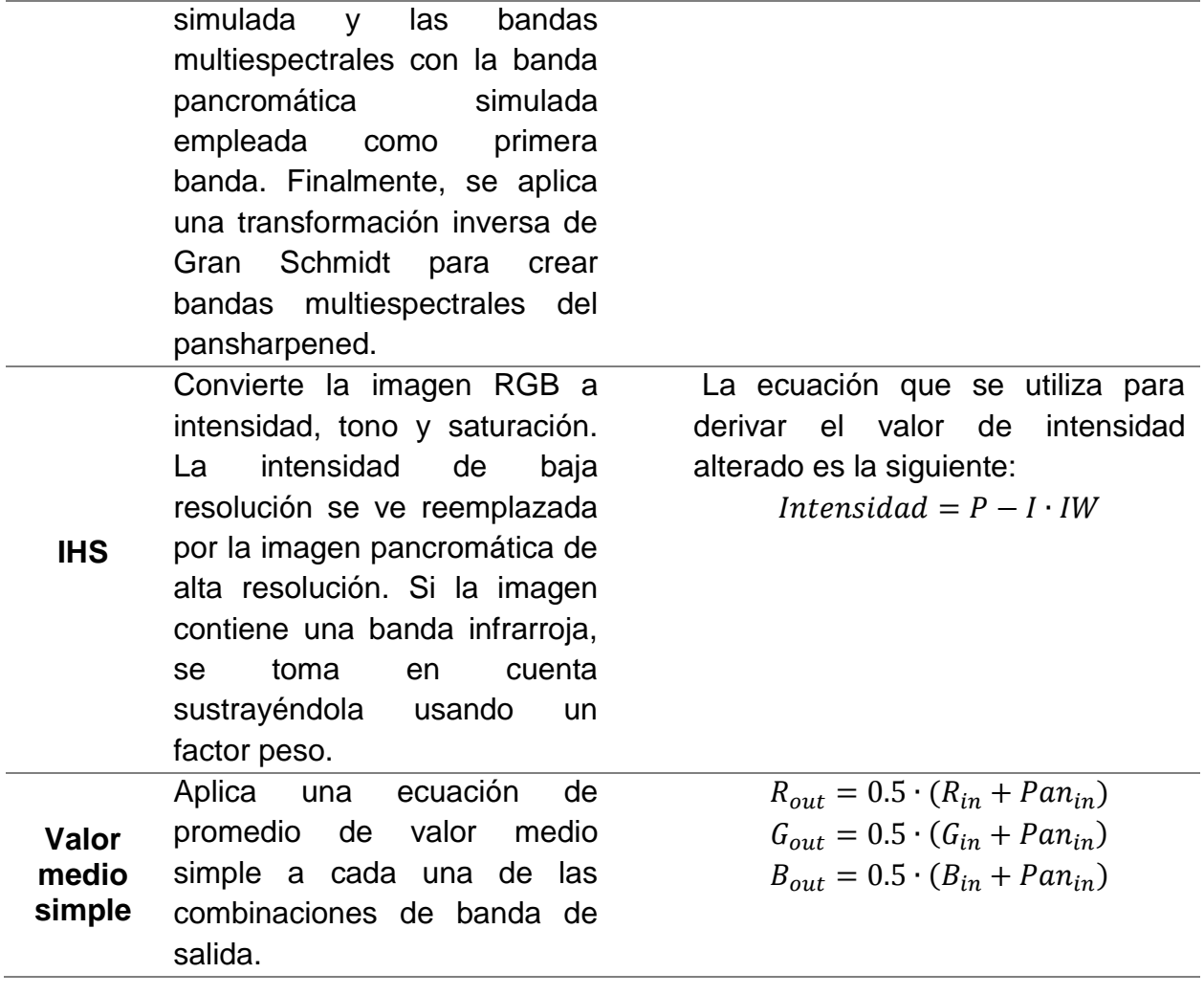

La Figura 2.3 muestra el refinado por el método Gram-Schmidt de la imagen Spot 7,

con lo que se mejora la visualización y facilita la digitalización de los polígonos

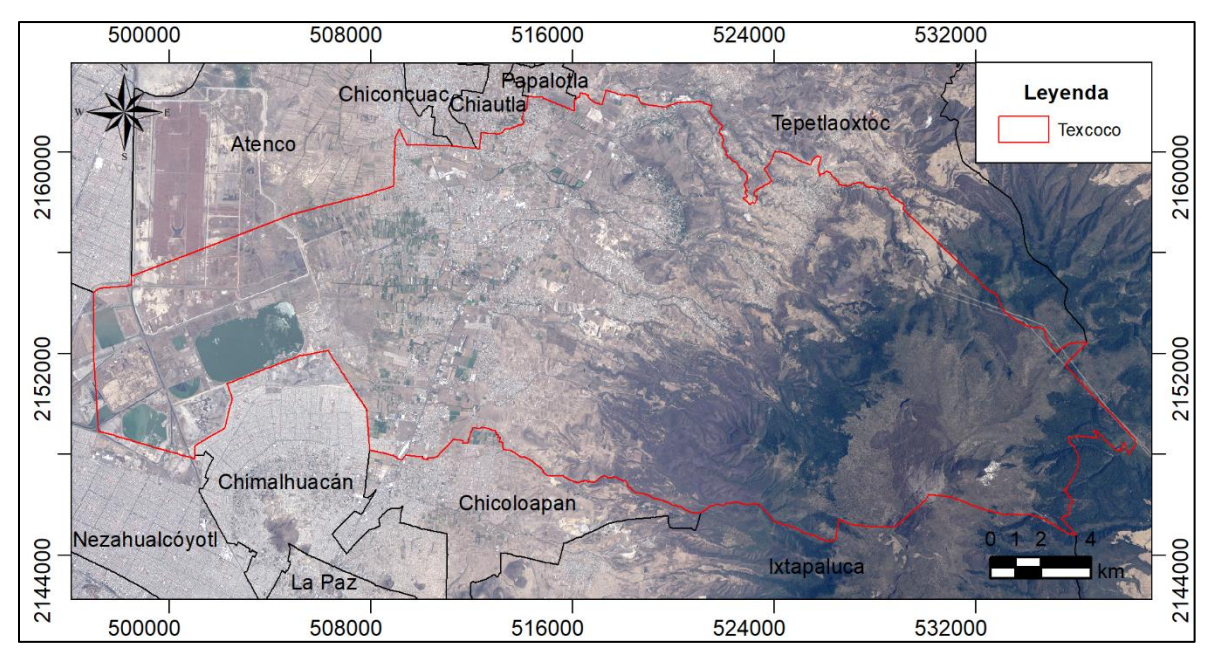

Figura 2.3 Localización del municipio de Texcoco en un Pansharpened

#### **2.3.4.2. Cálculo de los descriptores de cada clase**

En la clasificación supervisada se utilizan firmas espectrales obtenidas de los polígonos de entrenamiento. Estas firmas son características de las muestras por cada clase, como son: la media, covarianza y el número de píxeles por cada clase. Para su creación se utiliza el ráster a clasificar y el archivo vectorial donde se encuentran los polígonos de entrenamiento, este último debe tener un campo que defina a que clase corresponde cada muestra.

## **2.3.4.3. Clasificador de máxima verosimilitud**

De acuerdo a Tso y Mather (2009) el procedimiento de máxima verosimilitud (MV) es un enfoque estadístico supervisado para el reconocimiento de patrones. Se calcula la probabilidad de que un píxel perteneciente a cada uno de un conjunto predefinido de clases, y el píxel se asigna a la clase para la que la probabilidad es la más alta. MV se basa en la probabilidad bayesiana, como se muestra en la Ecuación *2.8.*

$$
P(x, w) = P(w|x) P(x) = P(x|w) P(w)
$$
\n(2.8)

Donde "x" y "w" generalmente se llaman eventos.  $P(x|w)$  es la probabilidad de coexistencia (o intersección) de los eventos "x" y "w",  $P(x)$  y  $P(w)$  son las probabilidades previas de los eventos "x" y "w", y  $P(w|x)$  es el condicional de la probabilidad del evento "x" en el evento "w".  $P(w|x)$  se interpreta de la misma manera. Si el evento  $x_i$  es el  $i^{th}$  vector de patrones y  $w_j$  es la clase de información j, entonces, de acuerdo con la ecuación  $(2.9)$  $(2.9)$ , la probabilidad de que  $x_i$  pertenezca a la clase  $w_j$  está dada por:

<span id="page-74-0"></span>
$$
P(w_j|x_i) = \frac{P(x_i|w_j) P(w_j)}{P(x_i)}
$$
\n(2.9)

Dado que, en general,  $P(x)$  se establece para ser uniformemente distribuido (es decir, la probabilidad de ocurrencia es la misma para todas las características de píxeles), la Ecuación *2.9* se puede escribir como:

<span id="page-74-1"></span>
$$
P(w_j|x_i) \propto P(x_i|w_j) P(w_j)
$$
\n(2.10)

Por lo tanto, uno puede asignar el pixel "i" a la clase "k", que tiene el mayor valor del término  $P(w_K | x_i)$  en la Ecuación *(*[2.10\)](#page-74-1). El criterio de clasificación se puede expresar como:

<span id="page-74-2"></span>
$$
w_k = argmax\{P(x_i|w_j) P(w_j)\}
$$
\n(2.11)

donde *arg* denota *argumento*. El criterio que se muestra en la ecuación *(***[2.11\)](#page-74-2)** se denomina solución Máxima A Posterior (MAP), que maximiza el producto de la probabilidad condicional y la probabilidad previa. Sin embargo, en algunas ocasiones, la probabilidad previa  $P(w)$  también se establece para ser distribuida uniformemente

(debido a la falta de conocimiento previo o porque uno no conoce la verdadera distribución). En este caso, la Ecuación *(***[2.10\)](#page-74-1)** se reduce a:

<span id="page-75-1"></span><span id="page-75-0"></span>
$$
P(w_j|x_i) \propto P(x_i|w_j) \tag{2.12}
$$

Si asignamos pixel "i" a esa clase "k" que maximiza la Ecuación *(***[2.12\)](#page-75-0)**, el resultado se denomina solución de máxima verosimilitud. Normalmente, se supone que la probabilidad condicional  $P(x_i|w_j)$  sigue una suposición de distribución gaussiana (o normal).  $P(x_i|w_j)$  se puede expresar como:

$$
P(x_i|w_j) = \frac{1}{\sqrt{2\pi}^p \sqrt{|C_j|}} \exp\left(-\frac{1}{2} \cdot (x_i - \mu_j)^T \cdot C_j^{-1} \cdot (x_i - \mu_j)\right)
$$
(2.13)

donde  $C_i$  es la matriz de covarianza de la clase  $w_i$  con la dimensión  $\rho, \mu_i$  es el vector medio de la clase  $w_j$ , y  $|x|$  denota el determinante. En aplicaciones prácticas, la ecuación *(***[2.13\)](#page-75-1)** se puede reducir aún más a la siguiente expresión tomando el logaritmo natural:

$$
\ln[P(x_i|w_j)] = \frac{-1}{2}\rho \cdot \ln(2\pi) \cdot \frac{-1}{2} \ln|C_j| - \frac{1}{2} (x_i - \mu_j)^T \cdot C_j^{-1} \cdot (x_i - \mu_j)
$$
 (2.14)

La ecuación ([2.14\)](#page-75-2) evita el cálculo del término exponencial. Como el término  $\rho \cdot \ln(2\pi)$ es el mismo para todas las clases, se puede considerar como una constante y se elimina de la ecuación sin afectar la clasificación final de los valores de l ${\rm ln}[P(x_i|w_j)]$ . Finalmente, la expresión en la Ecuación *(***[2.14\)](#page-75-2)** se multiplica por la constante -2 para dar:

<span id="page-75-3"></span><span id="page-75-2"></span>
$$
-2\ln[P(x_i|w_j)] = \ln|C_j| + (x_i - \mu_j)^T \cdot C_j^{-1} \cdot (x_i - \mu_j)
$$
\n(2.15)

Está claro que maximizar la Ecuación *(***[2.13\)](#page-75-1)** es equivalente a minimizar la Ecuación *(***[2.15\)](#page-75-3)**. Tenga en cuenta que el segundo término de la Ecuación *(***[2.15\)](#page-75-3)** es la distancia de Mahalanobis, expresada en la Ecuación [\(2.](#page-76-0)**16** (Sarria-Paja y Castellanos-Domínguez, 2010; Aguarón-Joven *et al.,* 2015; Flores-Mendoza *et al.,* 2016; Peng *et al.,*2018):

$$
D_M = \sqrt{(x_i - \mu_j)^T \cdot C_j^{-1} \cdot (x_i - \mu_j)}
$$
\n(2.16)

Donde  $\mu_i$  y  $x_i$  son las medias y varianzas respectivamente, C es la covarianza.

<span id="page-76-0"></span>
$$
C = \frac{\sum_{j=1}^{n} (x_j - M)(x_j - M)^T}{n - 1}
$$
\n(2.17)

Donde n es el número de pixeles,  $n_0$  es el número de registros de la clase 0,  $n_1$ los registros de la clase 1 y  $N = n_0 + n_1 - 2$ .

La distancia de Mahalanobis determina la similitud entre dos variables aleatorias multidimensionales y también considera la correlación existente entre ellas (Aguarón-Joven, J. *et al.,* 2015). El conjunto de pixeles que pertenecen a la misma clase forman una figura geométrica de tipo elipsoide.

Esta medida de distancia es utilizada en varios campos, como la electrónica y los sistemas de información (Sun, *et al.,* 2017; Wang, *et al.,* 2013), el aprendizaje automático y el reconocimiento de patrones (Haldar, *et al., 2*016). La distancia de Mahalanobis en estas aplicaciones generalmente reemplaza la distancia euclidiana para el análisis de agrupamiento.

#### **2.3.5. Evaluación de la exactitud temática**

El primer tipo de evaluación que se realiza, consiste en analizar cualitativamente el grado de correspondencia entre las clases resultantes de la clasificación y la imagen satelital.

Posteriormente se aplica una evaluación cuantitativa la cual consiste en el registro que se hace en una matriz de confusión (o también denominada matriz de error) de la relación entre las etiquetas asignadas por el clasificador y las asignaciones de clase basados en los datos de tierra recopilados por el usuario durante el muestreo y posteriormente digitalizados en un archivo vectorial.

La matriz de confusión es una herramienta analítica que permite evaluar la exactitud temática de una clasificación, mediante la comparación de una clasificación determinada (como respuesta del modelo de clasificación en evaluación), frente a una clasificación de referencia la cual es asumida como valor verdadero (obtenida de los datos tomados de la realidad durante el muestreo previamente descrito, con visitas en el terreno y tomando las coordenadas con GPS).

Aunque algunos autores como Tso y Mather (2009) mencionan que los datos de tierra (de referencia) no representan necesariamente la realidad, debido a errores de observación y de recodificación, la ubicación incorrecta de los sitios de prueba, las diferencias causadas por los cambios en la cobertura de la tierra entre el momento de observación y la fecha de obtención de imágenes; sin embargo si se cuidan los detalles, pueden ser los de mayor confianza para la validación y quizá no con una confianza del 100% pero si puede acercarse al 98%.

La matriz de confusión es una herramienta que permite mediante indicadores medir el grado de concordancia o coincidencia entre la clasificación evaluada y la clasificación de referencia. Es una matriz cuadrada de dimensión n x n donde "n" es el número de clases (Porskamp *et al.,* 2018; Rajendran *et al.,* 2018). Un indicador bastante representativo obtenido de la matriz es el de exactitud promedio, el cual expresa el grado de concordancia entre las dos clasificaciones para las clases evaluadas.

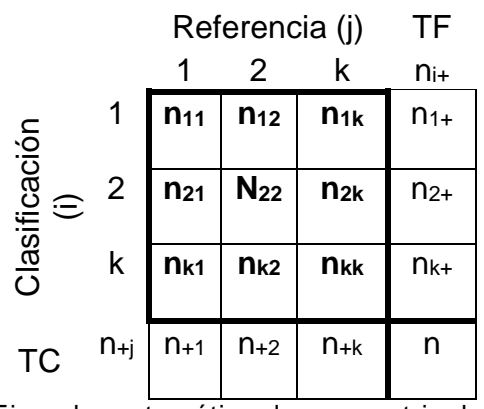

Figura 2.4 Ejemplo matemático de una matriz de confusión

Otro indicador resultante de la matriz de confusión es el coeficiente Kappa; este se utiliza para evaluar los algoritmos (Sinha y Kumar, 2013). Es ampliamente utilizado y aceptable en la evaluación de detección de cambios, ya que la detección de cambios puede verse como un problema simple de clasificación con solo dos categorías (Yan *et al.,* 2018). Chun-Hsien *et al.,* (2018) hacen mención de la siguiente ecuación:

$$
kappa = \frac{n \cdot \sum_{i=1}^{k} p_{ii} - \sum_{j=1}^{k} p_{i+} \cdot p}{n^2 - \sum_{i=1}^{k} p_{i+} \cdot p_{+j}}
$$
(2.18)

Donde "k" es el número de clases, "n" es el número total de observaciones, P<sub>ii</sub> es el número de observaciones clasificadas correctamente (datos en la diagonal de la matriz) y la  $\sum_{i=1}^{k} p_{i+} \cdot p_{+j} = (n_{1+} \cdot n_{+1}) + (n_{2+} \cdot n_{+2}) + (n_{k+} \cdot n_{+k})$ 

El estadístico kappa se encuentra entre los valores 0 y 1, al cual se le asigna una evaluación de acuerdo al rango en que se encuentre. En el Cuadro *2.3* se muestran las categorías propuestas por Landis y Koch (1977).

| <b>Coeficiente</b><br>kappa | Fuerza de concordancia |
|-----------------------------|------------------------|
| Pobre                       | < 0.00                 |
| Leve                        | $0.01 - 0.20$          |
| Aceptable                   | $0.21 - 0.40$          |
| Moderada                    | $0.41 - 0.60$          |
| <b>Buena</b>                | $0.61 - 0.80$          |
| Muy buena                   | $0.81 - 1.00$          |

Cuadro 2.3 Valoración del coeficiente kapp (Landis y koch, 1977)

Otra forma de evaluar la clasificación es mediante la precisión global determinista, que resulta de la suma de los valores de la diagonal, valores correctamente clasificados, dividida en el número total de unidades de validación de toda la matriz de error, se define como:

$$
PGD = \frac{\sum_{i=1}^{k} p_{ii}}{n}
$$
\n(2.19)

## **2.3.6. Áreas con vocación forestal**

Un terreno preferentemente forestal es aquel que en el pasado estuvo cubierto con vegetación forestal y en la actualidad esté terreno se encuentra sin presencia de ella, pero dadas las condiciones topográficas, clima y suelo es más apto para el uso forestal. Un criterio para caracterizar los terrenos preferentemente forestales es la pendiente, la cual debe ser mayor al 15% (Diario Oficial de la Federación, 2011).

Un modelo digital de elevación es un registro de las elevaciones sobre el nivel del mar. El INEGI, proporciona dos modelos digitales de elevaciones de alta resolución LiDAR con resolución de 5 m; uno tipo superficie y otro tipo terreno, el primero incluye terreno, infraestructura y vegetación, mientras que para el siguiente como su nombre lo indica se hace la eliminación de las demás áreas y solo se trabaja con el terreno. Ambos modelos se obtienen de una "nube de puntos clasificados", a la que se le realiza una interpolación para que cada pixel cuente con un valor de altitud.

Para determinar las áreas preferentemente forestales se utilizó el modelo digital de elevaciones tipo terreno, escala 1:10 000.

#### **2.4. Resultados y discusión**

#### **2.4.1. Muestreo**

Como se mencionó en el apartado de metodología, los estratos iniciales se determinaron mediante un modelo de clasificación no supervisada, el modelo Isodata, obteniendo 6 coberturas de interés como son: agua, forestal, infraestructura, zona no cultivada, suelo desnudo y zona cultivada, y que se muestran en la Figura *2.5*, cuya superficie por clase se presentan en el Cuadro *2.4.*

| <b>Cobertura</b>  | <b>Superficie</b> |       |  |
|-------------------|-------------------|-------|--|
|                   | ha                | %     |  |
| Agua              | 3688.7            | 8.6%  |  |
| Forestal          | 17668.9           | 41.3% |  |
| Infraestructura   | 3419.7            | 8.0%  |  |
| Zona no cultivada | 11452.3           | 26.8% |  |
| Suelo desnudo     | 5583.9            | 13.1% |  |
| Zona cultivada    | 963.7             | 2.3%  |  |

Cuadro 2.4 Superficie de la cobertura superficial determinado por el algoritmo Isodata

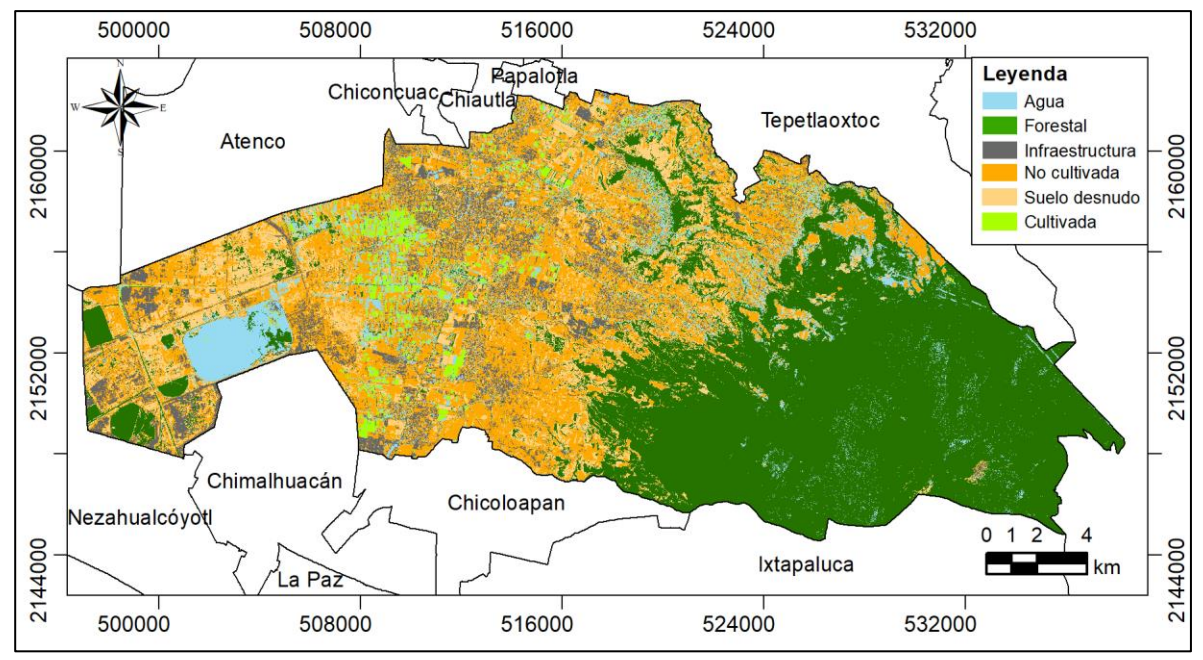

Figura 2.5 Clasificación por el método de Isodata

Conociendo la superficie aproximada por clase de cobertura, con el método multinomial, seleccionando un 95% de confiabilidad, un 5% de error y con base a la clase con mayor cobertura, en este caso la clase forestal que representa más del 40% del área de estudio se determinó que el número de muestras total debe ser de 675, que fueron distribuidas de acuerdo al porcentaje de superficie de la clase como se muestran en el cuadro 2.5.

Para evaluar la precisión temática se utilizó un 20% adicional del tamaño de muestras de entrenamiento.

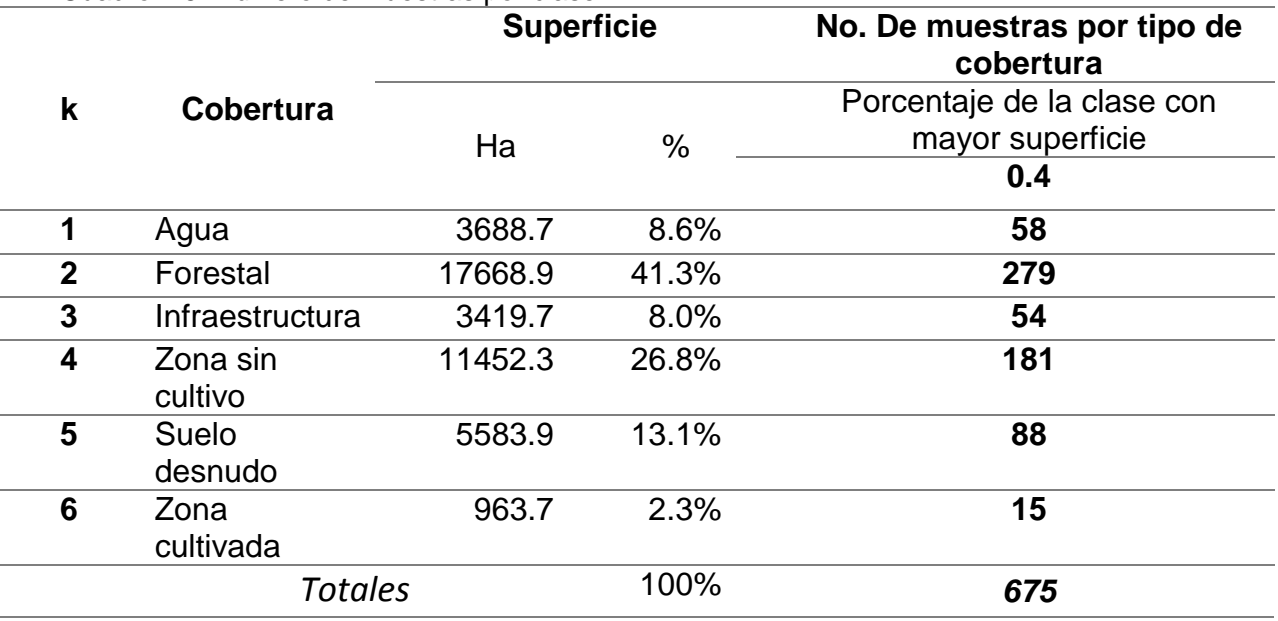

Cuadro 2.5. Número de muestras por clase

Una vez conociendo el número de muestras por estrato, a continuación, se procedió a ubicar las muestras dentro del área de estudio, donde la unidad de muestreo fue polígonos, lo cuales se delimitaron a partir de la información puntual obtenida en campo y la fotointerpretación de las imágenes satelitales re muestreadas a 1.5 m.

Es importante hacer notar que las áreas se digitalizaron teniendo en cuenta abarcar regiones uniformes y evitar incluir pocos o ningunos píxeles que pertenecieran a otra clase.

# **2.4.2. Modelo de Clasificación**

## **2.4.2.1. Digitalización del muestreo**

Con los datos obtenidos del muestreo, previamente mencionado y con la imagen satelital Spot 7 tomada en fechas cercanas al periodo de muestreo (12 de abril de 2017), se digitalizaron los polígonos correspondientes a cada muestra.

Para una mejor visualización del ráster correspondiente a la imagen multiespectral Spot 7, y facilitar la digitalización de los polígonos se realizó un *refinado pancromático*, utilizando como referencia una banda pancromática de alta resolución, obteniendo un ráster multiespectral con una resolución espectral de 1.5 m, la cual es la resolución de la banda pancromática. Esta nueva resolución facilitó la digitalización de los polígonos muestreados y que posteriormente serán usadas como áreas de entrenamiento y validación.

Como resultado de este proceso se muestra en la Figura *2.6* el mapa de los sitios de entrenamiento distribuidos en el área de estudio y en el Cuadro *2.6* se muestran los nombres de las localidades que de alguna manera son impactadas; de acuerdo a INEGI (2018) el municipio de Texcoco, estado de México, cuenta con un total de 65 comunidades, y con base a los datos del inventario intercensal el municipio para el año 2015 contaba con una población aproximada de 240 151 (INEGI 2015).

| Núm. | <b>Localidad</b>                   | Núm. | <b>Localidad</b>                              |
|------|------------------------------------|------|-----------------------------------------------|
| 0001 | Texcoco de Mora                    | 0043 | Tequexquináhuac                               |
| 0003 | El Cooperativo                     | 0044 | San Miguel Tocuila                            |
| 0006 | Guadalupe Amanalco                 | 0045 | Santa María Tulantongo                        |
| 0007 | San Luis Huexotla                  | 0046 | Unidad Habitacional Emiliano<br>Zapata-ISSSTE |
| 0008 | La Magdalena Panoaya               | 0047 | <b>Vicente Riva Palacio</b>                   |
| 0012 | Montecillo                         | 0048 | Xocotlán                                      |
| 0014 | Colonia Nezahualcóyotl<br>Boyeros) | 0052 | Lomas de Cristo                               |
| 0015 | Pentecostés                        | 0053 | Lomas de San Esteban                          |
| 0016 | La Purificación Tepatitlán         | 0062 | Santiaguito                                   |
| 0017 | La Resurrección                    | 0063 | Fraccionamiento el Tejocote                   |
| 0018 | Los Reyes San Salvador             | 0064 | La Trinidad                                   |
| 0020 | San Bernardino                     | 0069 | San Isidro                                    |
| 0021 | San Diego                          | 0093 | Colonia Lázaro Cárdenas                       |

Cuadro 2.6 Nombres de localidades del municipio

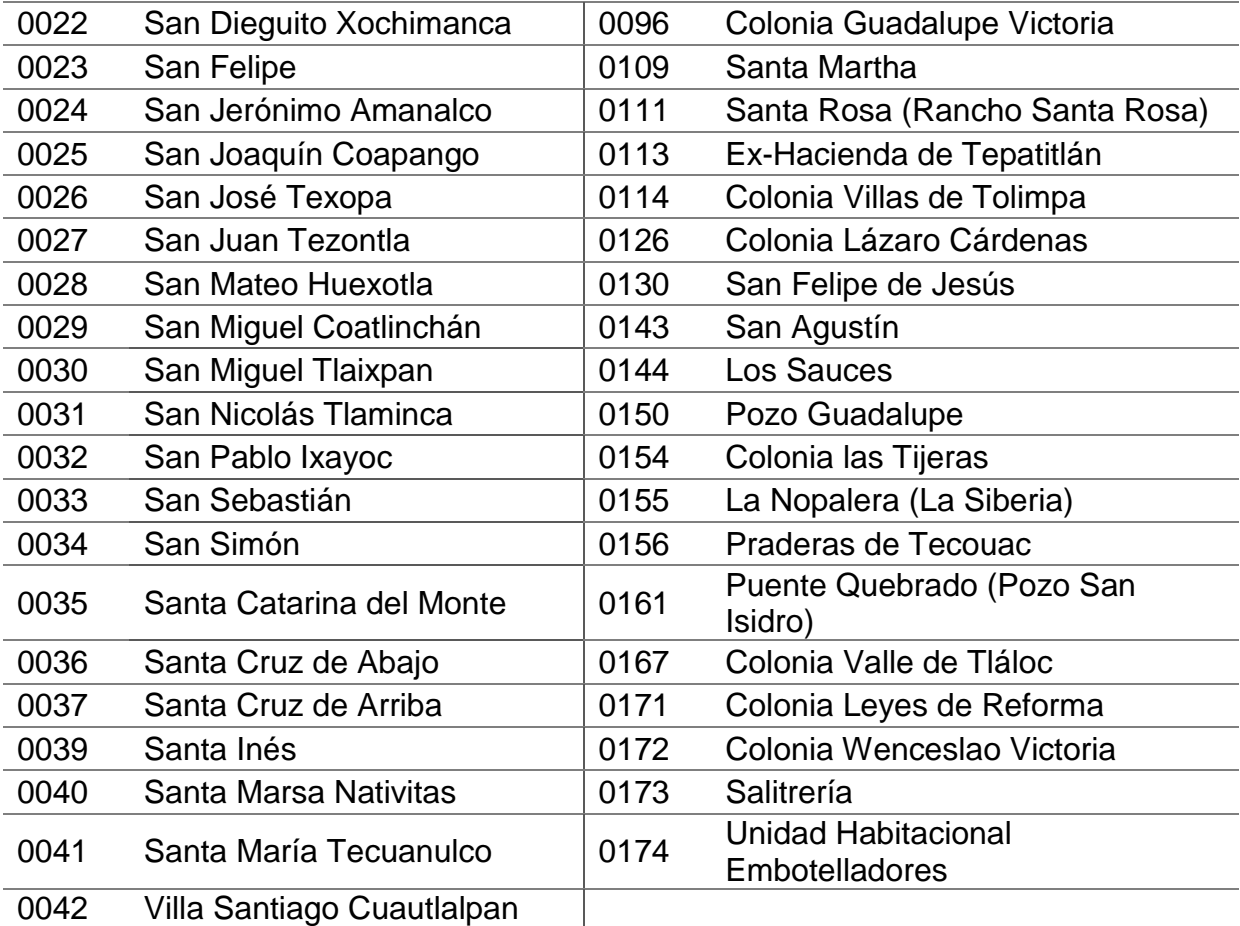

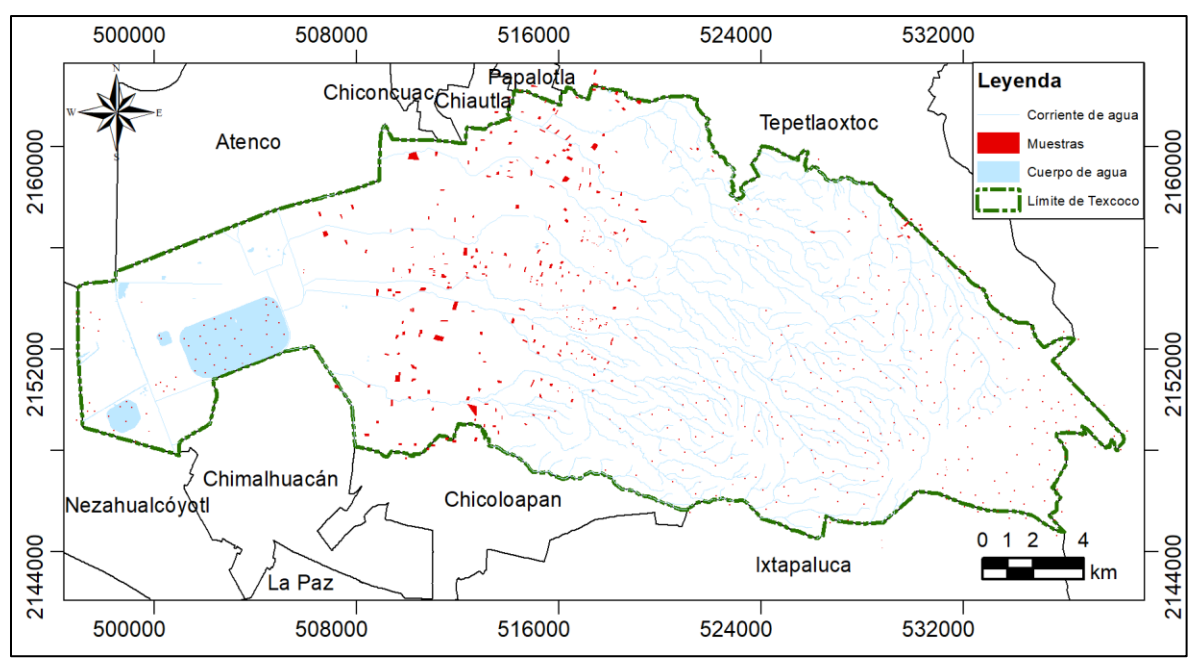

Figura 2.6 Áreas de entrenamiento en el municipio para la clasificación

### **2.4.2.2. Cálculo de los descriptores de cada clase**

Para calcular los descriptores de cada clase se utilizó el software ArcMap y la herramienta de análisis espacial, con el cual se calcularon los estadísticos multivariantes, ya que la finalidad es analizar simultáneamente conjuntos de datos multivariantes en el sentido de que hay varias variables medidas para cada individuo u objeto estudiado. Cada individuo en este caso es cada una de las 6 clases de cobertura, cada variable es cada banda espectral, cada descriptor calculado fue: la media, covarianza y el número de píxeles por cada clase, el resultado de este proceso se puede encontrar en el Anexo *1* y *2*.

#### **2.4.2.3. Clasificador de máxima verosimilitud**

A continuación, se muestran los mapas resultantes de la clasificación. Ambas figuras con las mismas clases, puesto que corresponden al municipio de Texcoco, estado de México. En la Figura *2.7* se muestra el resultado de la clasificación de la imagen tomada el 12 de abril del 2017 y en el Cuadro 2.7 se muestran la superficie de cada clase. Dado que el muestreo en campo se realizó en estas fechas, el resultado de la clasificación también fue más preciso, como se observa en el Cuadro *2.8.*

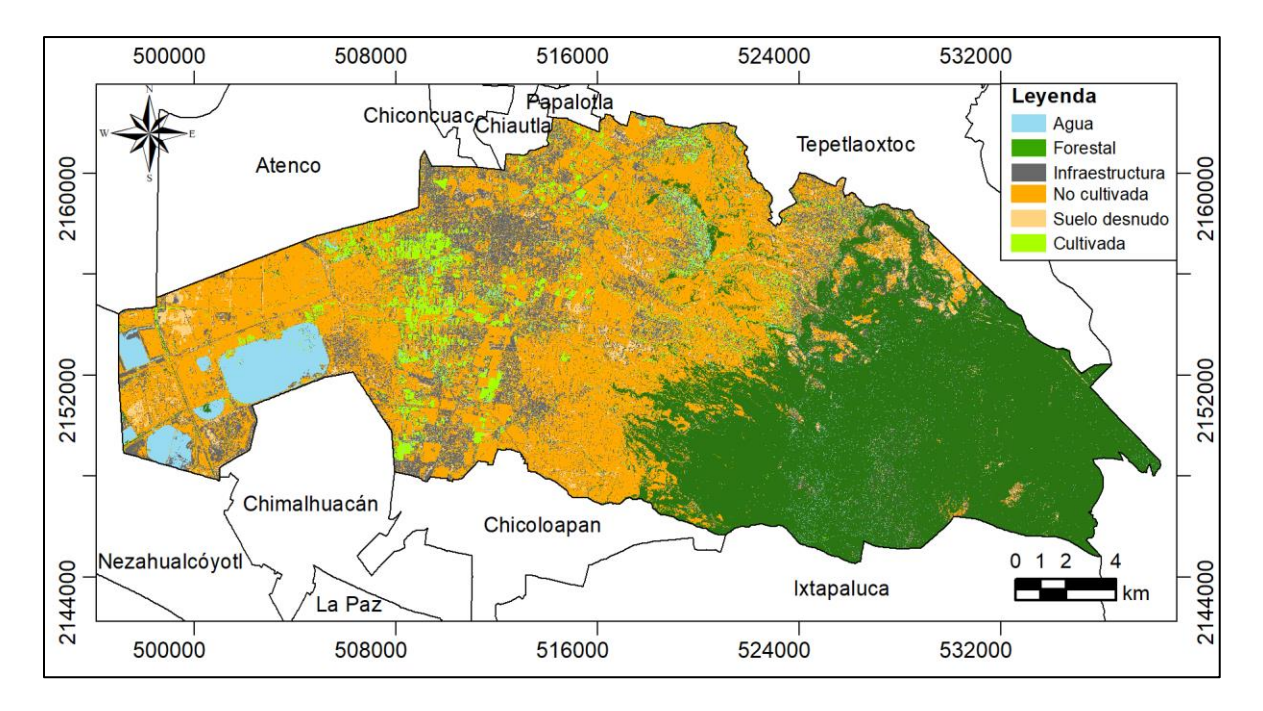

Figura 2.7 Clasificación por el método de máxima verosimilitud correspondiente a la imagen con fecha 12 de abril 2017

| <b>Clase</b>      | Superficie (ha) |
|-------------------|-----------------|
| Agua              | 2,325.1         |
| Forestal          | 14,765.8        |
| Infraestructura   | 6,475.1         |
| Zona no cultivada | 15,358.1        |
| Suelo desnudo     | 1,768.2         |
| Zona cultivada    | 2.085.0         |

Cuadro 2.7. Superficie por clase por el modelo de máxima verosimilitud (2017)

La Figura *2.8* corresponde al año 2016, para realizar la clasificación de esta imagen SPOT7, se utilizó la información del muestreo realizado en el 2017, por lo que se observa que la precisión es menor a comparación de la clasificación de la imagen del 2017. En el Cuadro 2.8 se observa la superficie determinada para cada clase.

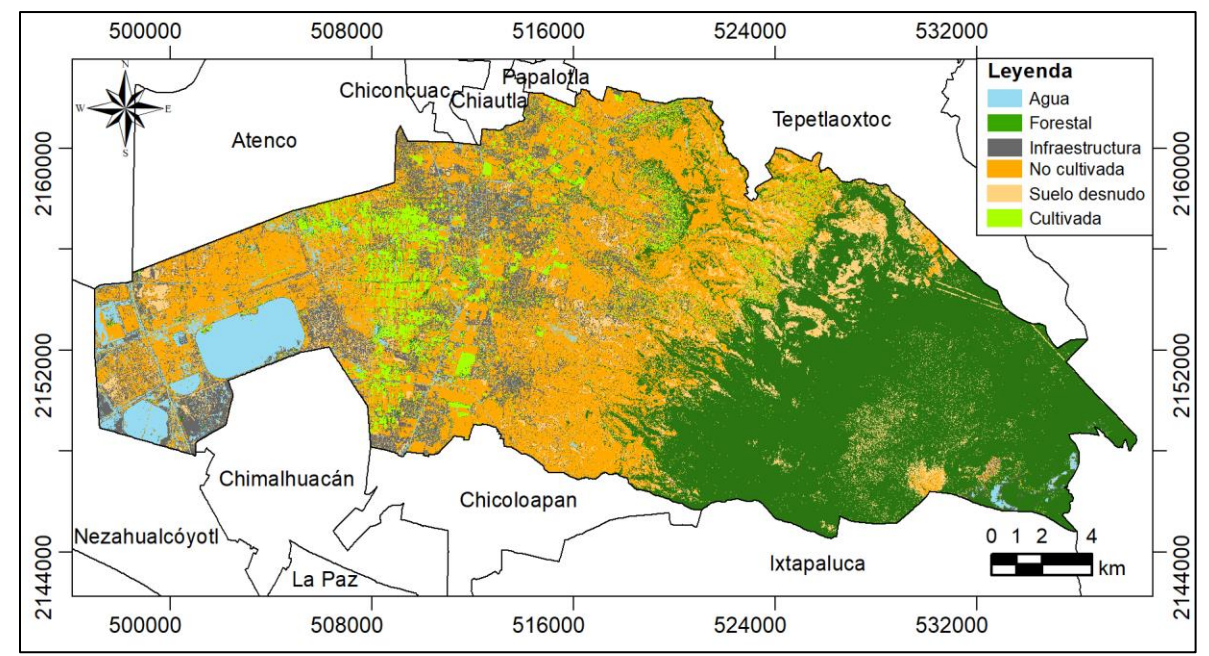

Figura 2.8. Clasificación por el método de máxima verosimilitud correspondiente a la imagen con fecha 04 de mayo 2016

| <b>Clase</b>      | Superficie (ha) |
|-------------------|-----------------|
| Agua              | 2,465.1         |
| Forestal          | 15,333.9        |
| Infraestructura   | 4,668.6         |
| Zona no cultivada | 14,048.1        |
| Suelo desnudo     | 3,885.6         |
| Zona cultivada    | 2,376.0         |

Cuadro 2.8. Superficie por clase por el modelo de máxima verosimilitud (2016)

## **2.4.3. Evaluación de la exactitud temática**

Para evaluar la precisión del clasificador se realizó una matriz de confusión para cada imagen y una con el promedio de los porcentajes entre ambas imágenes. En las tres tablas presentadas a continuación el porcentaje mayor de cada clase se encuentra dentro de la diagonal, lo que significa que los píxeles de validación resultaron clasificados en la clase correcta.

|                                                                               | Clasificador |       |       |       |       |           |       |      |
|-------------------------------------------------------------------------------|--------------|-------|-------|-------|-------|-----------|-------|------|
|                                                                               |              | А     | F     |       | Znc   | <b>SD</b> | Zc    | Pr   |
| $\boldsymbol{\varpi}$                                                         | Α            | 99.52 | 0.00  | 0.48  | 0.00  | 0.00      | 0.00  | 100% |
| <b>:ა</b>                                                                     | F            | 1.44  | 95.77 | 1.65  | 0.03  | 0.85      | 0.26  | 96%  |
| $\mathbf{C}$<br>$\mathbf{\omega}$<br>$\overline{\phantom{0}}$<br>$\mathbf{a}$ |              | 2.55  | 0.00  | 69.64 | 14.97 | 11.33     | 1.51  | 70%  |
|                                                                               | Znc          | 0.07  | 0.00  | 3.57  | 92.14 | 3.99      | 0.23  | 92%  |
| $\overline{\phantom{0}}$<br>$\mathbf{a}$                                      | <b>SD</b>    | 0.00  | 0.00  | 7.68  | 1.28  | 91.04     | 0.00  | 91%  |
| œ                                                                             | Zc           | 0.22  | 0.00  | 2.10  | 0.88  | 0.11      | 96.68 | 97%  |
|                                                                               | Pc           | 96%   | 100%  | 82%   | 84%   | 85%       | 98%   |      |

Cuadro 2.9. Matriz de confusión de la imagen con fecha 12 de abril 2017 (%)

A: Agua, F: Forestal, I: Infraestructura, Znc: zona no cultivada, SD: suelo desnudo, Zc: zona cultivada, Pr: Precisión de referencia, Pc: Precisión del clasificador

El Cuadro 2.9 obtuvo un coeficiente kappa de 0.89, dicho de otra manera, el 89.0% de los polígonos de validación resultaron clasificados en su clase correspondiente. Otro factor importante es la precisión global, valor que fue del 90.80%.

|                               | Clasificador   |       |       |       |       |           |       |     |
|-------------------------------|----------------|-------|-------|-------|-------|-----------|-------|-----|
|                               |                | А     | F     |       | Znc   | <b>SD</b> | Zc    | Pr  |
| æ                             | Α              | 80.12 | 0.00  | 7.27  | 12.61 | 0.00      | 0.00  | 80% |
| <b>:ა</b>                     | F              | 0.72  | 91.23 | 0.83  | 1.39  | 5.62      | 0.21  | 91% |
| ء<br>⊕                        |                | 2.52  | 3.03  | 62.70 | 15.26 | 13.87     | 2.61  | 63% |
| $\overline{\phantom{0}}$<br>Φ | Znc            | 0.40  | 3.63  | 2.83  | 81.44 | 11.03     | 0.67  | 81% |
| ťΦ                            | <b>SD</b>      | 0.00  | 0.00  | 6.40  | 8.96  | 84.43     | 0.21  | 84% |
| œ                             | Zc             | 0.00  | 0.44  | 1.99  | 26.88 | 0.44      | 70.24 | 70% |
|                               | P <sub>C</sub> | 96%   | 93%   | 76%   | 56%   | 73%       | 95%   |     |

Cuadro 2.10. Matriz de confusión de la imagen con fecha 05 de mayo 2016 (%)

A: Agua, F: Forestal, I: Infraestructura, Znc: zona no cultivada, SD: suelo desnudo, Zc: zona cultivada, Pr: Precisión de referencia, Pc: Precisión del clasificador

La clasificación del Cuadro *2.10* se realizó con las muestras de entrenamiento y validación del año 2017, por lo cual presenta un coeficiente kappa menor, el cual fue de 74%. Otro factor importante es la precisión global, valor que fue del 78.4%.

|                                          | Clasificador   |       |       |       |       |           |       |     |
|------------------------------------------|----------------|-------|-------|-------|-------|-----------|-------|-----|
|                                          |                | Α     | F     |       | Znc   | <b>SD</b> | Zc    | Pr  |
| σ                                        | A              | 89.82 | 0.00  | 3.88  | 6.30  | 0.00      | 0.00  | 90% |
| <b>:ა</b><br>c                           | F              | 1.08  | 93.50 | 1.24  | 0.71  | 3.24      | 0.23  | 94% |
| $\mathbf{Q}$                             |                | 2.54  | 1.51  | 66.17 | 15.12 | 12.60     | 2.06  | 66% |
| $\overline{\phantom{0}}$<br>$\mathbf{Q}$ | Znc            | 0.24  | 1.81  | 3.20  | 86.79 | 7.51      | 0.45  | 87% |
| $\mathbf{e}^{\dagger}$                   | <b>SD</b>      | 0.00  | 0.00  | 7.04  | 5.12  | 87.74     | 0.11  | 88% |
| œ                                        | Zc             | 0.11  | 0.22  | 2.05  | 13.88 | 0.28      | 83.46 | 83% |
|                                          | P <sub>C</sub> | 96%   | 96%   | 79%   | 68%   | 79%       | 97%   |     |

Cuadro 2.11. Matriz de confusión promedio de las dos imágenes (%)

A: Agua, F: Forestal, I: Infraestructura, Znc: zona no cultivada, SD: suelo desnudo, Zc: zona cultivada, Pr: Precisión de referencia, Pc: Precisión del clasificador

En el Cuadro *2.11* se observa un promedio de los dos cuadros anteriores, con la cual el coeficiente kappa promedio fue de 81.5% y el factor de la precisión global de 84.6%.

# **2.4.4. Áreas con vocación forestal**

Posterior a la clasificación se observa que, la reflectancia de la zona no cultivada y el suelo desnudo son muy similares, para lograr la separación se utilizó el modelo digital de elevaciones para seleccionar las clases de suelo desnudo con vocación forestal y zona no cultivada con vocación agrícola; por lo que, las áreas con una pendiente mayor o igual al 15 % se reclasificaron como zona sin cubertura vegetal con vocación forestal. En el [Cuadro](#page-89-0) *2.12* se muestra la superficie por clase obtenida y en la Figura *2.8* el mapa de las clases.

<span id="page-89-0"></span>Cuadro 2.12. Superficie final por clase del método máxima verosimilitud (2017)

| <b>Clase</b>                                | Superficie (ha) |
|---------------------------------------------|-----------------|
| Agua                                        | 2,324.8         |
| Forestal                                    | 14,765.8        |
| Infraestructura                             | 6,475.1         |
| Zona cultivada                              | 2,085.0         |
| Sin cobertura vegetal con vocación agrícola | 14,204.7        |
| Sin cobertura vegetal con vocación forestal | 2,921.6         |

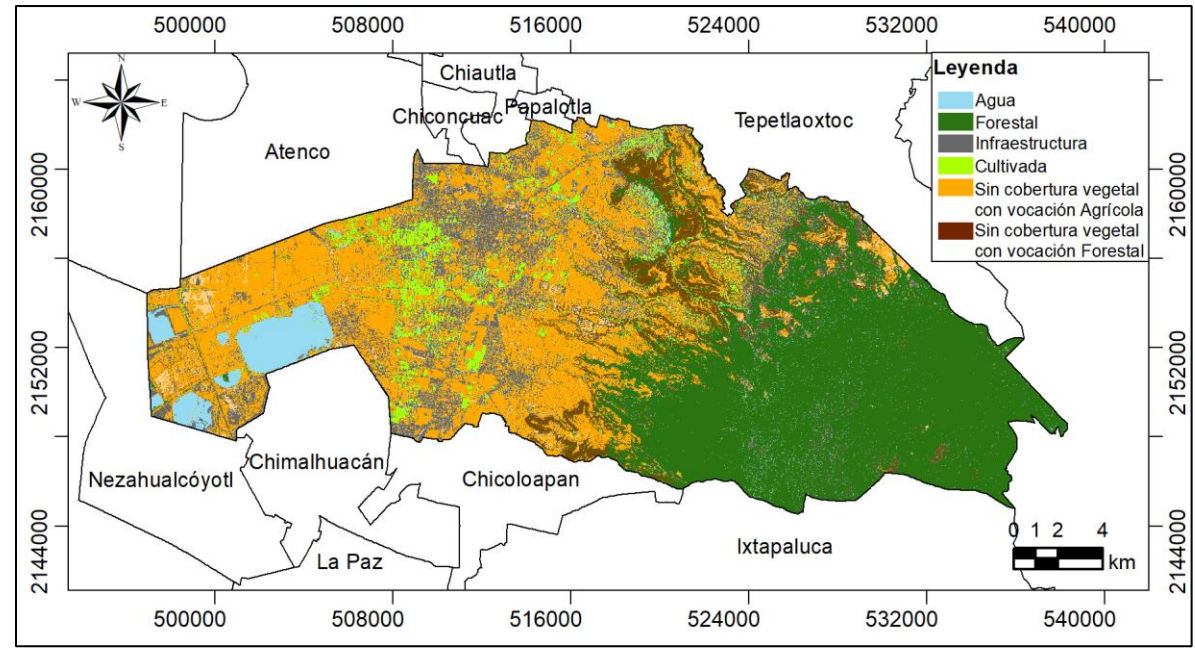

Figura 2.9. Mapa final con el modelo de máxima verosimilitud

## **2.5. Conclusiones**

Se observa que la asignación de clases no siempre es perfecta y algunas clases contienen píxeles asignados a dos o más clases. Una justificación a esto puede deberse a que algunas cubiertas suelen tener respuestas espectrales similares, o que en un píxel pueda existir una combinación de dos o más clases de cobertura. Aún con todo eso, de acuerdo con Landis y koch (1977) el resultado es bueno y se identifican claramente las diferentes clases.

La imagen resultante que muestra una mejor precisión fue la de 2017, esto se atribuye a que los datos de entrenamiento corresponden a ese año, por lo cual la clasificación de la imagen del 2016 presentó un menor porcentaje de aseveración en la evaluación. En la imagen del 2016 las clases con menor precisión fueron Infraestructura y Zona cultivada, las de mayor precisión fueron Agua, Forestal, Zona no cultivada y Suelo desnudo, estando por arriba del 80.12%. La clase de cobertura en la imagen del 2017 con menor precisión fue la de Infraestructura, todas las demás estuvieron por arriba del 91.04%. Para el 2016 la precisión determinista de 78.4% y el coeficiente kappa de 74%. La precisión global determinista (90.8%) y el coeficiente kappa (89.0%) determinados para el año 217 resultaron ser más altos que el año anterior. Se determinaron las zonas sin cobertura vegetal con vocación forestal para este año, superficie que fue de 2,921.6 ha.

#### **2.6. Literatura citada**

- Aguarón-Joven, J.; Escobar-Urmeneta, M. T.; García-Alcaraz, L.; Moreno-Jiménez, J. M. y Vega-Bonilla, A. 2015. A new synthesis procedure for TOPSIS based on AHP. DYNA. 82(191): 11-19.
- Akbulut, Y; Sengur, A.; Guo, Y.; Smarandache, F. 2017. NS- k -NN: Neutrosófico Conjunto-Basado k-Nearest Neighbors clasificador. Symmetry, 9(9):179
- Amézquita-Becerra, G. y Pérez-Castillo, J. 2009. Servicio GRID para la Clasificación no supervisada de imágenes satelitales utilizando autónomas celulares. Ciencia e Ingeniería Neogranadina, 19(2):59-76.
- Arango Gutiérrez, M.; Branch Bedoya, J.; Botero Fernández, V. 2005. Clasificación no supervisada de coberturas vegetales sobre imágenes digitales de sensores remotos: "Landsat - ETM+". Revista Facultad Nacional de Agronomía. 58(1):2611-2634.
- Ball, G. H., y D. J. Hall. 1965. A Novel Method of Data Analysis and Pattern Classification. Menlo Park, California: Stanford Research Institute.
- Campbell, J. B.; Wynne, R. H. 2011. Introduction to Remote Sensing. 5th ed. Guilford Press. New York, NY. 667 p.
- Chun-Hsien, L.; Shin-Hwei, L.; Chia-Yi, T.; Szu-Hung, C. 2018. Identifying Farm Pond Habitat Suitability for the Common Moorhen (Gallinula chloropus): A Conservation-Perspective Approach. Sustainability. 10 (5): 1352.
- Chuvieco, S. E. 2008. Teledetección ambiental: La observación de la Tierra desde el espacio. 3ª edición, Ariel, Barcelona, España. 528 p
- Congalton, R.G.; Green, K. 2009. Assessing the Accuracy of Remotely Sensed Data: Principles and Practices. 2nd ed.; CRC/Taylor & Francis: Boca Raton, FL, USA; 178 p.
- Del Toro-Espín, N.; Gomariz-Castillo, F.; Cánovas-García, F.; Alonso-Sarría, F. 2015. Comparación de métodos de clasificación de imágenes de satélite en la cuenca del río Argos (Región de Murcia). Boletín de la Asociación de Geógrafos Españoles 67: 327-347.
- Flores-Mendoza, J. P.; Rojas-Dominguez, A.; López-Leyva R.; Ornelas-Rodriguez M; Santiago-Moreno, R. 2016. Segmentación automática de billetes mexicanos basada en un modelo de color y referencias geométricas. Research in Computing Science 114:97-110.
- Franco-Lopez, H.; Ek, A.R.; Bauer, M.E. 2001. Estimation and mapping of forest stand density, volume and cover type using the k-Nearest Neighbors method. Remote Sensing Environ. 77(3): 251–274.
- Franklin, S. E.; Skeries, E. M.; Stefanuk, M. A. y Ahmed, O.S. 2018. Wetland classification using Radarsat-2 SAR quad-polarization and Landsat-8 OLI spectral response data: a case Study in the Hudson Bay Lowlands Ecoregion. International Journal of Remote Sensing. 39 (6):1615-1627.
- Ge, W.; Cheng, Q.; Tang, Y.; Jing, L.; Gao, C. 2018. Lithological Classification Using Sentinel-2A Data in the Shibanjing Ophiolite Complex in Inner Mongolia, China. Remote Sensing. 10(4): 638.
- Haldar, N.A.H.; Khan, F.A.; Ali, A.; Abbas, H. 2016. Arrhythmia classification using Mahalanobis distance based improved fuzzy C-means clustering for mobilehealth monitoring systems. Neurocomputing. 220: 221–235.
- Instituto Nacional de Estadística y Geografía (INEGI). 2011. Diseño de la muestra en proyectos de encuesta. Instituto Nacional de Estadística y Geografía, México 22 p
- Instituto Nacional de Estadística y Geografía (INEGI). 2015. Encuesta intercensal 2015: marco conceptual. Instituto Nacional de Estadística y Geografía, México 230 p
- Instituto Nacional de Estadística y Geografía (INEGI). 2018. Marco geoestadistico. Archivos vectoriales. Disponible en www.inegi.com.mx
- Landis J. y Koch G. 1977. The measurement of observer agreement for categorical data. Biometrics. 33:159-174.
- Lillesand, T. M.; Kiefer, R. W.; Chipman, J. W. 2014. Remote Sensing and Image Interpretation. 7th edición, Wiley, Estados Unidos de América. 768p.
- Lu, D. y Q. Weng. 2007. A Survey of image classification methods and techniques for improving classification performance. International Journal of Remote Sensing. 28 (5): 823-870.
- Macedo-Cruz, A. 2012. Técnicas de clasificación automática de uso de suelos agrícolas y forestales basadas en imágenes digitales. Tesis de Doctorado, Universidad Complutense de Madrid
- Macedo-Cruz, A.; Pajares-Martinsanz, G.; Santos-Peñas, M. 2010. Clasificación no supervisada con imágenes a color de cobertura terrestre. Agrociencia, 44(6):711-722
- Macedo-Cruz, A.; Pajares-Martinsanz, G.; Santos-Peñas, M.; Villegas-Romero, I. 2011. Digital Image Sensor-Based Assessment of the Status of Oat (Avena sativa L.) Crops after Frost Damage. Sensors, 11(6):6015-6036.
- Mountrakis, G.; Im, J.; Ogole, C. 2011. Support vector machines in remote sensing: A review. Photogramm. Remote Sensing 66:247–259
- Peng, L.; Fu, Q.; Zhao, Y.; Qian, Y.; Chen, T.; Fan, S. 2018. A Non-Destructive Optical Method for the DP Measurement of Paper Insulation Based on the Free Fibers in Transformer Oil. Energies. 11(4): 716.
- Porskamp, P.; Rattray, A.; Young, M.; Lerodiaconou, D. 2018. Multiscale and Hierarchical Classification for Benthic Habitat Mapping. Geosciences. 8(4): 119.
- Rajendran, S.; Nasir, S.; El-Ghali, M.A.K.; Alzebdah, K.; Salim Al-Rajhi, A.; Al-Battashi, M. 2018. Spectral Signature Characterization and Remote Mapping of Oman Exotic Limestones for Industrial Rock Resource Assessment. Geosciences. 8(4), 145.
- Rullán-Silva, CD, Gama-Campillo, LM, Galindo-Alcántara, A, y Olthoff, AE. 2011. Clasificación no supervisada de la cobertura de suelo de la región Sierra de Tabasco mediante imágenes LANDSAT ETM +. Universidad y Ciencia, 27(1), 33-41
- Richards, J. A. 1986. Remote Sensing Digital Image Analysis: An Introduction. Berlin: Springer–Verlag.
- Sarria-Paja, M. y Castellanos-Domínguez, G. 2010. Entrenamiento discriminativo por distancia de Mahalanobis para detección de patologías de voz. DYNA. 77(164): 220-228.
- Sinha, P.; Kumar, L. 2013 Independent two-step thresholding of binary images in interannual land cover change/no-change identification. ISPRS Journal of Photogrammetry Remote Sensing. 81: 31–43.
- Skriver, H. 2012. Crop classification by multitemporal C- and L-band single- and dualpolarization and fully polarimetric SAR. IEEE Trans. Geosci. Remote Sensing 50:2138–2149
- Sun, J.W.; Lu, C.; Wang, M.X.; Yuan, H.; Qi, L. 2017. Performance assessment and prediction for superheterodyne receivers based on Mahalanobis distance and time sequence analysis. International Journal of Antennas and Propagation. Artículo ID 6458954
- Texcoco. 2016. Plan Municipal de Desarrollo Municipal 2016-2018. Texcoco. México. 199 p.
- Thanh Noi, P.; Kappas, M. 2018. Comparison of Random Forest, k-Nearest Neighbor, and Support Vector Machine Classifiers for Land Cover Classification Using Sentinel-2 Imagery. Sensors,18(1):18.
- Tortora, R. D. 1978. A Note on Sample Size estimation for Multinomial Populations. The American Statistican, 32(3):100-102.
- Tso, B. y Mather P. 2009. Classification methods for remotely sensed data. 2da Edición, CRC/Press Taylor & Francis, Boca Raton, FL, USA; 376 p.
- Wang, Z.P.; Lu, C.; Wang, Z.L.; Liu, H.; Fan, H. 2013. Fault diagnosis and health assessment for bearings using the Mahalanobis-Taguchi system based on EMD-SVD. Transactions of the Institute of Measurem and Control. 35, 798–807.
- Yan, L.; Xia, W.; Zhao, Z.; Wang, Y. 2018. A Novel Approach to Unsupervised Change Detection Based on Hybrid Spectral Difference. Remote Sensing. 10 (6): 841.
- Zakeri, H.; Yamazaki, F.; Liu, W. 2017. Texture Analysis and Land Cover Classification of Tehran Using Polarimetric Synthetic Aperture Radar Imagery. Applied Sciences., 7(5):452.

# **CAPÍTULO 3 MÉTODO DE REDES NEURONALES**

#### **3.1. Resumen**

El modelo de clasificación de Redes Neuronales Artificiales (RNA), intenta simular el funcionamiento de las redes neuronales biológicas del cerebro humano. Se describe el proceso para realizar una clasificación supervisada utilizando imágenes SPOT 7, comenzando con el pre-procesamiento de la imagen, la etapa de muestreo, el entrenamiento de la red, la aplicación del modelo para obtener la clasificación, la evaluación de la precisión del clasificador y finalmente determinar las zonas sin cobertura vegetal con vocación forestal. Para obtener el tamaño de la muestra se usó la distribución multinomial, dado que mediante el modelo de clasificación no supervisada Isodata se determinaron los estratos generales, por tanto, el tipo de muestreo fue el estratificado aleatorio. El modelo de clasificación utilizado fue Propagación resiliente. La evaluación de la precisión se realizó con un 20% adicional al tamaño de la muestra, asentándolo en una matriz de error, y obteniendo una precisión global promedio de 86.5%, con un coeficiente kappa promedio de 83.8%.

Palabras clave: Imágenes SPOT, Clasificación supervisada, distribución multinomial, redes neuronales, propagación resiliente.

#### **3.2. Introducción**

El proceso de extraer información temática de la cobertura superficial derivado de imágenes satelitales se denomina clasificación. Este proceso busca la agrupación de píxeles en un determinado número de clases, basándose de los valores de cada banda espectral de la imagen. Los píxeles que correspondan a la misma clase deberán tener características espectrales similares (Tso y Mather, 2009; Lillesand *et al.,* 2014).

El cerebro, es un sofisticado procesador de información biológica en un organismo vivo, construido fundamentalmente como una red neuronal, un conjunto de cien mil millones de cuerpos celulares conectados por axones alargados y dendritas (Yoshida *et al.,* 2018). Las redes neuronales artificiales (RNA) son un modelo de clasificación cuyo diseño y funcionamiento intenta simular el comportamiento de las redes neuronales biológicas del cerebro humano (Tostado-Sánchez, 2015; Flores *et al.,* 2017). Se utilizan en el reconocimiento de patrones y la clasificación de imágenes (Chen *et al.,* 2018; Ge *et al.,* 2018).

Los algoritmos de RNA son modelos de caja negra de inteligencia artificial. Ni *et al.,* (2018) comenta que han desarrollado y utilizado ampliamente más de 30 modelos diferentes. Los modelos de RNA se han aplicado a diferentes campos como ecosistemas, identificación y predicción de propagación de enfermedades, reacciones químicas, regulación de temperatura (Acevedo *et al.,* 2018).

Las RNA iniciaron como una red monocapa, denominada Perceptrón simple y sólo realizaba soluciones de algunas funciones lógicas como OR, AND y NOT (Tabarquino-Muñoz, *et al.,* 2016).

Bernard Widrow y Marcial Hoff, desarrollaron el modelo ADALINE (*ADaptative LINear Elements*), la cual fue la primer RNA aplicada a un problema real (filtros de ruidos en líneas telefónicas) (Flores-López y Fernández-Fernández, 2008).

El Perceptrón multicapa (*Multilayer Perceptrón MLP*) propuesto por Rumelhart se considera el componente principal de las redes neuronales. Proporciona la base para un gran conjunto de las aplicaciones de las redes neuronales. Tiene una estructura

relativamente simple, lo que facilita su utilidad, está compuesta de tres capas: una capa de entrada, al menos una capa oculta y una capa de salida (Wang *et al.,* 2017). El algoritmo más popular dentro de la red Perceptrón multicapa es el de retro-propagación (*backpropagation)*, utiliza el error generado por la red y lo propaga hacia atrás. Una desventaja en este algoritmo es que no garantiza el mínimo global de la función error, sino solo un mínimo local (Polo, *et al.,* 2015), Otro algoritmo dentro esta red es retropropagación resiliente (*Resilient back-propagation*) es considerado un algoritmo robusto para la estimación de los pesos de la red neuronal, busca minimizar la diferencia entre los valores deseados y los calculados por la red (Polo, *et al.,* 2015). Este modelo no se ve afectado por la saturación de las neuronas en la red, dado que solo utiliza la derivada para determinar la dirección de los pesos (Villa, 2010).

El paquete ORFEO implementa dos algoritmos para entrenar una red neurona de perceptrón multicapa. El primero es retro-propagación (*backpropagation*) y el segundo el algoritmo retro-propagación resiliente (*Resilient back-propagation*), este último se seleccionó para desarrollar la presente investigación (OpenCV, 2018).

## **3.3. Materiales y métodos**

El diagrama de flujo para el método de redes neuronales se muestra en la Figura *3.1*. El cual consiste en siete pasos: el pre-procesamiento de la imagen, la etapa de muestreo, el entrenamiento de la red, la aplicación del modelo resultante para obtener la clasificación, una evaluación de la precisión del clasificador, un post-procesamiento donde se delimitan áreas forestales sin cobertura superficial y finalmente se muestran los resultados.

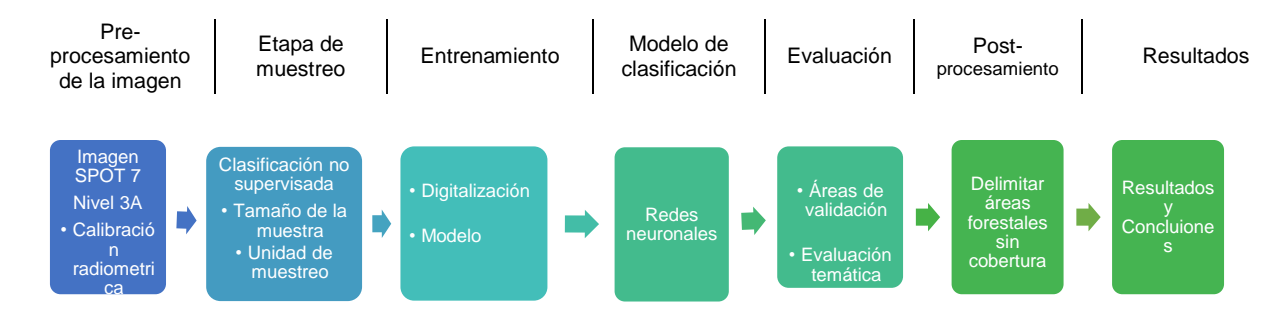

Figura 3.1. Diagrama de flujo general adoptado para el modelo de redes neuronales artificiales

#### **3.3.1. Área de estudio**

#### **3.3.1.1. Imágenes Spot 7**

Los materiales usados para la presente investigación fueron dos coberturas de imágenes SPOT 7 obtenidas a través de la de la constelación SPOT y recibidas por la Estación de Recepción México (ERMEX), el 4 de mayo de 2016 y el 12 de abril de 2017; ambas imágenes son de la zona de Texcoco de Mora, Estado de México, con las siguientes características de resolución: la resolución espacial es de 6 m para el caso de las bandas multiespectrales y 1.5 m para el caso de la banda pancromática. La resolución espectral es de 5 bandas espectrales, una pancromática con una longitud de onda que cubre entre 0.450 y 0.745 µm; tres bandas del espectro visible, donde la banda azul cuenta con una longitud de onda de 0.450 a 0.520 µm, la verde entre 0.530 a 0.590 µm, y la banda roja cuenta con una longitud de onda de 0.625 a 0.695 µm; además de una banda de infrarrojo cercano, con un ancho de banda de entre 0.760 a 0.890 µm. La resolución temporal de las imágenes puede ser 1 a 3 días, considerando que cuenta una órbita Heliosincrónica (10.00 h), con una capacidad de adquisición de hasta 6 millones de km<sup>2</sup> por día si se utilizan SPOT 6 y SPOT 7 simultáneamente; aunque en la presente investigación se eligieron fechas específicas en dos años distintos de la época más seca. La resolución radiométrica es de 12 bits por pixel, es decir 4096 niveles digitales (de 0 a 4095 niveles de gris). La resolución angular es de +/- 30° en rolido con un ángulo de observación estándar; +/- 45° en rolido con un ángulo de observación ampliado; la agilidad en los giroscopios CMG posibilitan la ejecución de maniobras rápidas en todas las direcciones para observar varias zonas de interés en una misma pasada (30° en 14 s, incluido el tiempo de estabilización).

#### **3.3.1.2. Software**

Para el procesamiento de la información se usó software especializado para sistemas de información geográficos, libre y comercial, como QGIS y ArcGis; también se usó software de apoyo como hoja de cálculo de Microsoft Excel ®.

#### **3.3.1.3. Localización**

Texcoco se ubica en la zona oriente del estado de México (Figura *3.2*). En la Proyección UTM WGS1984 se localiza en la Zona 14, con coordenadas extremas mínimas (x, y) 496967, 2144535 y coordenadas extremas máximas (x, y) 538350, 2162463; la altitud sobre el nivel del mar oscila entre 2 200 y 4 200 m, debido a esto la flora del lugar es variable, se encuentran grandes especies de árboles como son el oyamel, encino y otras coníferas que se encuentran a grandes alturas, en zonas más bajas se han cultivado flores bajo el sistema de cultivo de invernaderos, generando así un ingreso a los campesinos. El clima oscila de 6° C a 16° C, con una temperatura media anual de 15.9° C y una precipitación media anual de 686mm (Texcoco, 2016). La superficie territorial del municipio es de 427.77 km<sup>2</sup>, ocupando el 1.88% de la superficie del Estado (INEGI, 2018).

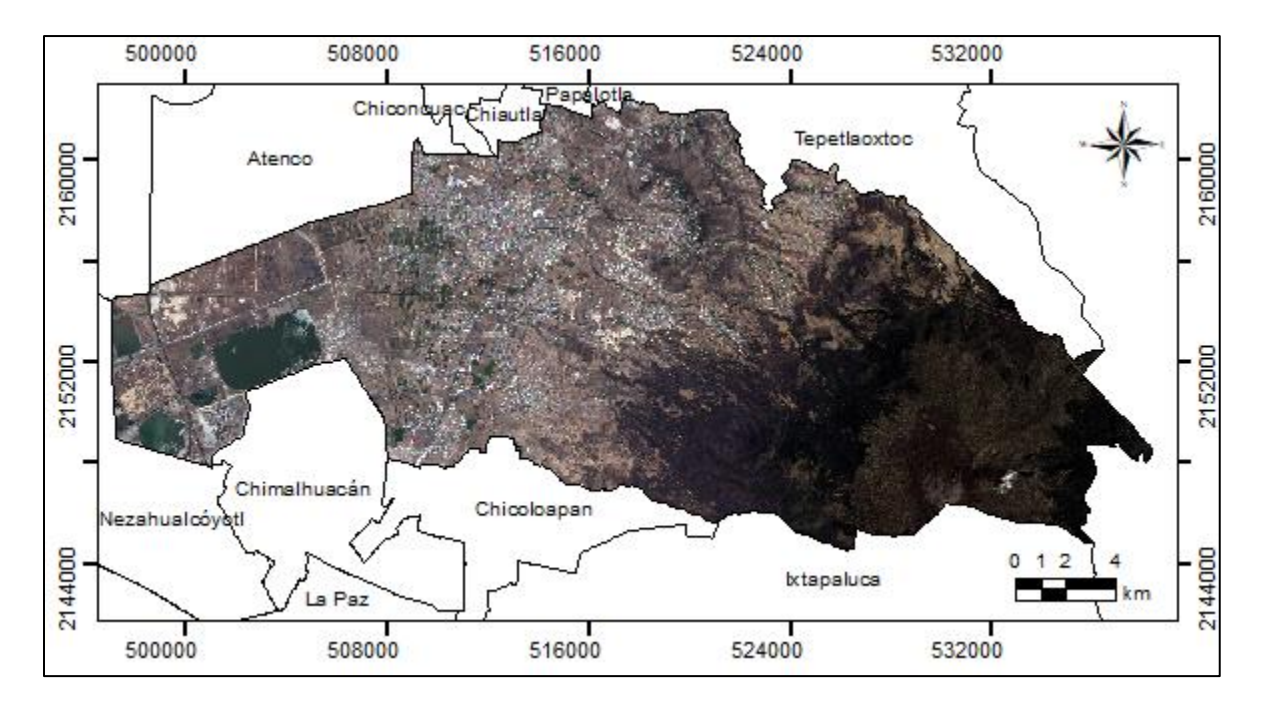

Figura 3.2. Localización del municipio de Texcoco (Sistema de Coordenadas Proyectadas WGS 84 UTM Zona 14)

#### **3.3.2. Calibraciones radiométricas**

Chuvieco (2008) asevera que cualquier imagen adquirida desde el espacio presenta distorsiones o alteraciones de dos tipos, radiométricas y geométricas que modifican los valores de los pixeles y la posición de la imagen, provocando que no coincida en color, tono, posición, forma o tamaño con la imagen real; por lo cual, en el capítulo 1 "Corrección radiométrica en Imágenes SPOT" se trata la manera de corregir las distorsiones radiométricas, de manera que permitan realizar comparaciones de una zona de estudio entre imágenes adquiridas con fechas distintas. El calculó de la reflectancia en la parte superior de la atmosfera (TOA) se desarrollan dos fases: la primera consiste en pasar los ND a valores de radiancia, a partir de los coeficientes de calibración de ganancia electromagnética y el coeficiente de calibración absoluta (Gain y Bias). La segunda consiste en estimar los valores de reflectividad aparente;

conociendo la irradiancia solar de cada banda de la imagen, la fecha de adquisición de la imagen y el ángulo del cenit solar (El Hajj *et al.,* 2008). Para concluir se realiza una normalización radiométrica utilizando el método de medias y desviación estándar. La normalización busca ajustar las señales radiométricas de las imágenes de tal manera que sean consistentes entre sí y pueda realizarse la comparación entre imágenes con diferente fecha.

#### **3.3.3. Muestreo**

El muestreo es el proceso que consiste en seleccionar un conjunto de individuos de una población con la finalidad de estudiarlos y lograr caracterizar el resto de la población. En el caso de estudio que nos ocupa (cobertura superficial), con base dicha información se crea el conjunto de datos de entrenamiento.

Los conjuntos de datos de entrenamiento se utilizan para enseñar a un clasificador supervisado, por tanto, es importante asegurarse que estos datos sean adecuados en el sentido de no incluir muestras erróneas o no representativas.

En el caso de cobertura superficial, los individuos son: los sitios en los cuales se pueden encontrar cuerpos de agua (ríos, lagunas, estanques, albercas a techo abierto, etc.); zonas forestales; zonas agrícolas; sitios desprovistos de vegetación (minas, sitios erosionados); Infraestructura (zona urbana, pavimentos, invernaderos, etc); entre otros.

Para la selección de dichos individuos es necesario determinar bajo que esquema de muestreo se van a seleccionar las muestras, así como, cuantas muestras se necesitan de cada individuo (tamaño de muestra), y cómo se realizara dicho proceso de selección (una sola coordenada geográfica por sitio, *n* coordenadas geográficas o delimitar un

polígono para cada muestra. A continuación, se describe la metodología seguida en cada caso.

# **3.3.3.1. Esquema de muestreo**

El esquema de muestreo es la forma en cómo se han de seleccionar las muestras para la clasificación. De acuerdo con INEGI (2011) los tipos de muestreo se clasifican en cuatro, los cuales se describen en el Cuadro *3.1.*

| Tipo de                                | Características                                                                                                    | Ventajas                                                                                                    | <b>Desventajas</b>                                                                                                    |
|----------------------------------------|----------------------------------------------------------------------------------------------------|----------------------------------------------------------------------------------------------------|----------------------------------------------------------------------------------------------------|
| muestreo<br><b>Aleatorio</b><br>simple | de<br>• Selección<br>muestra de tamaño "n",<br>partir<br>de<br>una<br>а<br>" $N$ "<br>población<br>de<br>unidades<br>· Cada elemento tiempo<br>la misma probabilidad                                                                                                    | una • Sencillo<br>de<br>y<br>comprensión<br>· Cálculo<br>de<br>rápido<br>medias y varianzas                                                                                                    | fácil · Requiere<br>listado<br>completo de toda la<br>población<br>• Las<br>muestras<br>pequeñas puede<br>no<br>representar<br>la<br>a<br>población                                                                      |
| <b>Aleatorio</b><br>sistemático        | • Conseguir un listado de · Fácil de aplicar<br>los "N" elementos de la · No<br>población<br>· Determinar tamaño de<br>muestra "n"<br>• Definir intervalo k=N/n<br>· Elegir número aleatorio,<br>entre 1 y k<br>• Selección<br>de<br>los<br>elementos de la lista                                                            | siempre<br>es<br>necesario tener listado<br>de la población<br>• Cuando la<br>población<br>esta ordenada, asegura<br>cobertura de unidades<br>de todos los tipos                                                                                                    | $\bullet$ Si<br>la<br>constante<br>de<br>muestreo<br>está<br>asociada<br>el<br>con<br>evento de interés, las<br>estimaciones<br>obtenidas a partir de<br>muestra<br>pueden<br>la<br>contener<br>sesgo<br>de<br>selección |
| <b>Aleatorio</b><br>estratificado      | ciertas<br>• En<br>resultará<br>conveniente<br>estratificar la muestra<br>según las variables de<br>interés<br>· Ha de conocerse<br>composición<br>estratificada<br>de<br>la<br>población objeto<br>• Una vez calculado<br>el<br>tamaño de la muestra,<br>esta se reparte entre<br>los distintos estratos de<br>la población | ocasiones • Tiende a asegurar que<br>la muestra represente<br>adecuadamente<br>la<br>- a<br>población en función de<br>variables seleccionadas<br>la • Se<br>obtienen<br>estimaciones<br>más<br>precisas<br>$\bullet$ Se<br>objetivo<br>es<br>conseguir una muestra<br>lo más semejante a la<br>población en lo que a la<br>variables<br>las<br>$\Omega$<br>estratificadas se refiere | • Se ha de conocer la<br>distribución<br>la<br>en<br>población<br>de<br>las<br>variables<br>utilizadas<br>para la estratificación                                                                                        |
| Por<br>conglomerados                   | • Varias<br>fases<br>muestreo sucesivas<br>$\bullet$ Los<br>listados<br>limita<br>unidades<br>se<br>a                                                                                                    | de · Eficiente en poblaciones · El error estándar es<br>grandes y dispersas<br>de • Es<br>preciso tener<br>un<br>listado de las unidades                                                                                                    | mayor en otros tipos<br>de muestreo<br>$\bullet$ El<br>cálculo del error                                                                                                    |

Cuadro 3.1. Tipos de muestro

unidades de muestreo de la etapa anterior primarias de muestreo estándar es complejo

Para este estudio el esquema de muestreo que se utilizó fue el *estratificado aleatorio* (nombrado así en virtud de que primero se crean los estratos, posteriormente se realiza en muestreo de manera aleatoria). Para lograr una estratificación con base a criterios espectrales y tener en cuenta las superficies de las diferentes clases de cobertura con que se trabajarían, se realizó una clasificación no supervisada, cuyos detalles se describen en la sesión 3.1.3.2 siguiente.

Una vez seleccionados los estratos y conociendo el número de muestras por estrato, se realizó la selección aleatoria de los grupos de píxeles de cada clase en base al muestreo.

#### **3.3.3.2. Estratificación por clasificación no supervisada**

Para determinar los estratos del área de estudio se utilizó el algoritmo ISODATA. El cual es un algoritmo de agrupamiento que necesita un valor de clases deseadas y se basa en la siguiente Ecuación:

$$
Z = \frac{(x - oldmin) \cdot (newmax - mewmin)}{(oldmax - oldmin)} + newmin
$$
 (20)

Donde Z es el ráster de salida, x es el ráster de entrada, *oldmin* y *oldmax* son valores mínimo y máximo del ráster de entrada respectivamente, finalmente *newmin* es el número mínimo de píxeles por clase, valor que fue de 20 y *newmax* es el número máximo de clases deseadas, en esta clasificación fueron 6 las clases. Otro parámetro que solicita el software es el número de iteraciones, valor que fue de 20 (Ball y Hall, 1965; Richards, 1986).

El método de clasificación ISODATA, es un algoritmo de agrupamiento (clúster) que delimita los grupos de valores homogéneos dentro de la imagen, con base en los valor de intensidad de cada pixel y al número máximo y mínimo de agrupamientos indicados; los píxeles se asignan al clúster utilizando la técnica de mínima distancia, los clústeres se asocian, disgregan o borran en función de la máxima distancia de clases o del número mínimo de píxeles ocupados por la clase, por último, se repiten las iteraciones hasta que el cambio entre ellas sea mínimo (Arango *et al.,* 2005).

#### **3.3.3.3. Tamaño de la muestra**

En la literatura se pueden encontrar distintas metodologías para determinar el tamaño de la muestra, desde los métodos binomiales, que se basan en una distribución de probabilidad discreta (Tortora, 1978, Macedo, 2011, 2012) hasta los métodos multinomiales (Congalton y Green, 2009, Macedo, 2012); siendo el ultimo el seleccionado para la presente investigación, ya que este método considera que el objetivo se debe centrar en calcular intervalos de confianza para cada una de las categorías. El procedimiento para construir intervalos de confianza simultáneos para distribuciones multinomiales se basa en una aproximación a la distribución Chi<sup>2</sup> ( $x^2$ ) (Macedo-Cruz, 2012).

El procedimiento propuesto por Tortora (1978) citado por en Macedo-Cruz (2012) parte de dividir una muestra, imagen en este caso, de tamaño *n* en *k* categorías exhaustivas y mutuamente excluyentes. Supongamos que  $\Pi_i = 1, ..., k$ , tal que:

$$
Pr = \left\{ \bigcap_{i=1}^{k} (\Pi_i \in S_i) \right\} \ge 1 - \alpha \tag{21}
$$

Es decir, se espera que la probabilidad de que todo intervalo  $S_i$  contenga al verdadero valor del parámetro Π sea menor a  $1 - \alpha$ .

Siendo N en el tamaño total de la población y se incorpora el factor de *corrección por población finita (cpf)* además de la varianza de cada Π *,* se tiene una aproximación a lo intervalos de confianza:

$$
\Pi_i^- = \Pi_i - [B(N - n)\Pi_i(1 - \Pi_i)/(N - 1)n]^{1/2}
$$
  
\n
$$
\Pi_i^+ = \Pi_i + [B(N - n)\Pi_i(1 - \Pi_i)/(N - 1)n]^{1/2}
$$
\n(22)

Donde *B* es el percentil superior correspondiente al  $(\alpha/k) \cdot 100$  de una distribución Chi cuadrado (X<sup>2</sup>), con un grado de libertad  $(x^2(1, \alpha/k))$ .

Para la determinación del tamaño de muestra se necesita definir la precisión de cada clase o parámetro de la distribución multinomial. De esta manera, si se desea una precisión absoluta  $b_i$  para cada celda; entonces se tiene que:

$$
\Pi_i - b_i = \Pi_i - [B\Pi_i(1 - \Pi_i)/n]^{1/2}
$$
  

$$
\Pi_i + b_i = \Pi_i + [B\Pi_i(1 - \Pi_i)/n]^{1/2}
$$
 (3.4)

Despejando el valor de  $b_i$  (precisión absoluta de la muestra):

$$
b_i = [B\Pi_i(1 - \Pi_i)/n]^{1/2}
$$
\n(23)

De donde se obtiene, para el caso más desfavorable, que el tamaño de muestra necesario para estimar cada celda con una precisión:

$$
b_i \text{ es } n = \max\{B\Pi_i(1 - \Pi_i)/{b_i}^2\}.
$$
 (24)

En caso de que se desee incorporar la corrección por finitud (cpf) se convierte en:

$$
n = \max\{B N \Pi_i (1 - \Pi_i) / [b_i^2 (N - 1) + B \Pi_i (1 - \Pi_i)]\}
$$
\n(25)

Como en la práctica se desconoce el valor aproximado de la proporción  $\Pi_i$ , que se desea estimar, se supone el caso más desfavorable: Π $_{i}=\frac{1}{2}$  $\frac{1}{2}y b_i = b$  para  $i = 1, ..., k$ . Por lo tanto, sólo se debe hacer el cálculo de *k* para determinar el tamaño de la muestra, uno para cada par ( $b_i$ ,  $y \mathbin{\Pi_i}$ ), desde  $i = 1,...,k$ , y seleccionar el máximo *n* como el tamaño de muestra deseado.

#### **3.3.3.4. Unidad de muestreo**

La *unidad de muestreo* es la porción de superficie que será seleccionada como muestra. Tanto en el terreno como en el mapa o imagen satelital, que posteriormente servirá para realizar la clasificación. Congalton y Green (2009) mencionan que, existen cuatro opciones para seleccionar la unidad de muestreo: un pixel, la agrupación de píxeles (regularmente un cuadrado de 3x3), polígonos y la agrupación de polígonos.

Para el presente caso de estudio la unidad de muestro seleccionada fueron los *polígonos,* que a la vez estos servirán como las áreas de entrenamiento y de validación; por tanto, además de localizarse geográficamente en la zona de estudio, se delimitan dentro de la imagen digital, generando un archivo vectorial con cada polígono muestreado (en formato shp). Estas áreas (polígonos) deben comprender regiones uniformes, tratando de incluir pocos o ningunos pixeles que pertenezcan a otra clase (Campbell y Wynne, 2011).

# **3.3.4. Modelo de clasificación supervisada**

## **3.3.4.1. Digitalización del muestreo**

Como se mencionó en el apartado 3.1.3.2, una vez que se tienen el muestreo por cada estrato (determinado con base en la clasificación no supervisada), se procede a la
digitalización de los polígonos de entrenamiento, esto con base en los puntos de muestreo tomados en campo y a la fotointerpretación de la imagen Spot. Como ya se mencionó en la sección 3.1.1.1, la resolución espectral de la imagen multiespectral y pancromática son de 6 m y 1.5 m respectivamente, por tanto, para una mejor fotointerpretación se realizó un refinado pancromático conocido como "*pansharpened"*, el cual es una fusión de una imagen pancromática y una multiespectral.

Dicho proceso permite aumentar la nitidez de las imágenes jugando estratégicamente con las imágenes de baja resolución, pero combinándolas con imágenes pancromáticas de gran resolución. Como resultado, el *pansharpenin*g (fusión) obtiene una imagen a color de igual nitidez que la banda pancromática. La banda pancromática realza la nitidez de los detalles y las imágenes multiespectrales restantes aportan la información radiométrica a través de un algoritmo estratégico. Las combinaciones de imágenes se pueden realizar partiendo de varios métodos de fusión de imágenes, ArcGIS proporciona cinco métodos de fusión: la transformada de Brovey, la transformación de saturación, intensidad y tono (IHS), la transformación de fusión de imágenes de Esri, la transformación de valor medio simple y el método de nitidez espectral Gram-Schmidt, los cuales se muestran en el Cuadro *3.2*. Cada método utiliza diferentes algoritmos. Al agregar el peso y permitir el componente infrarrojo, se mejora la calidad visual en los colores de salida.

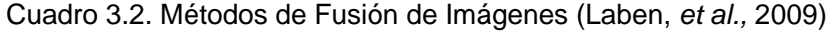

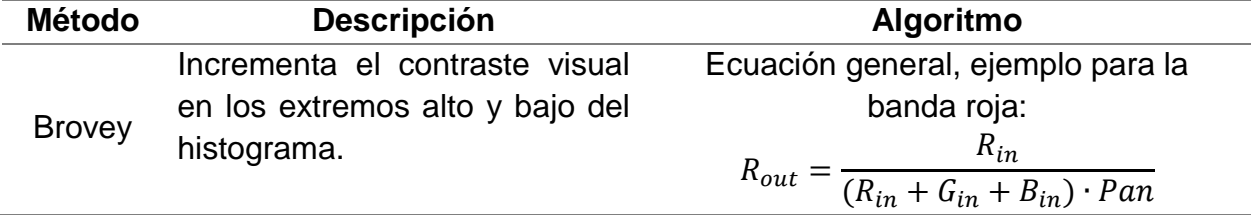

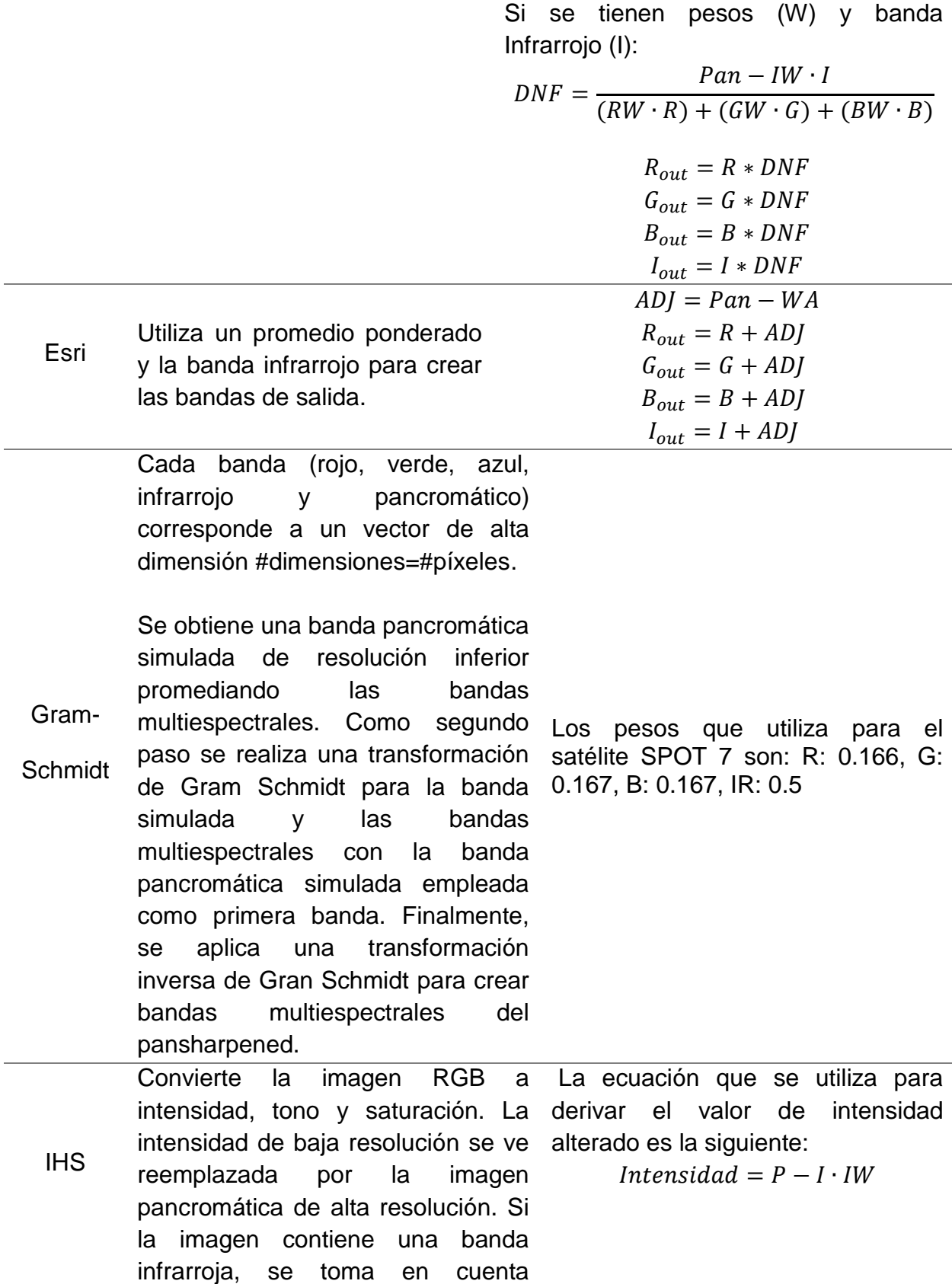

J.

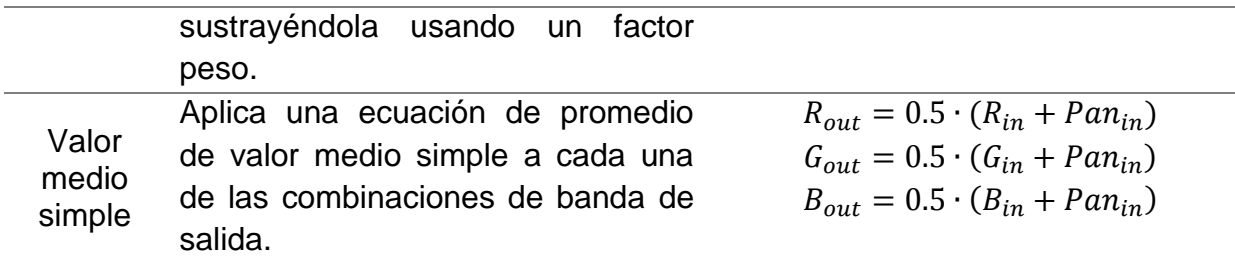

En la Figura 3.3 se muestra el refinado por el método Gram-Schmidt de la imagen SPOT 7, con lo que se mejora la visualización y facilita la digitalización de los polígonos

de entrenamiento y para la validación del modelo.

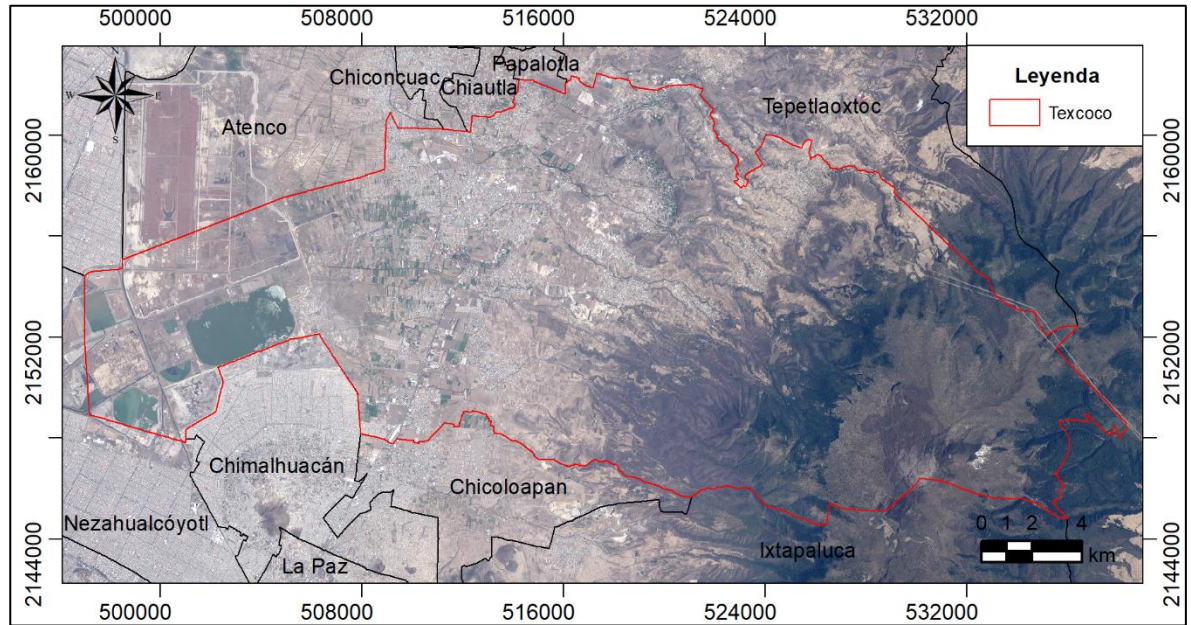

Figura 3.3. Localización del municipio de Texcoco en un Pansharpened (Sistema de Coordenadas Proyectadas WGS 84 UTM Zona 14)

# **3.3.4.2. Redes Neuronales Artificiales (RNA)**

Las RNA son sistema de red y modelo matemático inspirado en el cerebro humano. Se compone de neuronas artificiales, las cuales son unidades de procesamiento que están distribuidas en diferentes capas y conectadas entre sí por una serie de pesos que establecen las relaciones entre ellas. De acuerdo a Sosa-Sierra, (2007) existen varias arquitecturas de redes, las más comunes son las siguientes:

- Redes neuronales por capa. Se denominan *feed-forward* o perceptrón. El perceptrón multicapa es el más común. Compuesta por capas de neuronas, donde cada capa recibe señales de la capa previa. Regularmente este tipo de red se utiliza en clasificación de patrones.
- Redes neuronales recurrentes. En esta red las neuronas se encuentran conectadas entre sí, es decir, que tienen bucles en su arquitectura.
- Redes neuronales conectadas lateralmente. Las neuronas se disponen en los nodos de un retículo de aproximadamente 1 o 2 dimensiones.
- Redes con aprendizaje supervisado. Se necesita un supervisor, el cual se encarga de comprobar la salida de la red, si esta no coincide con la esperada o deseada, se procede a modificar los pesos de las conexiones, con el fin de que la salida sea lo más parecida a la esperada.
- Redes con aprendizaje no supervisado. No necesita una supervisión externa.
- Redes neuronales híbridas. Algunas redes involucran el aprendizaje supervisado y no supervisado. Los pesos se ajustan mediante la primera y el resto es por medio de aprendizaje no supervisado.

### **Perceptrón multicapa (MLP)**

El algoritmo de Back propagation (BP), es un algoritmo supervisado de aprendizaje de gradiente y descenso, es una regla de aprendizaje que se usa con mayor frecuencia en las RNA para calcular un gradiente que se necesita en el cálculo de los pesos (Chen y Zou, 2018). *Back propagation* es una red neuronal de estructura simple que facilita su uso, está compuesta de: una capa de entrada, una o más capas ocultas y una capa de salida (Wang *et al.,* 2017). Cada nodo en una capa está conectado a cada nodo en la

siguiente capa con un cierto peso. Excepto por los nodos de entrada, cada nodo es una neurona que usa una función de activación (Chen y Zou, 2018). Para este estudio la capa de entrada recibirá los valores que contengan cada píxel, es decir, los valores de reflectancia en cada una de las bandas de la imagen multiespectral, y en la salida se mostrarán las clases de cobertura definidas para este estudio, la estructura de la red se muestra en la Figura *3.4.*

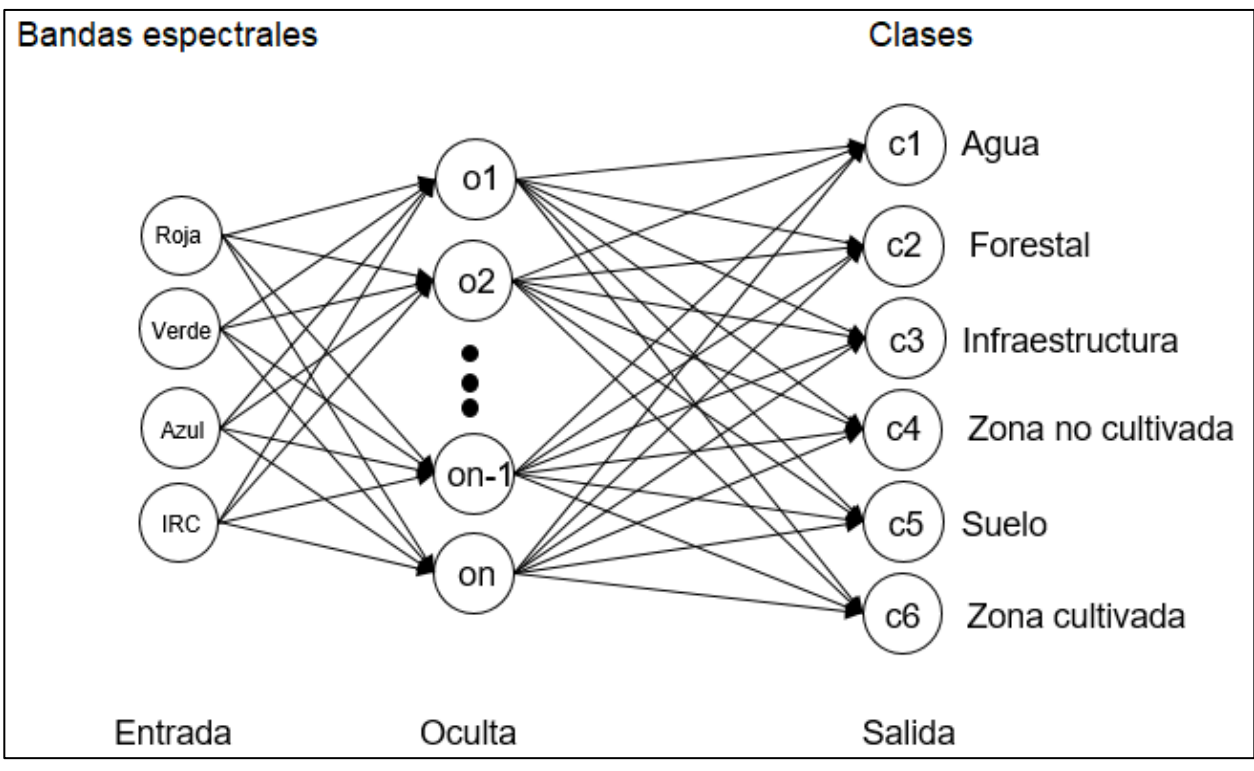

Figura 3.4. Tipología de la red neuronal utilizada en la investigación

### **Propagación Resiliente**

Generalmente conocido como RPROP, es un nuevo esquema de aprendizaje eficiente, que realiza una adaptación directa del paso de peso basado en información de gradiente local. El esfuerzo de adaptación no se ve difuminado por el comportamiento del gradiente, para lograr esto, presentamos para cada peso su valor de actualización individual *Aij,* que determina únicamente el tamaño de la actualización de peso. Este valor de actualización adaptativo evoluciona durante el proceso de aprendizaje en función de su visión local sobre la función de error E. A continuación, se presenta el pseudocódigo donde se muestra el núcleo de adaptación de RPROP y el proceso de aprendizaje (Riedmiller y Braun, 1993):

$$
if \left(\frac{\partial E}{\partial w_{ij}}(t-1) * \frac{\partial E}{\partial w_{ij}}(t) > 0\right) then
$$
  
\n
$$
\Delta_{ij}(t) = minimum \left(\Delta_{ij}(t-1) * n^{+}, \Delta_{max}\right)
$$
  
\n
$$
\Delta_{wij}(t) = -sign\left(\frac{\partial E}{\partial w_{ij}}(t)\right) * \Delta_{ij}(t)
$$
  
\n
$$
w_{ij}(t+1) = w_{ij}(t) + \Delta_{wij}(t)
$$

$$
\begin{aligned}\n\text{else if } & \int \frac{\partial E}{\partial w_{ij}}(t-1) * \frac{\partial E}{\partial w_{ij}}(t) < 0 \text{ then} \\
& \Delta_{ij}(t) = \text{maximum} \left( \Delta_{ij}(t-1) * n^{-}, \Delta_{min} \right) \\
& w_{ij}(t+1) = w_{ij}(t) - \Delta_{wij}(t-1) \\
& \frac{\partial E}{\partial w_{ij}}(t) = 0\n\end{aligned}
$$

$$
else if \left(\frac{\partial E}{\partial w_{ij}}(t-1) * \frac{\partial E}{\partial w_{ij}}(t) = 0\right) \text{ then}
$$

$$
\Delta_{wij}(t) = -sign\left(\frac{\partial E}{\partial w_{ij}}(t)\right) * \Delta_{ij}(t)
$$

$$
w_{ij}(t+1) = w_{ij}(t) + \Delta_{wij}(t)
$$

Donde el operador mínimo deberá entregar el mínimo de dos números; el operador de signo devuelve +1, si el argumento es positivo, -1, si el argumento es negativo, y 0 de lo contrario

Todas las neuronas en MLP son similares. Cada neurona tiene varios enlaces de entrada. Los valores de la capa de entrada se suman con ciertos pesos, individuales para cada neurona, más el término de sesgo en la capa oculta. La suma se transforma utilizando la función de activación (Figura 3.5).

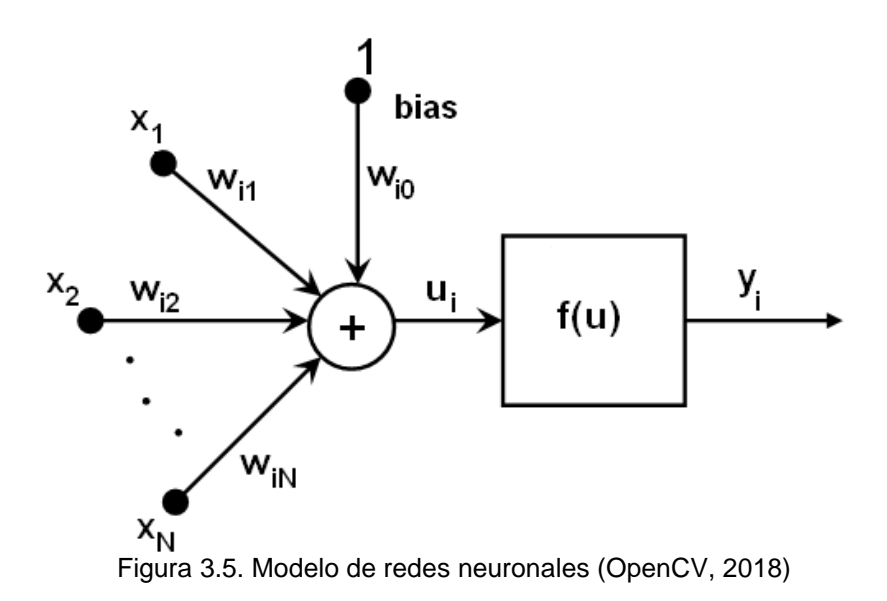

En otras palabras, dadas las salidas  $x_i$  de la capa n, las salidas yi de la capa n+1 se calculan como:

$$
u_{i} = \sum_{j} (w_{i,j}^{n+1} * x_{j}) + w_{i,bias}^{n+1}
$$
  

$$
y_{i} = f(u_{i})
$$
 (3.8)

#### **Número de neuronas**

Para este escrito el número de neuronas de entrada corresponde a número de bandas de la imagen satelital, las neuronas de salida hacen referencia a las clases de cobertura que se han determinado para este trabajo. Para determinar el número de neuronas correspondiente a la capa oculta, se utilizó la fórmula propuesta por Huang y Foo (2002).

$$
NNO = 2 \cdot NNE + 1 \tag{3.9}
$$

Donde NNO es el número de neuronas de la capa oculta, NNE es el número de neuronas de la capa de entrada.

### **Función de activación**

Dentro de la red todas las neuronas tienen las mismas funciones de activación, con los mismos parámetros libres  $(\alpha, \beta)$  que el usuario específica y no son alterados por los algoritmos de entrenamiento. Existen diferentes funciones de activación, dentro de las cuales se ubican:

Función de identidad

$$
f(x) = x \tag{3.10}
$$

Función sigmoidal

$$
f(x) = \frac{\beta * (1 - e^{-\alpha x})}{(1 \mp e^{-\alpha x})}
$$
 (26.11)

Función gaussiana

$$
f(x) = \beta e^{-\alpha x \cdot x} \tag{3.12}
$$

Donde  $\beta$  es el valor Beta,  $\alpha$  el valor alpha.

La red entrenada funciona de la siguiente manera:

- a. El vector de características se toma como entrada
- b. Pasan los valores de entrada a la capa oculta
- c. Evaluar las salidas de la capa oculta usando los pesos y las funciones de activación
- d. Calcular la capa de salida

Para calcular la red se necesitan saber los pesos  $w_{i,j}^{n+1}$ , los cuales se calculan por medio del algoritmo de entrenamiento. El algoritmo toma un conjunto de entrenamiento

y ajusta los pesos para permitir que la red dé respuesta deseada a la entrada proporcionada.

#### **3.3.5. Evaluación de la exactitud temática**

El primer tipo de evaluación que se realiza, consiste en analizar cualitativamente el grado de correspondencia entre las clases resultantes de la clasificación y la imagen satelital.

Posteriormente se aplica una evaluación cuantitativa la cual consiste en el registro que se hace en una matriz de confusión (o también denominada matriz de error) de la relación entre las etiquetas asignadas por el clasificador y las asignaciones de clase basados en los datos de tierra recopilados por el usuario durante el muestreo y posteriormente digitalizados en un archivo vectorial.

La matriz de confusión es una herramienta analítica que permite evaluar la exactitud temática de una clasificación, mediante la comparación de una clasificación determinada (como respuesta del modelo de clasificación en evaluación), frente a una clasificación de referencia la cual es asumida como valor verdadero (obtenida de los datos tomados de la realidad durante el muestreo previamente descrito, con visitas en el terreno y tomando las coordenadas con GPS).

Aunque algunos autores como Tso y Mather (2009) mencionan que los datos de tierra (de referencia) no representan necesariamente la realidad, debido a errores de observación y de recodificación, la ubicación incorrecta de los sitios de prueba, las diferencias causadas por los cambios en la cobertura de la tierra entre el momento de observación y la fecha de obtención de imágenes; sin embargo si se cuidan los

117

detalles, pueden ser los de mayor confianza para la validación y quizá no con una confianza del 100% pero si puede acercarse al 98%.

La matriz de confusión es una herramienta que permite mediante indicadores medir el grado de concordancia o coincidencia entre la clasificación evaluada y la clasificación de referencia. Es una matriz cuadrada de dimensión n x n donde n es el número de clases (Porskamp *et al.,* 2018; Rajendran *et al.,* 2018). Un indicador bastante representativo obtenido de la matriz es el de exactitud promedio, el cual expresa el grado de concordancia entre las dos clasificaciones para las clases evaluadas.

|                      |                 |                        | Referencia (j) | ТF                     |                 |
|----------------------|-----------------|------------------------|----------------|------------------------|-----------------|
|                      |                 |                        | 2              | k                      | n <sub>i+</sub> |
|                      | 1               | <b>n</b> <sub>11</sub> | $n_{12}$       | $n_{1k}$               | $n_{1+}$        |
| Clasificación<br>(i) | $\overline{2}$  | <b>n</b> <sub>21</sub> | $N_{22}$       | $n_{2k}$               | $n_{2+}$        |
|                      | k               | $n_{k1}$               | $n_{k2}$       | <b>n</b> <sub>kk</sub> | n <sub>k+</sub> |
| <b>TC</b>            | n <sub>+j</sub> | $n_{+1}$               | $n_{+2}$       | n <sub>+k</sub>        | n               |

Figura 3.6 Ejemplo matemático de una matriz de confusión

Otro indicador resultante de la matriz de confusión es el coeficiente Kappa; este se utiliza para evaluar los algoritmos (Sinha y Kumar, 2013). Es ampliamente utilizado y aceptable en la evaluación de detección de cambios, ya que la detección de cambios puede verse como un problema simple de clasificación con solo dos categorías (Yan *et al.,* 2018). Chun-Hsien *et al.,* (2018) hacen mención de la siguiente ecuación:

$$
kappa = \frac{n \cdot \sum_{i=1}^{k} p_{ii} - \sum_{j=1}^{k} p_{i+} \cdot p}{n^2 - \sum_{i=1}^{k} p_{i+} \cdot p_{+j}}
$$
(27)

Donde *k* es el número de clases, *n* es el número total de observaciones,  $P_{ii}$  es el número de observaciones clasificadas correctamente (datos en la diagonal de la matriz)

y la  $\sum_{i=1}^{k} p_{i+} \cdot p_{+j} = (n_{1+} \cdot n_{+1}) + (n_{2+} \cdot n_{+2}) + (n_{k+} \cdot n_{+k})$ 

El estadístico kappa se encuentra entre los valores 0 y 1, al cual se le asigna una evaluación de acuerdo al rango en que se encentre como se muestra el Cuadro *3.3*.

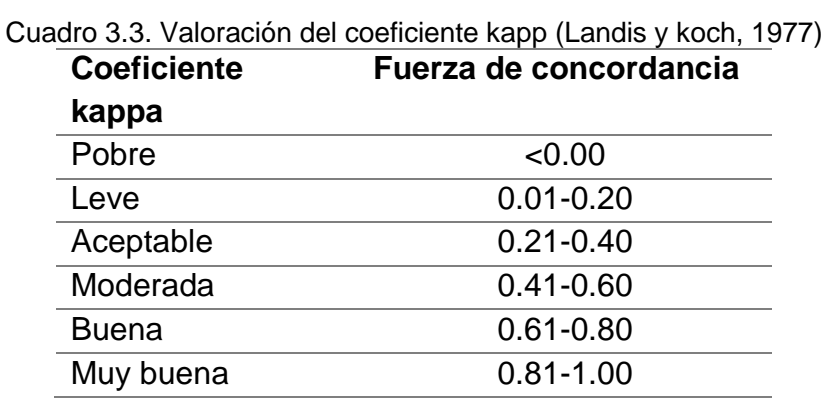

Otra forma de evaluar la clasificación es mediante la precisión global determinista, que resulta de la suma de los valores de la diagonal, valores correctamente clasificados, dividida en el número total de unidades de validación de toda la matriz de error, se define como:

$$
PGD = \frac{\sum_{i=1}^{k} p_{ii}}{n}
$$
 (28)

### **3.3.6. Áreas con vocación forestal**

Un terreno preferentemente forestal es aquel que en el pasado estuvo cubierto con vegetación forestal y en la actualidad esté terreno se encuentra sin presencia de ella, pero dadas las condiciones topográficas, clima y suelo es más apto para el uso forestal. Un criterio para caracterizar los terrenos preferentemente forestales es la pendiente, la cual debe ser mayor al 15% (Diario Oficial de la Federación, 2011).

Un modelo digital de elevación es un registro de las elevaciones sobre el nivel del mar. El INEGI, proporciona dos modelos digitales de elevaciones de alta resolución LiDAR con resolución de 5 m; uno tipo superficie y otro tipo terreno, el primero incluye terreno, infraestructura y vegetación, mientras que para el siguiente como su nombre lo indica se hace la eliminación de las demás áreas y solo se trabaja con el terreno. Ambos modelos se obtienen de una "nube de puntos clasificados", a la que se le realiza una interpolación para que cada pixel cuente con un valor de altitud.

Para determinar las áreas preferentemente forestales se utilizó el modelo digital de elevaciones tipo terreno, escala 1:10 000.

#### **3.4. Resultados y discusión**

#### **3.4.1. Muestreo**

Como se mencionó en el apartado de metodología, los estratos iniciales se determinaron mediante un modelo de clasificación no supervisada, el modelo Isodata, obteniendo 6 coberturas de interés como son: agua, forestal, infraestructura, zona no cultivada, suelo desnudo y zona cultivada, y que se muestran en la Figura *3.7*, cuya superficie por clase se presentan en el Cuadro *3.4.*

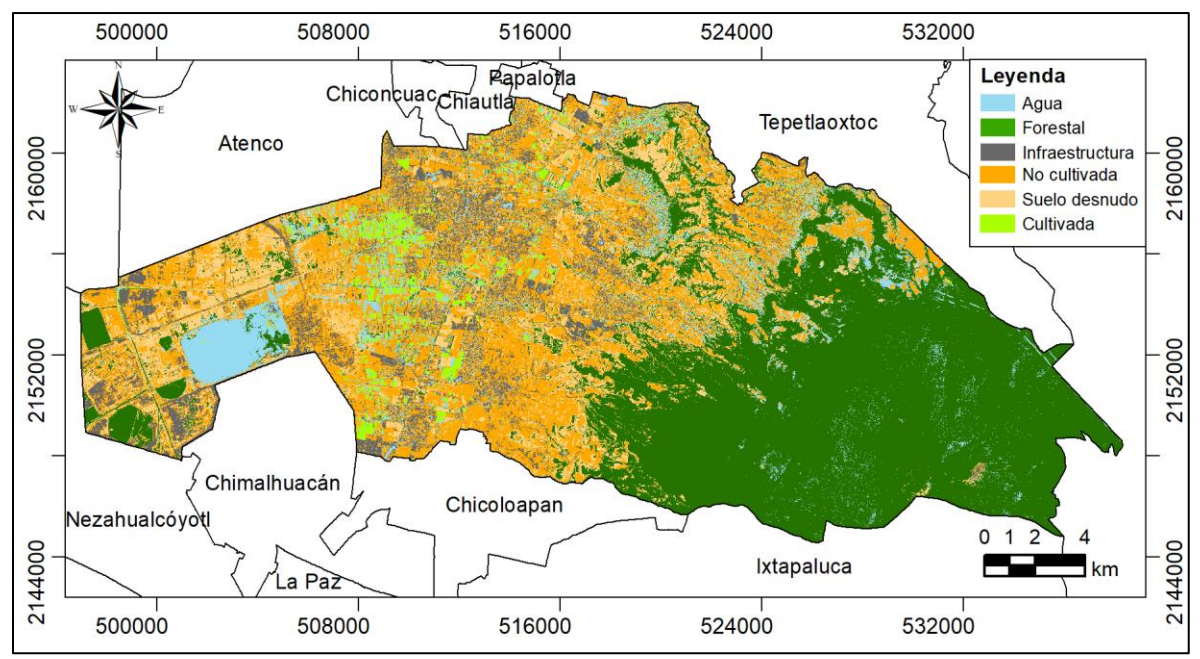

Figura 3.7 Clasificación no supervisada por el algoritmo ISODATA

| Cobertura         | <b>Superficie</b> |       |  |  |  |
|-------------------|-------------------|-------|--|--|--|
|                   | ha                | %     |  |  |  |
| Agua              | 3688.7            | 8.6%  |  |  |  |
| Forestal          | 17668.9           | 41.3% |  |  |  |
| Infraestructura   | 3419.7            | 8.0%  |  |  |  |
| Zona no cultivada | 11452.3           | 26.8% |  |  |  |
| Suelo desnudo     | 5583.9            | 13.1% |  |  |  |
| Zona cultivada    | 963.7             | 2.3%  |  |  |  |

Cuadro 3.4. Superficie de la cobertura superficial (algoritmo Isodata)

Conociendo la superficie aproximada por clase de cobertura, con el método multinomial, seleccionando un 95% de confiabilidad, un 5% de error y con base a la clase con mayor cobertura, en este caso la clase forestal que representa más del 40% del área de estudio se determinó que el número de muestras total debe ser de 675, que fueron distribuidas de acuerdo al porcentaje de superficie de la clase como se muestran en el cuadro 3.5.

Para evaluar la precisión temática se utilizó un 20% adicional del tamaño de muestras de entrenamiento.

|                        |                  | Superficie |       | No. De muestras por tipo de cobertura       |
|------------------------|------------------|------------|-------|---------------------------------------------|
| k                      | Cobertura        | Ha         | %     | Porcentaje de la clase con mayor superficie |
|                        |                  |            |       | 0.4                                         |
|                        | Agua             | 3688.7     | 8.6%  | 58                                          |
| $\overline{2}$         | Forestal         | 17668.9    | 41.3% | 279                                         |
| 3                      | Infraestructura  | 3419.7     | 8.0%  | 54                                          |
| 4                      | Zona sin cultivo | 11452.3    | 26.8% | 181                                         |
| 5                      | Suelo desnudo    | 5583.9     | 13.1% | 88                                          |
| 6                      | Zona cultivada   | 963.7      | 2.3%  | 15                                          |
| 100%<br><b>Totales</b> |                  |            |       | 675                                         |

Cuadro 3.5. Número de muestras por clase

Una vez conociendo el número de muestras por estrato, a continuación, se procedió a ubicar las muestras dentro del área de estudio, donde la unidad de muestreo fue polígonos, lo cuales se delimitaron a partir de la información puntual obtenida en campo y la fotointerpretación de las imágenes satelitales re muestreadas a 1.5 m.

Es importante hacer notar que las áreas se digitalizaron teniendo en cuenta abarcar regiones uniformes y evitando incluir pocos o ningunos píxeles que pertenecieran a otra clase.

### **3.4.2. Modelo de Clasificación supervisada**

### **3.4.2.1. Digitalización del muestreo**

Con los datos obtenidos del muestreo, anteriormente mencionado y con la imagen satelital SPOT 7 tomada en fechas cercanas al periodo de muestreo (12 de abril de 2017), se digitalizaron los polígonos correspondientes a cada muestra.

Para una mejor visualización del ráster correspondiente a la imagen multiespectral Spot 7, y facilitar la digitalización de los polígonos se realizó un *refinado pancromático*, utilizando como referencia una banda pancromática de alta resolución, obteniendo un ráster multiespectral con una resolución espectral de 1.5 m, la cual es la resolución de la banda pancromática. Esta nueva resolución facilitó la digitalización de los polígonos muestreados y que posteriormente serán usadas como áreas de entrenamiento y validación.

Como resultado de este proceso se muestra en la Figura *3.8* el mapa de los sitios de entrenamiento distribuidos en el área de estudio y en el Cuadro *3.6* se muestran los nombres de las localidades que de alguna manera son impactadas; de acuerdo a INEGI (2018) el municipio de Texcoco, estado de México, cuenta con un total de 65 comunidades, y con base a los datos del inventario intercensal el municipio para el año 2015 contaba con una población aproximada de 240 151 (INEGI 2015).

| Núm. | <b>Localidad</b>                    | Núm. | <b>Localidad</b>                              |
|------|-------------------------------------|------|-----------------------------------------------|
| 0001 | Texcoco de Mora                     | 0043 | Tequexquináhuac                               |
| 0003 | El Cooperativo                      | 0044 | San Miguel Tocuila                            |
| 0006 | Guadalupe Amanalco                  | 0045 | Santa María Tulantongo                        |
| 0007 | San Luis Huexotla                   | 0046 | Unidad Habitacional Emiliano<br>Zapata-ISSSTE |
| 0008 | La Magdalena Panoaya                | 0047 | Vicente Riva Palacio                          |
| 0012 | Montecillo                          | 0048 | Xocotlán                                      |
| 0014 | Colonia Nezahualcóyotl<br>(Boyeros) | 0052 | Lomas de Cristo                               |
| 0015 | Pentecostés                         | 0053 | Lomas de San Esteban                          |
| 0016 | La Purificación Tepatitlán          | 0062 | Santiaguito                                   |
| 0017 | La Resurrección                     | 0063 | Fraccionamiento el Tejocote                   |
| 0018 | Los Reyes San Salvador              | 0064 | La Trinidad                                   |
| 0020 | San Bernardino                      | 0069 | San Isidro                                    |
| 0021 | San Diego                           | 0093 | Colonia Lázaro Cárdenas                       |

Cuadro 3.6. Nombres de localidades

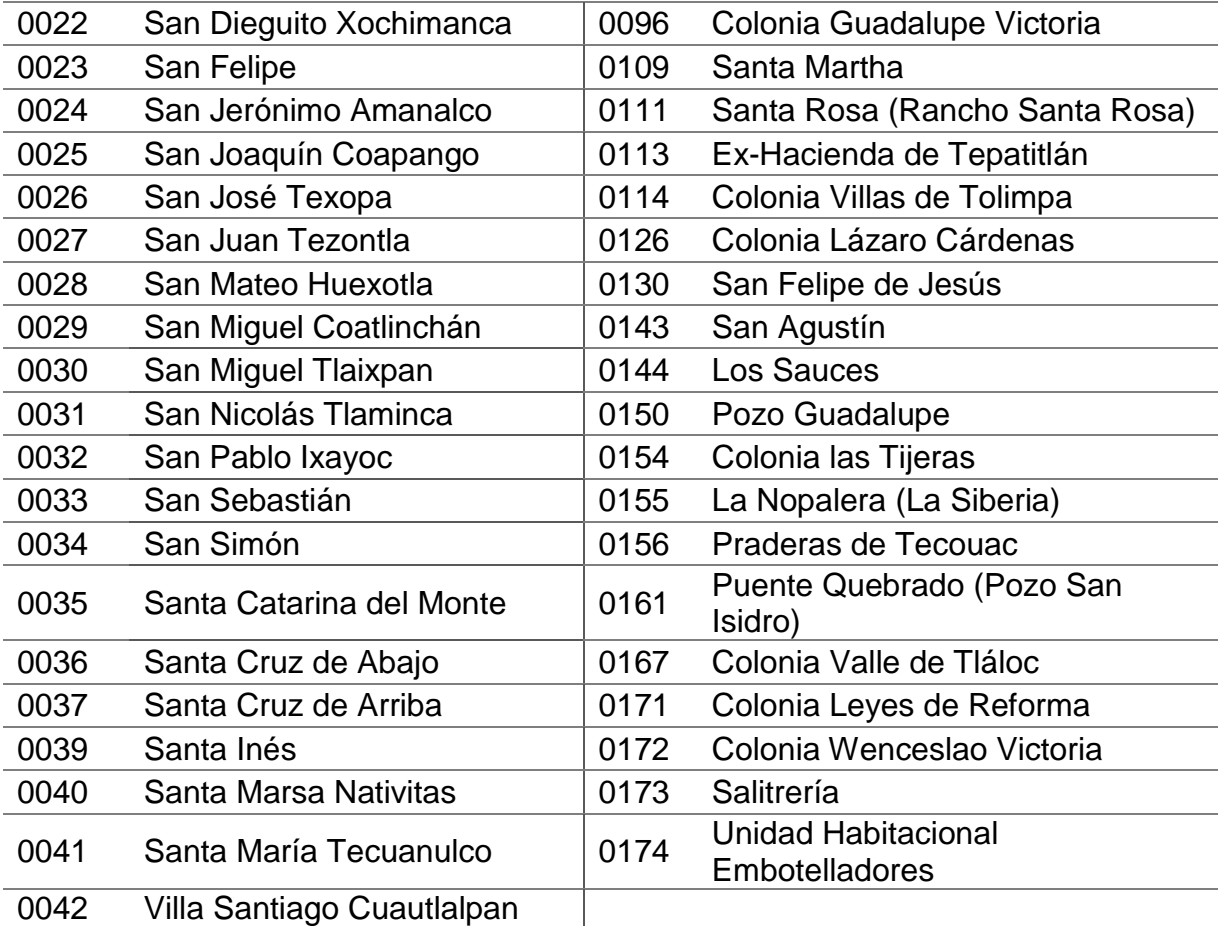

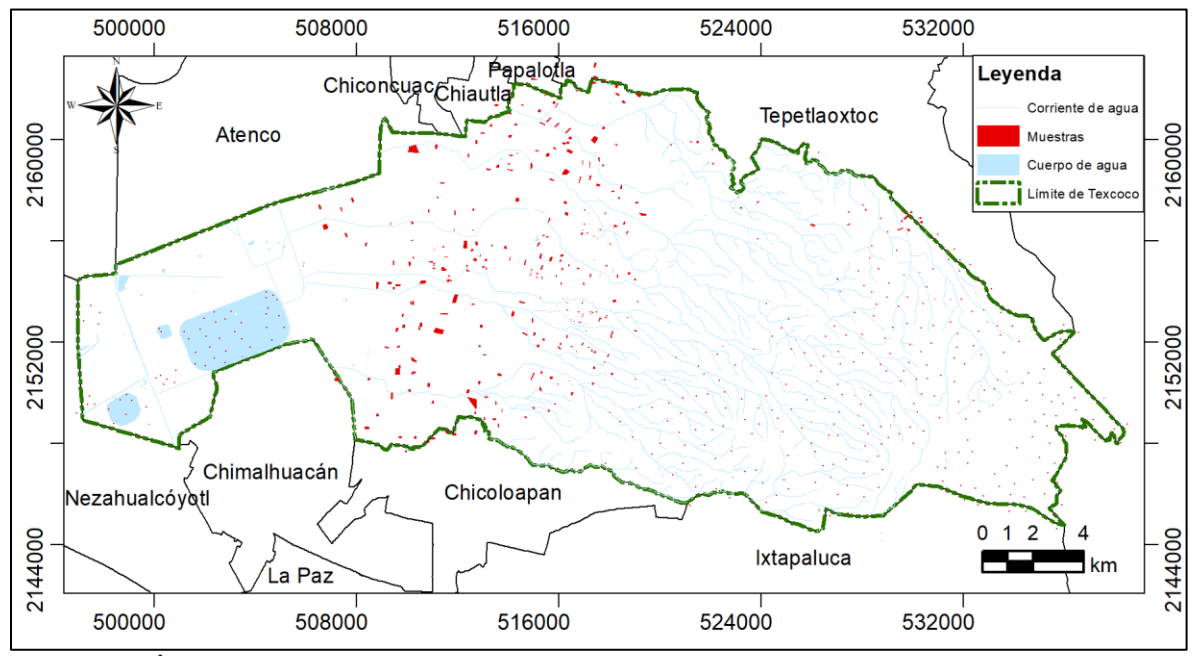

Figura 3.8. Áreas de entrenamiento en el municipio

### **3.4.2.2. Cálculo del modelo**

En el Anexo 3 se menciona la configuración de Orfeo Toolbox en QGIS, que fue el software utilizado. En el Anexo 4 se muestra el paso a paso para el Cálculo de los descriptores de la clase, con el modelo de Propagación resiliente (descriptores que se encuentran en el Anexo 5 y 6, para el año 2016 y 2017 respectivamente).

Teniendo los descriptores para cada año se procedió a realizar el cálculo del ráster con las clases ya definidas, el procedimiento se agrega en el Anexo 7.

### **3.4.2.3. Clasificador de redes neuronales**

En este apartado se muestran los mapas resultantes de la clasificación. Ambos años con las mismas clases. En la Figura *3.9* se muestra el resultado de la clasificación de la imagen con fecha 12 de abril del 2017 y en el Cuadro *3.7* la superficie de cada clase, dado que el muestreo en campo se realizó en estas fechas, el resultado de la clasificación fue más preciso.

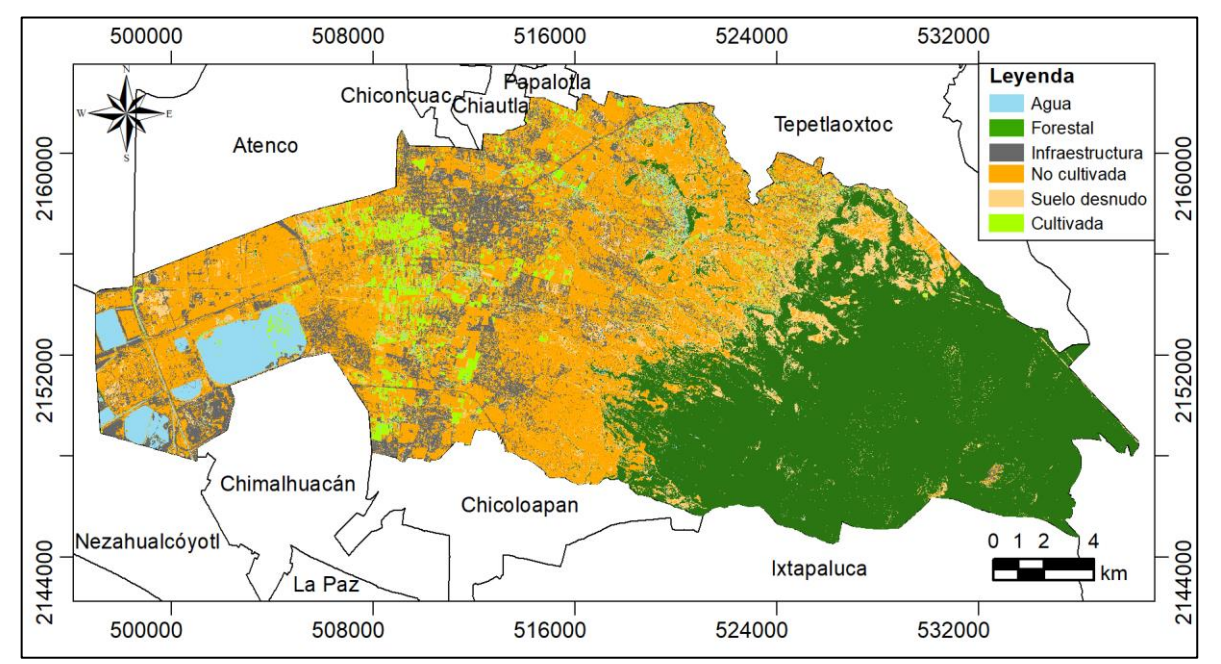

l Figura 3.9 Clasificación por el método de redes neuronales correspondiente a la imagen con fecha 12 de abril 2017

| <b>Clase</b>      | Superficie (ha) |
|-------------------|-----------------|
| Agua              | 1,909.6         |
| Forestal          | 14,573.7        |
| Infraestructura   | 5,918.3         |
| Zona no cultivada | 12,762.0        |
| Suelo desnudo     | 4,474.4         |
| Zona cultivada    | 3,139.3         |

Cuadro 3.7. Superficie por clase por el método de redes neuronales (2017)

La Figura *3.10* corresponde al año 2016, para realizar la clasificación de esta imagen SPOT 7, se utilizó la información del muestreo realizado en el 2017, por lo que la precisión es menor a comparación de la clasificación de la imagen del 2017. En el Cuadro *3.8* se muestra la superficie de cada clase.

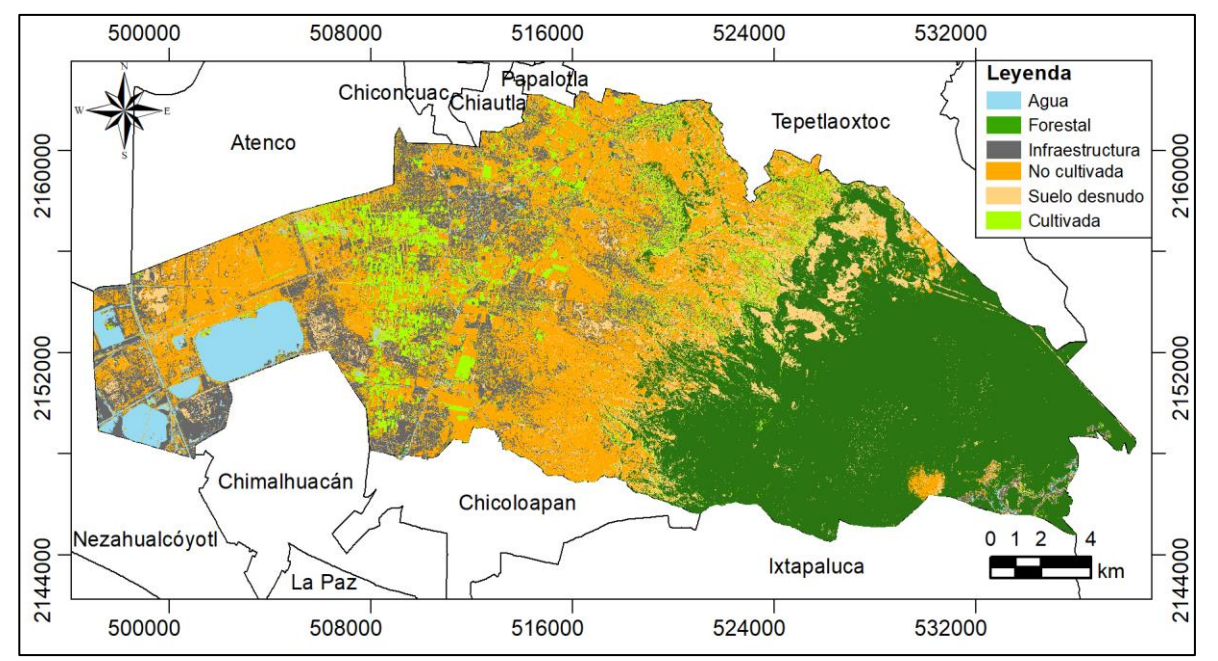

J Figura 3.10 Clasificación por el método de redes neuronales correspondiente a la imagen con fecha 04 de mayo 2016

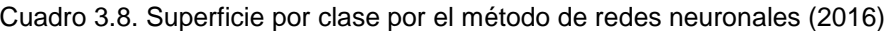

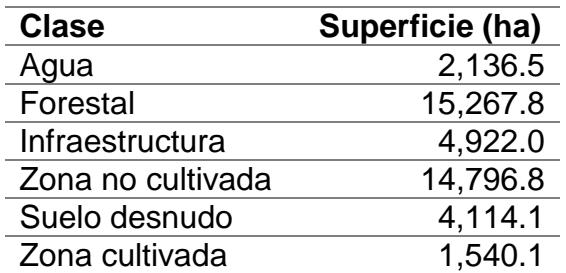

#### **3.4.3. Evaluación de la precisión temática**

Es indispensable evaluar el clasificador, se realizó mediante una matriz de confusión para cada año y una con el promedio. En las tablas mostradas a continuación el porcentaje mayor de cada clase se ubica en la diagonal, concluyendo que los píxeles de validación por clase resultaron con una clasificación adecuada.

En el Cuadro *3.9* se muestra la evaluación del clasificador correspondiente al año 2017. Esta clasificación obtuvo un coeficiente kappa de 0.886, dicho de otra manera, el 88.6% de los píxeles de validación resultaron clasificados en su clase correspondiente. Otro factor importante es la precisión global determinista, valor que fue del 90.5%.

|                               | Clasificador |        |       |       |       |       |       |      |
|-------------------------------|--------------|--------|-------|-------|-------|-------|-------|------|
|                               |              | А      | F     |       | Znc   | SD    | Zc    | Pr   |
| <b>:ა</b>                     | A            | 100.00 | 0.00  | 0.00  | 0.00  | 0.00  | 0.00  | 100% |
| $\mathbf{C}$                  | F            | 0.05   | 97.85 | 0.00  | 0.00  | 2.09  | 0.00  | 98%  |
| Φ<br>$\overline{\phantom{0}}$ |              | 1.47   | 0.24  | 73.13 | 14.91 | 8.67  | 1.58  | 73%  |
| $\mathbf 0$<br>4              | Znc          | 0.03   | 0.00  | 2.99  | 90.62 | 6.37  | 0.00  | 91%  |
| $\mathbf{\omega}$             | <b>SD</b>    | 0.00   | 0.00  | 10.37 | 0.99  | 88.64 | 0.00  | 89%  |
| ≃                             | Zc           | 0.88   | 0.00  | 0.00  | 2.65  | 3.65  | 92.81 | 93%  |
|                               | Pc           | 98%    | 100%  | 85%   | 83%   | 81%   | 98%   |      |

Cuadro 3.9. Matriz de confusión de la imagen con fecha 12 de abril 2017 (%)

A: Agua, F: Forestal, I: Infraestructura, Znc: zona no cultivada, SD: suelo desnudo, Zc: zona cultivada, Pr: Precisión de referencia, Pc: Precisión de clasificador

El Cuadro *3.10* pertenece al año 2016, clasificación que se realizó con las muestras de entrenamiento y validación del año 2017, por lo cual presenta un coeficiente kappa menor, del 79.0%. Otro factor importante es la precisión global determinista, valor que fue del 82.5%.

|                                          | Clasificador   |       |       |       |       |           |       |     |  |
|------------------------------------------|----------------|-------|-------|-------|-------|-----------|-------|-----|--|
|                                          |                | Α     | F     |       | Znc   | <b>SD</b> | Zc    | Pr  |  |
| ത                                        | Α              | 96.73 | 0.00  | 2.18  | 0.12  | 0.97      | 0.00  | 97% |  |
| <b>:ა</b><br>c                           | F              | 0.83  | 92.94 | 1.56  | 1.21  | 2.98      | 0.48  | 93% |  |
| $\mathbf 0$                              |                | 0.94  | 4.11  | 71.79 | 11.46 | 8.47      | 3.23  | 72% |  |
| $\overline{\phantom{a}}$<br>$\mathbf{a}$ | Znc            | 0.09  | 1.26  | 8.40  | 77.12 | 11.66     | 1.47  | 77% |  |
| $\ddot{\bullet}$                         | <b>SD</b>      | 0.00  | 0.00  | 5.19  | 3.21  | 91.36     | 0.25  | 91% |  |
| $\alpha$                                 | Zc             | 0.00  | 0.00  | 10.84 | 23.23 | 1.00      | 64.93 | 65% |  |
|                                          | P <sub>c</sub> | 98%   | 95%   | 72%   | 66%   | 78%       | 92%   |     |  |

Cuadro 3.10. Matriz de confusión de la imagen con fecha 04 de mayo 2016 (%)

A: Agua, F: Forestal, I: Infraestructura, O: Otros, Znc: zona no cultivada, SD: suelo desnudo, Zc: zona cultivada, TF: total de filas, Tc: total de columnas

En el Cuadro *3.11* se observa un promedio de los dos años, en la cual el coeficiente kappa promedio fue del 83.8% y el factor de la precisión global determinista fue de

86.5%

|                | <b>Clasificador</b> |       |       |       |       |       |       |     |
|----------------|---------------------|-------|-------|-------|-------|-------|-------|-----|
|                |                     | А     | F     |       | Znc   | SD    | Zc    | Pr  |
| ത              | A                   | 98.36 | 0.00  | 1.09  | 0.06  | 0.48  | 0.00  | 98% |
| <b>:ა</b><br>⊆ | F                   | 0.44  | 95.40 | 0.78  | 0.60  | 2.54  | 0.24  | 95% |
| $\mathbf{v}$   |                     | 1.21  | 2.17  | 72.46 | 13.18 | 8.57  | 2.40  | 72% |
| ى<br>ھ         | Znc                 | 0.06  | 0.63  | 5.69  | 83.87 | 9.01  | 0.73  | 84% |
| $\vec{e}$      | <b>SD</b>           | 0.00  | 0.00  | 7.78  | 2.10  | 90.00 | 0.12  | 90% |
| œ              | Zc                  | 0.44  | 0.00  | 5.42  | 12.94 | 2.32  | 78.87 | 79% |
|                | P <sub>c</sub>      | 98%   | 97%   | 78%   | 74%   | 80%   | 96%   |     |

Cuadro 3.11. Matriz de confusión promedio de las dos imágenes (%)

A: Agua, F: Forestal, I: Infraestructura, O: Otros, Znc: zona no cultivada, SD: suelo desnudo, Zc: zona cultivada, TF: total de filas, Tc: total de columnas

### **3.4.4. Áreas con vocación forestal**

En el Cuadro *3.12* se muestra la superficie por cada clase después de la aplicar el modelo digital de elevaciones, con el cual se separó de las clases zona no cultivada y suelo desnudo las áreas con una pendiente mayor o igual al 15%, para tener clase denominada zona sin cobertura vegetal con vocación forestal.

Cuadro 3.12. Superficie por clase después del post procesamiento del método de redes neuronales

| <b>Clase</b>                                | Superficie (ha) |
|---------------------------------------------|-----------------|
| Agua                                        | 2,136.5         |
| Forestal                                    | 15,267.8        |
| Infraestructura                             | 4,922.0         |
| Zona cultivada                              | 1,540.1         |
| Sin cobertura vegetal con vocación agrícola | 15,298.7        |
| Sin cobertura vegetal con vocación forestal | 3,612.2         |

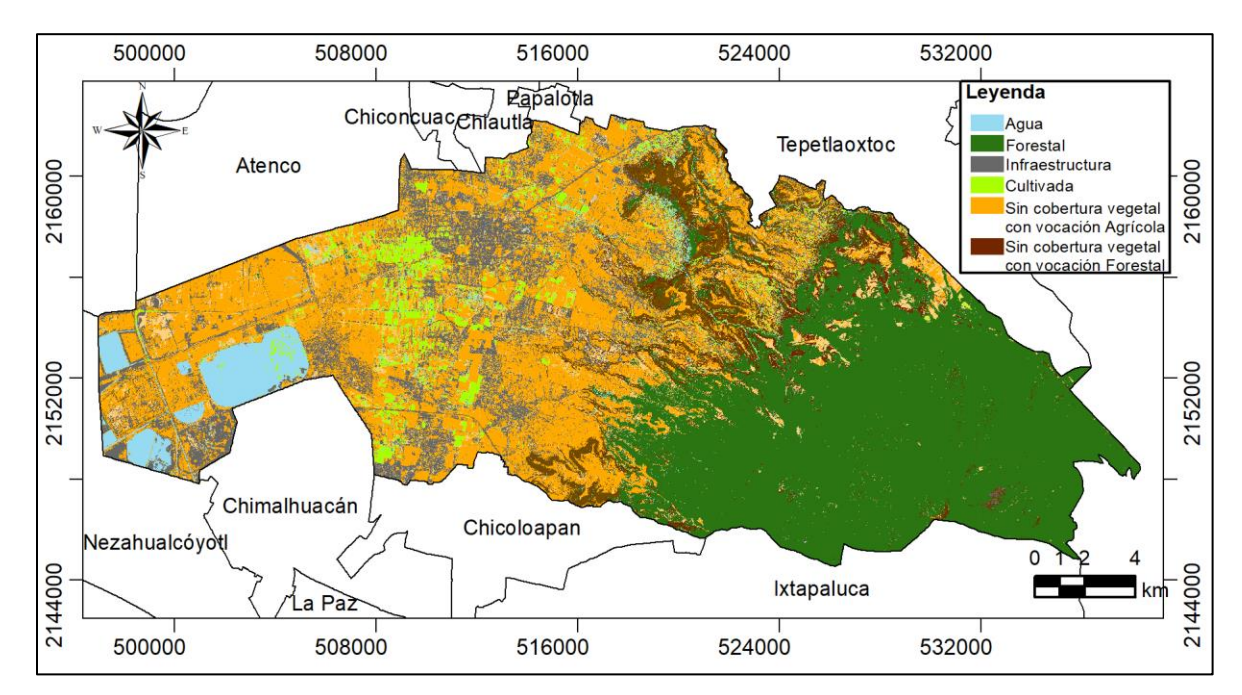

Así mismo en la Figura *3.10* se observan las clases antes mencionadas.

Figura 3.11. Mapa final con el modelo de redes neuronales

# **3.5. Conclusiones**

En la clasificación no siempre se logra la perfección y algunos casos las clases contienen píxeles asignados a dos o más clases. Una justificación a esto puede deberse a que algunas cubiertas suelen tener respuestas espectrales similares, o que en un píxel pueda existir una combinación de dos o más clases de cobertura. De acuerdo con Landis y koch (1977) el resultado es bueno y se identifican claramente las diferentes clases.

La imagen que mostró una mejor precisión fue la de 2017, esto se atribuye a que los datos de entrenamiento corresponden a dicho año, por lo cual la clasificación de la imagen del 2016 presentó un menor porcentaje de precisión. La clase de cobertura en la imagen del 2017 con menor precisión fue la de Infraestructura con un 73.13%, las demás clases estuvieron por arriba del 88.64%. En la imagen del 2016 las clases con menor precisión fueron Infraestructura, Zona cultivada y Zona no cultivada, teniendo este último la precisión más baja de 64.93%, las de mayor precisión fueron Agua, Forestal y Suelo desnudo estando estas por arriba del 91.36%.

Para el año 2016 la precisión global fue de 82.5% y el coeficiente kappa de 79.0%. El 2017 obtuvo una mejor precisión global (90.5%) y un alto coeficiente kappa (88.6%) a comparación del año 2016, por lo cual se determinó las zonas sin cobertura vegetal con vocación forestal para este año, superficie que fue de 3,612.26 ha.

#### **3.6. Literatura citada**

- Acevedo, L.; Uche, J.; Del-Amo, A. 2018. Improving the Distillate Prediction of a Membrane Distillation Unit in a Trigeneration Scheme by Using Artificial Neural Networks.Water,10(3): 310
- Arango Gutiérrez, M.; Branch Bedoya, J.; Botero Fernández, V. 2005. Clasificación no supervisada de coberturas vegetales sobre imágenes digitales de sensores remotos: "Landsat - ETM+". Revista Facultad Nacional de Agronomía. 58(1):2611-2634.
- Ball, G. H., y D. J. Hall. 1965. A Novel Method of Data Analysis and Pattern Classification. Menlo Park, California: Stanford Research Institute.

130

- Campbell, J. B.; Wynne, R. H. 2011. Introduction to Remote Sensing. 5th ed. Guilford Press. New York, NY. 667 p.
- Chen, J.-H.; Zou, S.-L. 2018. An Intelligent Condition Monitoring Approach for Spent Nuclear Fuel Shearing Machines Based on Noise Signals. Applied Sciences, 8(5):838.
- Chen, Z.; Ye, X.; Huang, P. 2018. Estimating Carbon Dioxide (CO2) Emissions from Reservoirs Using Artificial Neural Networks. Water, 10(1): 26
- Chun-Hsien, L.; Shin-Hwei, L.; Chia-Yi, T.; Szu-Hung, C. 2018. Identifying Farm Pond Habitat Suitability for the Common Moorhen (Gallinula chloropus): A Conservation-Perspective Approach. Sustainability. 10 (5): 1352
- Chuvieco, S. E. 2008. Teledetección ambiental: La observación de la Tierra desde el espacio. 3ª edición, Ariel, Barcelona, España. 528 p
- Congalton, R.G. y Green K. 2009. Assessing the Accuracy of Remotely Sensed Data: Principles and Practices. 2nd ed.; CRC/Taylor & Francis: Boca Raton, FL, USA, 178 p.
- Flores, D.; Gómez, C.; Cervantes, D.; Abaroa, A. y Castro, C.; Castañeda-Martínez, R. 2017. Prediciendo la Actividad Cardíaca de la Almeja Tivela stultorum con Digoxina Utilizando Redes Neuronales Artificiales. Revista Mexicana de Ingeniería Biomédica, 38(1): 208-216.
- Flores-López, R., Fernández-Fernández, J. M. 2008. Las Redes Neuronales Artificiales: Fundamentos teóricos y aplicaciones prácticas. Netbiblo, España 152 p
- Ge, W.; Cheng, Q.; Tang, Y.; Jing, L.; Gao, C. 2018. Lithological Classification Using Sentinel-2A Data in the Shibanjing Ophiolite Complex in Inner Mongolia, China. Remote Sensing 10(4); 638
- Huang, W.; Foo, S. 2002. Neural network modeling of salinity variation in Apalachicola River. Water Res. 36:356–362.
- Instituto Nacional de Estadística y Geografía (INEGI). 2015. Encuesta intercensal 2015: marco conceptual. Instituto Nacional de Estadística y Geografía, México 230 p
- Laben, C. A., Bernard V. y Brower W. 2000. Proceso para mejorar la resolución espacial de imágenes multiespectrales con fusión de imágenes. Patente de EE. UU. 6,011,875, presentada el 29 de abril de 1998 y emitida el 4 de enero de 2000.
- Landis J. y Koch G. 1977. The measurement of observer agreement for categorical data. Biometrics. 33:159-174.
- Lillesand, T. M.; Kiefer, R. W.; Chipman, J. W. 2014. Remote Sensing and Image Interpretation. 7th edición, Wiley, Estados Unidos de América. 768p
- Macedo-Cruz, A. 2012. Técnicas de clasificación automática de uso de suelos agrícolas y forestales basadas en imágenes digitales. Tesis de Doctorado, Universidad Complutense de Madrid
- Macedo-Cruz, A.; Pajares-Martinsanz, G.; Santos-Peñas, M.; Villegas-Romero, I. 2011. Digital Image Sensor-Based Assessment of the Status of Oat (Avena sativa L.) Crops after Frost Damage. Sensors, 11(6):6015-6036.
- Ni, X.; Cao, C.; Zhou, Y.; Cui, X.; P. Singh, R. 2018. Spatio-Temporal Pattern Estimation of PM2.5 in Beijing-Tianjin-Hebei Region Based on MODIS AOD and Meteorological Data Using the Back Propagation Neural Network. Atmosphere, 9(3):105.
- OpenCV. 2018. Neuronal Network. [En línea] Disponible en <https://docs.opencv.org/2.4/modules/ml/doc/neural\_networks.html> [15 de mayo 2018]
- Polo, D., Pedraza, L. y Martínez, E. 2015. Comparación de Redes Neuronales aplicadas a la predicción de Series de Tiempo. Prospectiva. 13(2):88-95
- Porskamp, P.; Rattray, A.; Young, M.; Lerodiaconou, D. 2018. Multiscale and Hierarchical Classification for Benthic Habitat Mapping Geosciences. 8(4): 119
- Rajendran, S.; Nasir, S.; El-Ghali, M.A.K.; Alzebdah, K.; Salim Al-Rajhi, A.; Al-Battashi, M. 2018. Spectral Signature Characterization and Remote Mapping of Oman Exotic Limestones for Industrial Rock Resource Assessment Geosciences. 8(4): 145
- Richards, J. A. 1986. Remote Sensing Digital Image Analysis: An Introduction. Berlin: Springer–Verlag.
- Riedmiller, M. y Braun, H. 1993. A Direct Adaptive Method for Faster Backpropagation Learning: The RPROP Algorithm. IEEE International Conference on Neural Networks. 1:586-591
- Sosa-Sierra, M. C. 2007. Inteligencia artificial en la gestión financiera empresarial. Pensamiento y gestión, Universidad del Norte. 23(1):153-186
- Sinha, P.; Kumar, L. 2013 Independent two-step thresholding of binary images in interannual land cover change/no-change identification. ISPRS Journal of Photogrammetry Remote Sensing. 81(1):31–43
- Tabarquino-Muñoz, V., González-Salcedo, L., y Will, A. 2016. Estimación del volumen de un Biodigestor tipo balón usando redes neuronales artificiales Informador Técnico, 80(1): 41-48.
- Tortora, R. D. 1978. A Note on Sample Size estimation for Multinomial Populations. The American Statistican, 32(3):100-102
- Tostado-Sánchez, S. E.; Ornelas-Rodríguez, M.; Espinal-Jiménez, A.; Puga-Soberanes, H. J. 2015. Implementación de algoritmos de inteligencia artificial para el entrenamiento de redes neuronales de segunda generación. Jóvenes Investigadores 1 (3): 6-10
- Tso, B. y Mather P. 2009. Classification methods for remotely sensed data. 2da Edición, CRC/Press Taylor & Francis, Boca Raton, FL, USA; 376 p
- Villa, F. 2010. Modelado y Predicción del precio de la electricidad en mercados de corto plazo liberalizados usando redes cascada correlación. Tesis de Maestría. Universidad Nacional de Colombia
- Wang, D.; Liu, Y.; Luo, H.; Yue, C.; Cheng, S. 2017. Day-Ahead PM2.5 Concentration Forecasting Using WT-VMD Based Decomposition Method and Back Propagation Neural Network Improved by Differential Evolution. Int. J. Environ. Res. Public Health,14(7): 764
- Yan, L.; Xia, W.; Zhao, Z.; Wang, Y. 2018. A Novel Approach to Unsupervised Change Detection Based on Hybrid Spectral Difference. Remote Sensing. 10 (6): 841
- Yoshida, S.; Kato-Negishi, M.; Takeuchi, S. 2018. Assembly and Connection of Micropatterned Single Neurons for Neuronal Network Formation. Micromachines, 9(5): 235

# **CONCLUSIONES GENERALES Conclusiones**

Los modelos de clasificación evaluados son Máxima Verosimilitud y Propagación resiliente, este último de Redes Neuronales Artificiales. La precisión global promedio del primer modelo fue de 84.6% y un coeficiente kappa promedio de 81.5%, mientras que, para el modelo de Redes Neuronales se obtuvo una precisión global promedio 86.5% y un coeficiente kappa promedio de 83.8%.

Para seleccionar el modelo con mayor precisión, en los resultados del año 2017 se eligió el que tuviera mayor precisión en cuanto a la cobertura forestal. En la etapa de verificación la clase forestal obtuvo el 95.77% para el modelo de máxima verosimilitud y 97.85% para el de redes neuronales. Con una precisión de referencia de 95.8% y 97.9% respectivamente en cada modelo. Por lo que el modelo seleccionado fue el de Propagación resiliente, modelo de Redes neuronales artificiales.

Para el año 2017 ambos modelos de clasificación presentan una diferencia de la superficie para las clases de cobertura, siendo el MV el que muestra una superficie menor para la cobertura forestal (14, 765.8 ha), mientras que la superficie del modelo de RNA fue mayor para el mismo año (15,267.8).

Con el modelo digital de elevación LiDAR tipo terreno de 5m del INEGI, se determinó la superficie de la zona con una pendiente mayor al 15%, obteniendo las áreas forestales aptas para esta zona. Teniendo las zonas antes mencionadas y el modelo de clasificación elegido se determinaron las áreas sin cobertura vegetal con vocación forestal, superficie que fue de 3,612.2 ha, áreas que deben ser prioridad para la reforestación.

135

### **Recomendaciones**

Realizar correcciones radiométricas para poder evaluar más de dos periodos.

Dar prioridad al área determinada como Zona sin cobertura vegetal con vocación forestal al momento de llevar a cabo los trabajos de reforestación.

El modelo de Redes neuronales permite tomar en cuenta más variables para tener una clasificación más fina, como por ejemplo se puede determinar la textura.

### **Posibles trabajos**

Las correcciones radiométricas permiten comparar imágenes de diferentes etapas, con esto puede hacerse una comparación de coberturas actuales y de años atrás.

Realizar la metodología planteada, pero con más clases de cobertura superficial, en las cuales pueda desglosarse el tipo de vegetación en la zona forestal.

Llevar a cabo una clasificación con el modelo de Redes neuronales, y tener un mayor número de variables, dado que el modelo lo permite.

# **ANEXOS**

### **Anexo 1. Descriptores de las clases del año 2017, para el Modelo de MV**

# Signatures Produced by ClassSig from # Class-Grid \_\_1000001 # and Stack \_\_1000000 # Number of selected grids  $/^*$  4 # Layer-Number Band-name /\* 1 1234S720170412.tif.tif\Band\_1 /\* 2 1234S720170412.tif.tif\Band\_2 /\* 3 1234S720170412.tif.tif\Band\_3 /\* 4 1234S720170412.tif.tif\Band\_4 # Type Number of Classes Number of Layers Number of Parametric Layers 1 6 4 4 # ================================================================== = # Class ID Number of Cells Class Name 1 4113 1 # Layers 1 2 3 4 # Means 7.817181e-002 9.629055e-002 9.776907e-002 1.612707e-001 # Covariance 1 1.081047e-003 9.351570e-004 7.985199e-004 1.377911e-003 2 9.351570e-004 8.246374e-004 7.004876e-004 1.230032e-003 3 7.985199e-004 7.004876e-004 6.017779e-004 1.044944e-003 4 1.377911e-003 1.230032e-003 1.044944e-003 6.225907e-003 # ------------------------------------------------------------------- # Class ID Number of Cells Class Name 2 19420 2 # Layers 1 2 3 4 # Means 4.801057e-002 5.571772e-002 6.531607e-002 1.310591e-001 # Covariance 1 1.762236e-004 1.148873e-004 8.677884e-005 7.314888e-006 2 1.148873e-004 8.628162e-005 6.373904e-005 2.614379e-005 3 8.677884e-005 6.373904e-005 6.371668e-005 -8.150546e-005 4 7.314888e-006 2.614379e-005 -8.150546e-005 1.170163e-003 # -------------------------------------------------------------------

# Class ID Number of Cells Class Name 3 13106 3 # Layers 1 2 3 4 # Means 1.684334e-001 1.539713e-001 1.488152e-001 2.073203e-001 # Covariance 1 1.655879e-003 1.204916e-003 9.683256e-004 1.240117e-003 2 1.204916e-003 1.337917e-003 1.049678e-003 1.074051e-003 3 9.683256e-004 1.049678e-003 9.786376e-004 8.293741e-004 4 1.240117e-003 1.074051e-003 8.293741e-004 1.627249e-003 # ------------------------------------------------------------------- # Class ID Number of Cells Class Name 4 54280 4 # Layers 1 2 3 4 # Means 1.431609e-001 1.240862e-001 1.197874e-001 1.875019e-001 # Covariance 1 4.292854e-004 2.964305e-004 1.892173e-004 5.140184e-004 2 2.964305e-004 2.210479e-004 1.455293e-004 3.644447e-004 3 1.892173e-004 1.455293e-004 1.087272e-004 2.213351e-004 4 5.140184e-004 3.644447e-004 2.213351e-004 7.814047e-004 # ------------------------------------------------------------------- # Class ID Number of Cells Class Name 5 2987 5 # Layers 1 2 3 4 # Means 2.473092e-001 2.043752e-001 1.759129e-001 2.881664e-001 # Covariance 1 3.189832e-003 2.420455e-003 1.834319e-003 2.622354e-003 2 2.420455e-003 1.984862e-003 1.551551e-003 1.962890e-003 3 1.834319e-003 1.551551e-003 1.282776e-003 1.413412e-003 4 2.622354e-003 1.962890e-003 1.413412e-003 2.473037e-003 # ------------------------------------------------------------------- # Class ID Number of Cells Class Name 6 5996 6 # Layers 1 2 3 4 # Means 8.163123e-002 9.748063e-002 9.520307e-002 3.223974e-001 # Covariance 1 2.757185e-004 2.119941e-004 1.315109e-004 -1.404827e-004 2 2.119941e-004 2.179843e-004 1.169954e-004 1.913968e-004 3 1.315109e-004 1.169954e-004 7.581424e-005 -7.804199e-006 4 -1.404827e-004 1.913968e-004 -7.804199e-006 3.425381e-003

## **Anexo 2. Descriptores de las clases del año 2016, para el Modelo de MV**

# Signatures Produced by ClassSig from # Class-Grid \_\_1000001 # and Stack \_\_1000000 # Number of selected grids  $/$ \* 4 # Layer-Number Band-name /\* 1 1234\_20160504\_norm.tif\Band\_1  $\frac{1}{2}$  2 1234 20160504 norm.tif\Band 2  $/$ \* 3 1234 20160504 norm.tif $\beta$ and 3 /\* 4 1234\_20160504\_norm.tif\Band\_4 # Type Number of Classes Number of Layers Number of Parametric Layers 1 6 4 4 # ================================================================== = # Class ID Number of Cells Class Name 1 4113 1 # Layers 1 2 3 4 # Means 7.522757e-002 1.121258e-001 1.127914e-001 1.795508e-001 # Covariance 1 1.000241e-003 5.994326e-004 4.685938e-004 4.870934e-004 2 5.994326e-004 3.881492e-004 2.955628e-004 4.294414e-004 3 4.685938e-004 2.955628e-004 2.309841e-004 2.455014e-004 4 4.870934e-004 4.294414e-004 2.455014e-004 2.126644e-003 # ------------------------------------------------------------------- # Class ID Number of Cells Class Name 2 19420 2 # Layers 1 2 3 4 # Means 6.404411e-002 9.383606e-002 9.373737e-002 2.526395e-001 # Covariance 1 4.277706e-003 3.949459e-003 3.572488e-003 3.682680e-003 2 3.949459e-003 3.676989e-003 3.330423e-003 3.462794e-003 3 3.572488e-003 3.330423e-003 3.032667e-003 3.114452e-003 4 3.682680e-003 3.462794e-003 3.114452e-003 4.256034e-003 # ------------------------------------------------------------------- # Class ID Number of Cells Class Name 3 13106 3

# Layers 1 2 3 4 # Means 1.570597e-001 1.633436e-001 1.487103e-001 2.807600e-001 # Covariance 1 8.596706e-004 5.885327e-004 4.337249e-004 4.838555e-004 2 5.885327e-004 5.949540e-004 4.186993e-004 4.202097e-004 3 4.337249e-004 4.186993e-004 3.505957e-004 2.653078e-004 4 4.838555e-004 4.202097e-004 2.653078e-004 1.071375e-003 # ------------------------------------------------------------------- # Class ID Number of Cells Class Name 4 54280 4 # Layers 1 2 3 4 # Means 1.311064e-001 1.377795e-001 1.269513e-001 2.601589e-001 # Covariance 1 4.214646e-004 2.749187e-004 1.777615e-004 3.479063e-004 2 2.749187e-004 1.997165e-004 1.288078e-004 3.138940e-004 3 1.777615e-004 1.288078e-004 9.329629e-005 1.655986e-004 4 3.479063e-004 3.138940e-004 1.655986e-004 1.375206e-003 # ------------------------------------------------------------------- # Class ID Number of Cells Class Name 5 2987 5 # Layers 1 2 3 4 # Means 1.921429e-001 1.837747e-001 1.549354e-001 3.197940e-001 # Covariance 1 3.040438e-003 2.212455e-003 1.515027e-003 2.537263e-003 2 2.212455e-003 1.688484e-003 1.174415e-003 1.809286e-003 3 1.515027e-003 1.174415e-003 8.589478e-004 1.181650e-003 4 2.537263e-003 1.809286e-003 1.181650e-003 2.573382e-003 # ------------------------------------------------------------------- # Class ID Number of Cells Class Name 6 5996 6 # Layers 1 2 3 4 # Means 9.350984e-002 1.220831e-001 1.143804e-001 3.601016e-001 # Covariance 1 1.037679e-003 5.269137e-004 3.572989e-004 -1.001687e-003 2 5.269137e-004 2.902237e-004 1.928438e-004 -4.398465e-004 3 3.572989e-004 1.928438e-004 1.360890e-004 -3.541829e-004 4 -1.001687e-003 -4.398465e-004 -3.541829e-004 3.724445e-003

# **Anexo 3. Configuración de Orfeo Toolbox en QGIS**

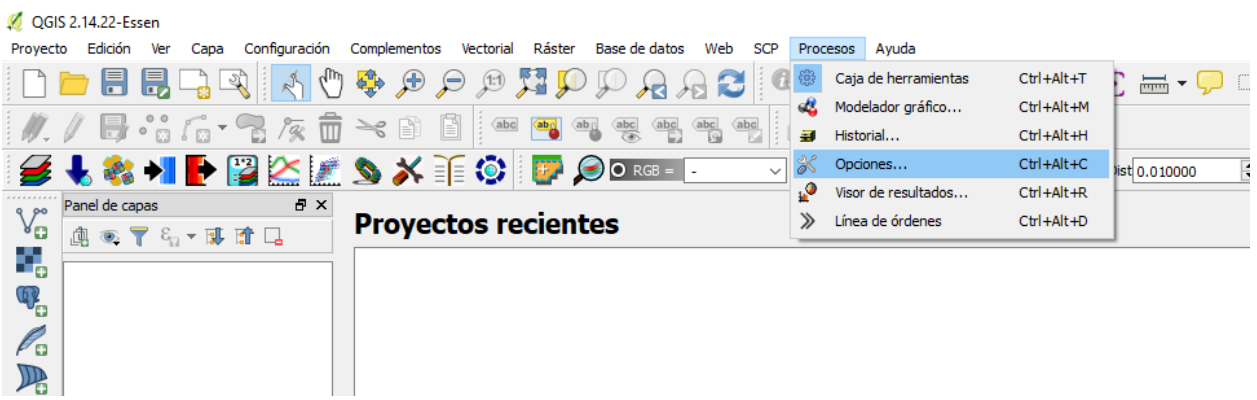

En la ventana de QGIS, se accede al menú Procesos/Opciones.

En la ventana de opciones de procesado, se despliega el menú Proveedores/Caja de herramientas de Orfeo (análisis de imágenes) y se activa la casilla **Activate** para después añadir los algoritmos.

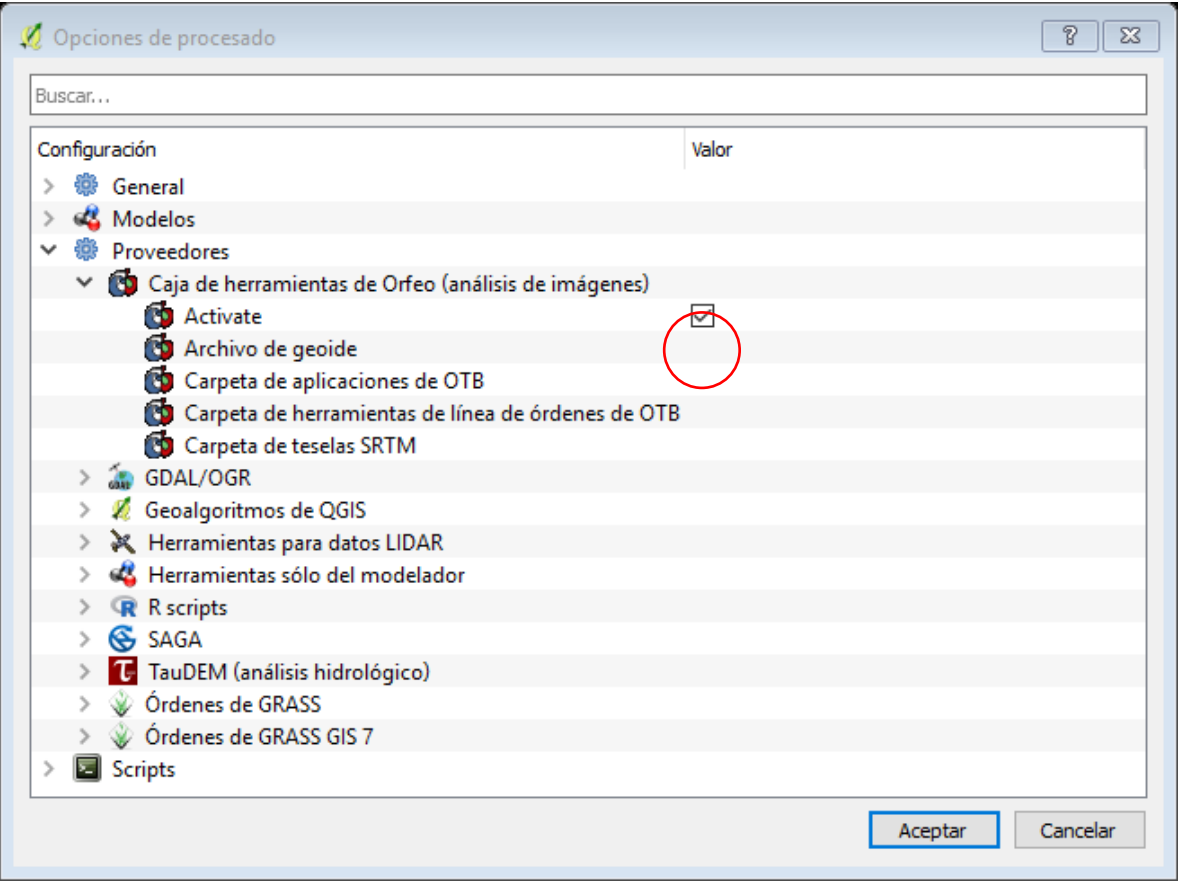

Hacer doble Click, en la misma línea, a la derecha de Carpeta de aplicaciones de OTB para que aparezca el botón de acceso al explorador de Windows y ubiques el directorio C:\OTB64\lib\otb, OTB64 fue el nombre de la carpeta que el usuario le dio en este caso. Selecciona la carpeta applications para que se guarde el directorio.

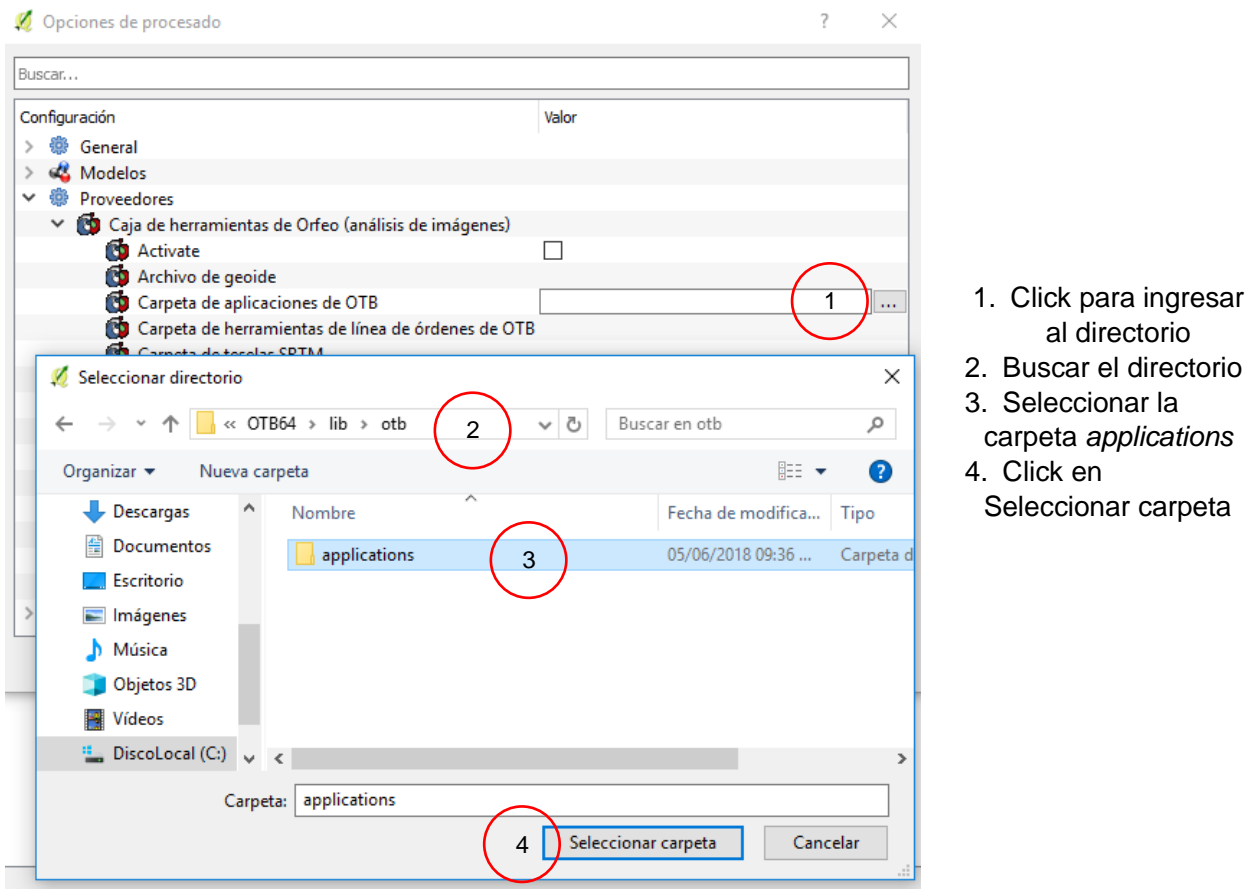

Posteriormente hacer Click en la misma línea, a la derecha de Carpeta de herramientas de línea de órdenes de OTB para tener el acceso al explorador de Windows y ubicar ahora el directorio C:/OTB64 y marca la casilla bin.

La ventana se mostrará con las direcciones que se buscaron en el directorio. Para finalizar dar Click en Aceptar.

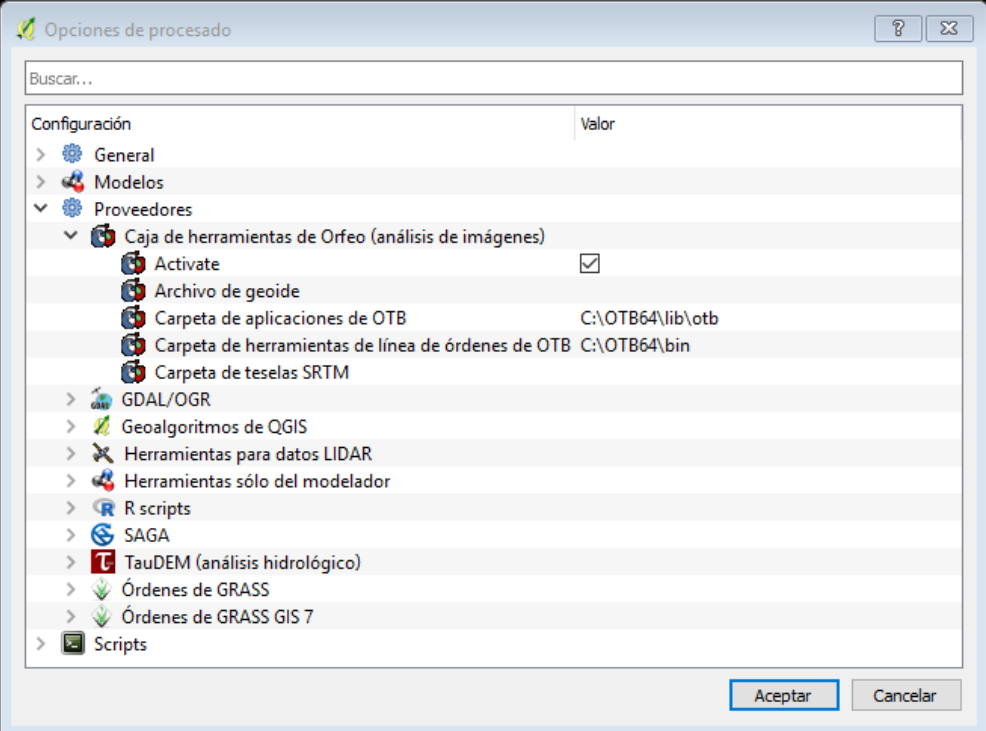
## **Anexo 4. Cálculo del modelo Propagación resiliente**

La herramienta que se usa es **TrainImagesClassifier (ann**), a continuación, se muestra la ventana. Se puede trabajar más de una imagen en un solo paso, para eso elegimos *Ejecutar como proceso de lotes*, será la misma ventana, sólo que de forma horizontal.

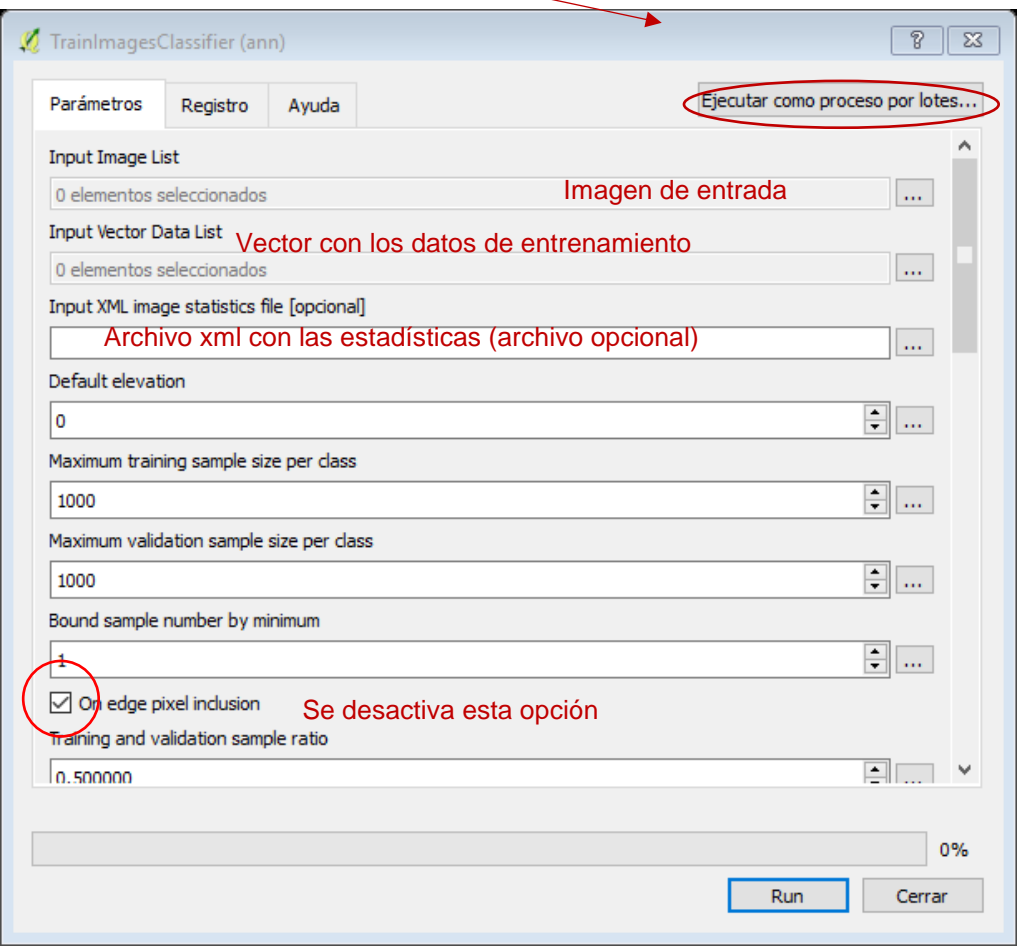

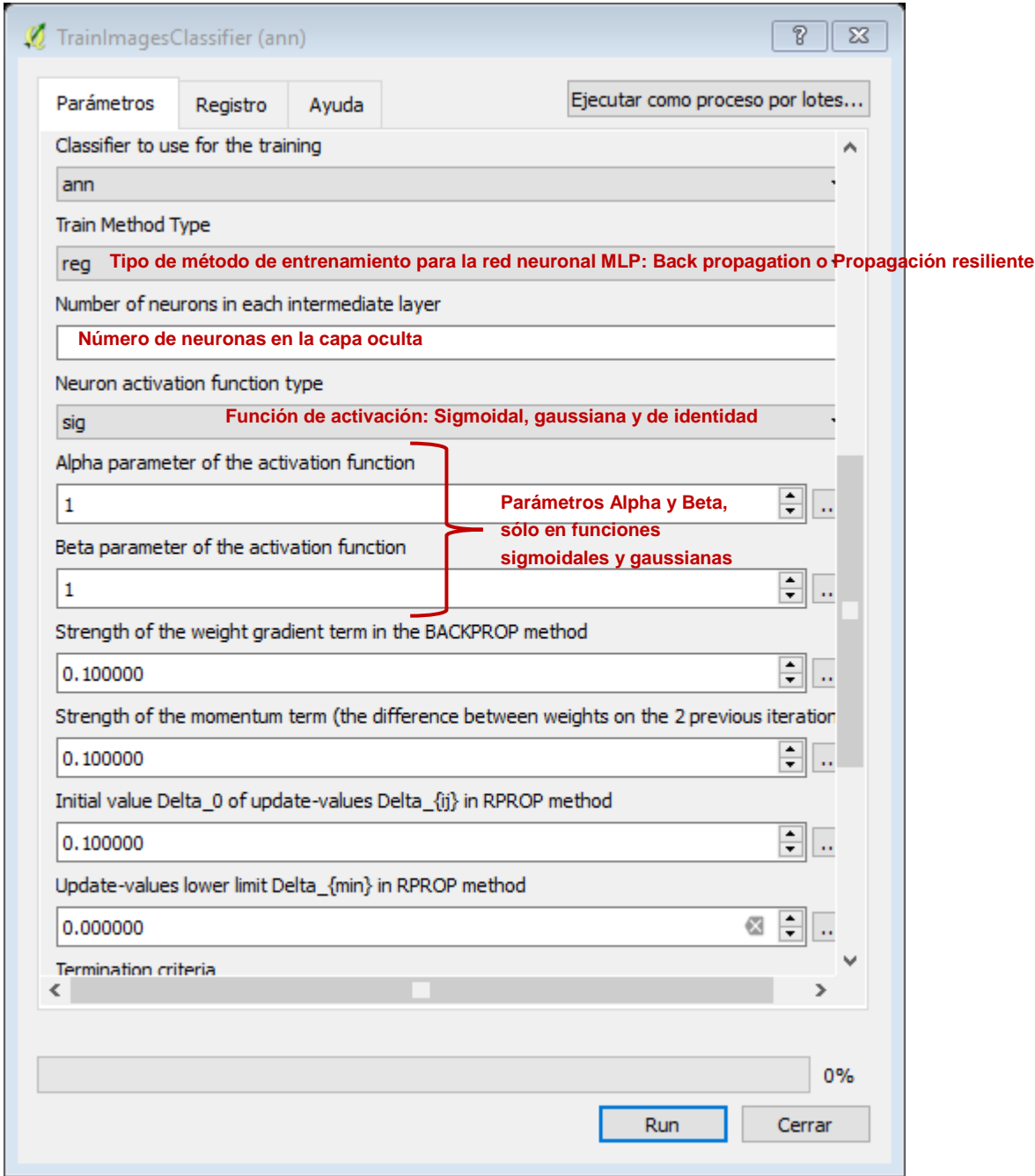

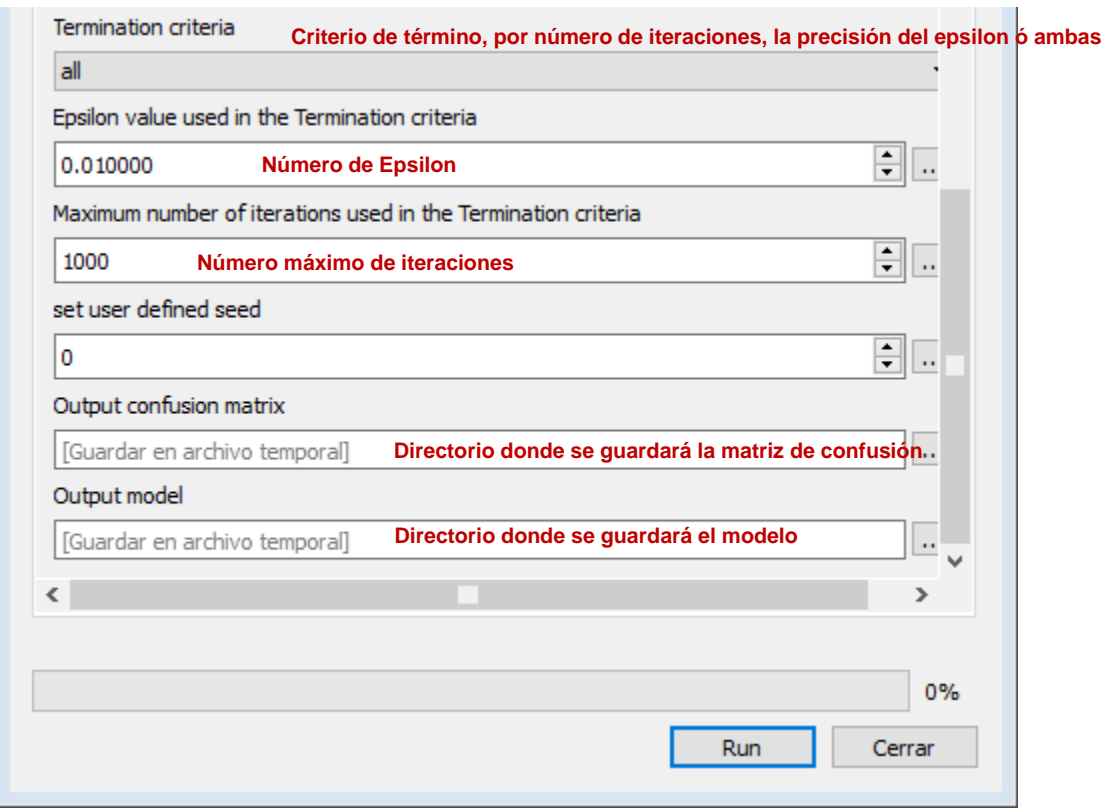

El resultado será un archivo txt, a continuación, se muestra un ejemplo:

## **Anexo 4. Descriptores de las clases del año 2017, para el Modelo de RNA**

```
YAML:1.0
my_nn: !!opencv-ml-ann-mlp
   layer sizes: !!opencv-matrix
       rows: 1
       cols: 3
       dt: i
       data: [ 4, 9, 6]
   activation function: GAUSSIAN
   f param1: 1.
   f param2: 1.
   min_val: 5.0000000000000003e-02
   max_val: 1.
   min_val1: 2.0000000000000000e-02
   max_val1: 1.
   training params:
       train_method: RPROP
       dw0: 1.0000000149011612e-01
       dw_plus: 1.2000000000000000e+00
       dw_minus: 5.0000000000000000e-01
       dw_min: 1.0000000116860974e-07
       dw_max: 50.
       term_criteria: { epsilon:1.1920928955078125e-07, iterations:2000 
}
    input_scale: [ 1.3280430518616070e+01, -1.6963553537016549e+00,
        1.8182679520793055e+01, -2.2180932765228381e+00,
        2.3194320569634261e+01, -2.7177324466637143e+00,
        1.1784837916258919e+01, -2.5542600564041296e+00 ]
    output_scale: [ 2.1052631578947367e+00, -1.1052631578947367e+00,
        2.1052631578947367e+00, -1.1052631578947367e+00,
        2.1052631578947367e+00, -1.1052631578947367e+00,
        2.1052631578947367e+00, -1.1052631578947367e+00,
        2.1052631578947367e+00, -1.1052631578947367e+00,
        2.1052631578947367e+00, -1.1052631578947367e+00 ]
    inv_output_scale: [ 4.7499999999999998e-01, 5.2500000000000002e-01,
        4.7499999999999998e-01, 5.2500000000000002e-01,
        4.7499999999999998e-01, 5.2500000000000002e-01,
        4.7499999999999998e-01, 5.2500000000000002e-01,
        4.7499999999999998e-01, 5.2500000000000002e-01,
        4.7499999999999998e-01, 5.2500000000000002e-01 ]
    weights:
      - [ -2.6793712512400329e+00, 1.0102304028641867e-01, 4.5129889326183975e-02, 3.0995271016497000e-01,
           3.9759694829675180e-01, -5.2105104497529781e-02,
           5.7724718818362375e-01, -3.8949281547444853e-01,
           3.4151923370850079e-01, 2.0690327911496644e+00,
           4.3846096355360398e-01, -4.1510288751525556e-02,
           2.8074778612191315e-01, 3.1276130148927411e-01,
           -2.2529519032192469e-01, 1.0750802292558334e-01,
           1.0445513320011790e+00, 1.3646857248153388e-01,
```
1.6007110874322450e-01, 1.0229668414066519e+00,  $-1.3598763781601575e+00, 9.2452635256122462e-01,$  $-1.6592106372092905e-01, 7.2579202057651435e-02,$  $-9.2891280371930651e-01, -3.0060193432644642e+00,$ 1.8460689885660139e-01, 2.1252568116540901e-01,  $-6.8395515736841217e-01, -4.1273091750774377e-01,$  $-8.6804517698667316e-01, 1.7174231310917026e-01,$ 9.7500237886372493e-02, 4.9795716611187829e-01,  $-8.6050596337027907e-01, -1.0532303489783845e+00,$  $5.3657729555243727e-01, -3.4753559393948485e-01,$  $-1.0164668077204702e+00, 1.0402502033198641e-01,$ 5.4328805939634217e-01, 4.7865315517497559e-01,  $-1.3067715553786492e+00, -9.4535154841937818e-01,$  $-7.1467801172710399e-01$  1  $-$  [  $-1.3463136636253388e+00$ , 1.1722411549254474e+00,  $-1.1683999724174621e+00, 1.8140615366388684e+00,$ 1.0843570842321029e+00, 3.5577108195469509e-01,  $3.3803015066619502e-01, -1.9435819463258219e+00,$ 1.9568440323875846e+00, 2.6228477721227414e+00,  $-9.8560244458576707e-01, -4.1415559466026997e+00,$ 3.2275868098155405e+00, 5.2985536179735260e-01,  $-2.4290514750156373e+00, 6.5297388188293504e-01,$  $2.3542898114088699e+00, -9.8404876901502591e-01,$  $1.7023951487142341e+00, \ 1.4888264418025081e+00,$  $-2.8533685657769627e+00, 8.9905009900704091e-01,$ 1.1378710259339317e+00, 3.9813421129425111e+00,  $-1.4555456679820786e+00, 7.2599660716996883e-01,$ 7.6350931953427637e-01, -3.7547402799655663e+00,  $-3.8573629587165144e+00, 1.9007727465125204e-01,$ 2.2623822602869822e-01, -1.9492613619995027e+00,  $-1.1164686444555623e+00, -1.9928534282650243e+00,$  $-7.5038963683714566e-01, -5.1561286787162497e-01,$  $-4.7868023766354124e+00, -9.5033652257069046e-01,$  $-1.0776220332695767e+00, -2.9846250043268387e+00,$ 9.0145063752575760e-01, 8.2674449469002653e-01,  $-2.0247573697553567e+00, -7.1135521283547289e+00,$ 9.8829325511454613e-01, 3.7939250293530608e-01,  $-5.2109560436028923e-01, 1.0803510201000752e+00,$  $-3.5655006412156709e+00, -8.8742103942576356e-01,$ 1.1671165050985681e+00, 5.5237779104795892e-01, 2.4727409102903164e-01, -5.3734537764824646e+00,  $3.4171410302596478e-01, -9.0059202416622269e-02,$  $-1.3581578429709884e-01, -1.5606170902891479e+00,$  $-4.6291662934283434e-01, -6.8136636074489032e-01$  ] class labels: !!opencv-matrix rows: 1 cols: 6  $dt: i$ data:  $[1, 2, 3, 4, 5, 6]$ 

## **Anexo 5. Descriptores de las clases del año 2016, para el Modelo de RNA**

```
%YAML:1.0
my_nn: !!opencv-ml-ann-mlp
   layer sizes: !!opencv-matrix
       rows: 1
       cols: 3
       dt: i
       data: [ 4, 9, 6 ]
   activation function: GAUSSIAN
   f param1: 1.
   f param2: 1.
    min_val: 5.0000000000000003e-02
   max_val: 1.
   min_val1: 2.0000000000000000e-02
   max_val1: 1.
   training params:
       train_method: RPROP
       dw0: 1.0000000149011612e-01
       dw_plus: 1.2000000000000000e+00
       dw_minus: 5.0000000000000000e-01
       dw_min: 1.0000000116860974e-07
       dw_max: 50.
       term_criteria: { epsilon:1.1920928955078125e-07, iterations:2000 
}
   input scale: [ 1.6066388421860271e+01, -1.9075052286218610e+00,
        2.1853072914241601e+01, -2.9608893038054704e+00,
        2.8250162651710212e+01, -3.5386107614394415e+00,
        1.3220565583407202e+01, -3.6454812325659383e+00 ]
    output_scale: [ 2.1052631578947367e+00, -1.1052631578947367e+00,
        2.1052631578947367e+00, -1.1052631578947367e+00,
        2.1052631578947367e+00, -1.1052631578947367e+00,
        2.1052631578947367e+00, -1.1052631578947367e+00,
        2.1052631578947367e+00, -1.1052631578947367e+00,
        2.1052631578947367e+00, -1.1052631578947367e+00 ]
    inv_output_scale: [ 4.7499999999999998e-01, 5.2500000000000002e-01,
        4.7499999999999998e-01, 5.2500000000000002e-01,
        4.7499999999999998e-01, 5.2500000000000002e-01,
        4.7499999999999998e-01, 5.2500000000000002e-01,
        4.7499999999999998e-01, 5.2500000000000002e-01,
        4.7499999999999998e-01, 5.2500000000000002e-01 ]
    weights:
       - [ 1.6264125367799906e-01, 1.6113299873586406e+00,
           2.9834015682839632e+00, 6.3588267955298461e-01,
           1.8656713599517833e+00, -6.6560741962640516e-02,
           7.2463150603705817e-01, -3.8283437181746832e-01,
           -4.0585503915283649e-01, 1.2883004210604132e-01,
           2.8220450024402245e-02, -1.0264828261431467e+00,
           -2.2575702263048980e-01, 9.4051455942401030e-01,
           2.9817102636587486e-02, -4.9852960909813554e-01,
          -7.6171408958073294e-01, -7.9478606248733746e-03, 1.9992865516245426e-01, 6.0804323100405074e-02,
```
 $-4.7677095443025275e+00, 8.2767279566915841e-01,$  $-8.6410755342565482e-01, 3.3121421698369707e-01,$  $-1.6253786306504986e-01, 6.5034250366400792e-01,$  $6.1816336616818013e-01, -6.2321182009214016e-01,$  $-1.0408647750251765e+00, 8.0317789772537562e-01,$ 3.0845046710945517e-01, 7.7587810596993145e-01, 3.8504352400757849e-02, 3.3531060309504773e-01,  $-2.3446155419280076e-01, -8.2663037519697458e-01,$  $-6.1988022516458852e-01, -7.3875437849210757e-01,$  $-4.4143377770189923e-02, 1.3138020060863813e+00.$ 8.2135717144600562e-01, -5.5482536284651940e-01,  $-2.5577791305021019e-01, 6.2789996901664790e-03,$ 1.2428128667471319e-01 1  $-$  [ 1.1295748184279757e+00, 4.1579217928191869e-01,  $-3.4287809203280167e-01, -5.7724920108355970e-01,$ 6.6801828317805689e-01, -2.4564851512381565e+00,  $-2.2165923117766728e+00, -2.3225778055448738e+00,$  $-2.2923911631603880e-01, 1.3224650472553321e+00,$  $-3.2881542683319898e-01, 4.4265091447632071e-01,$  $3.6978272542875351e-01, -1.8398333343123208e+00,$  $-6.7179686521805337e-01, 7.8211790652099333e-01,$ 1.8346416100415325e-01, 1.1369121089512231e-01, 1.8044543324283597e+00, 1.2867852768938421e+00,  $-6.1726850608754154e+00, 3.4636107757476573e-03,$ 8.0827716625877812e+00, -1.0421214141808892e+00,  $3.2482328789988979e+00, -1.3495222488554628e-01,$  $6.7061998960579339e-01, 5.9087029217463206e-02,$  $-4.4316680028055364e+00, 1.0466758107633707e+00,$ 1.1046335111740759e+00, -1.9710323753870642e+00,  $-5.3530038958403037e-01, -2.4180870130511303e+00,$  $-1.5000909413569210e+00, 7.2834015245946371e-01,$  $-7.7371999007310945e+00, -8.0062685387983257e-01,$  $-2.2285562954223384e+00, 6.9279518722596589e-01,$ 1.1155515649240477e+00, 2.6966564594142312e-01, 2.1522932466506379e+00, -5.2178067372089609e-01, 1.5434403634327236e+00, 6.1980899125968125e-01,  $-2.9064258239537581e+00, 9.8684948667784322e-02,$  $-2.1544283407711755e+00, 2.0884283110983817e-01,$  $1.2574005172058547e+00, -8.9955273083118098e-02,$ 6.6070586486533300e-01,  $-1.8658103147513236e-01$ ,  $-1.1982408957225271e-01, 4.6475140145028282e-01,$  $1.3447590497329162e-01, -1.3733301731410055e+00,$ 1.2066365427238195e-01, -9.9711913709350319e-01 ] class labels: !!opencv-matrix rows: 1 cols: 6 dt: i data:  $[1, 2, 3, 4, 5, 6]$ 

## **Anexo 4. Cálculo de ráster con el modelo Propagación resiliente**

La herramienta que se usa es **Image Classification**, a continuación, se muestra la ventana. Para este paso, son indispensables dos requisitos: la imagen digital y el modelo del Anexo 3.

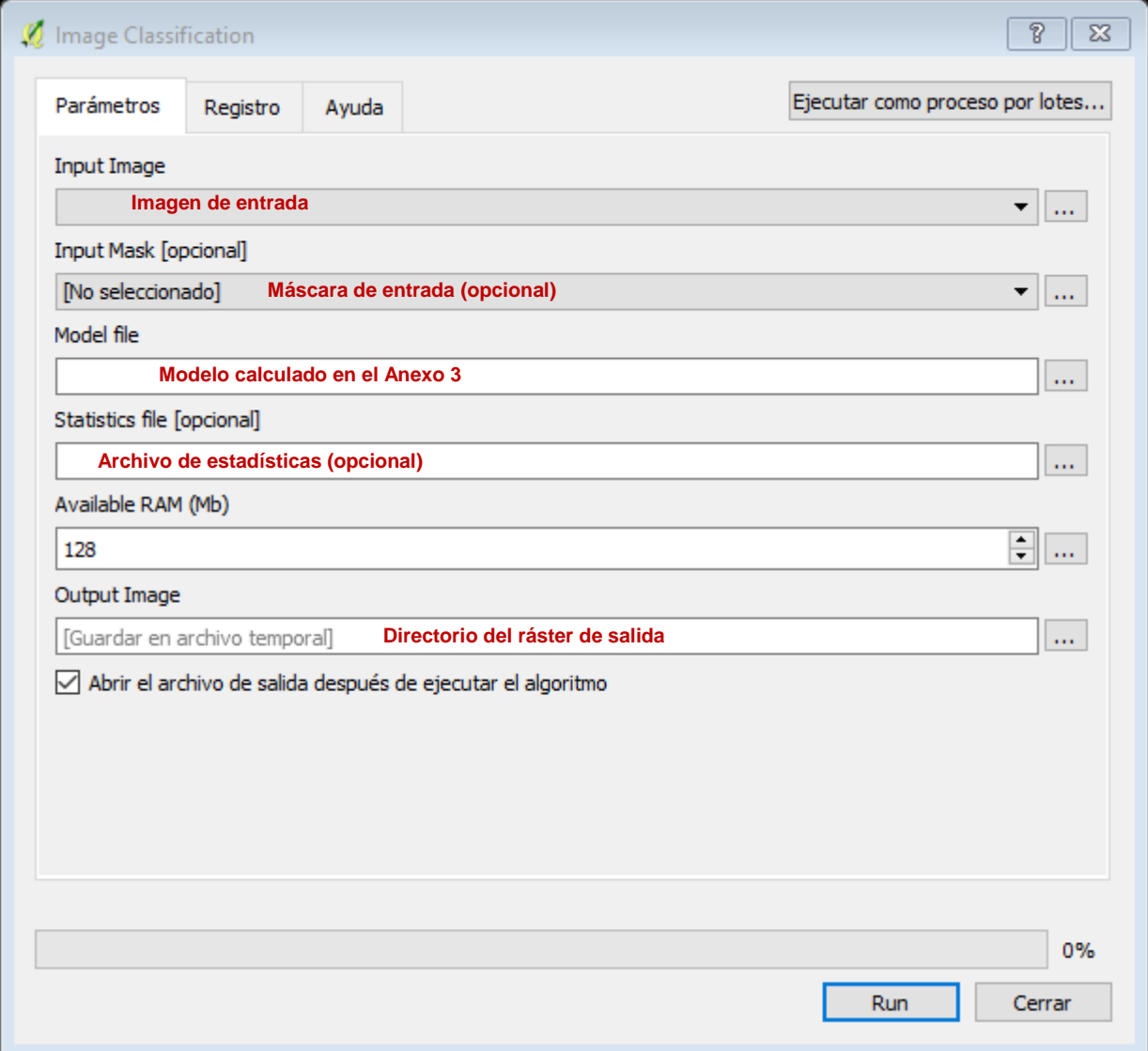